# |84 5- $\Box$ macu OBIEKTOWE<br>SYSTEMY<br>KOMPUTEROWE MERA

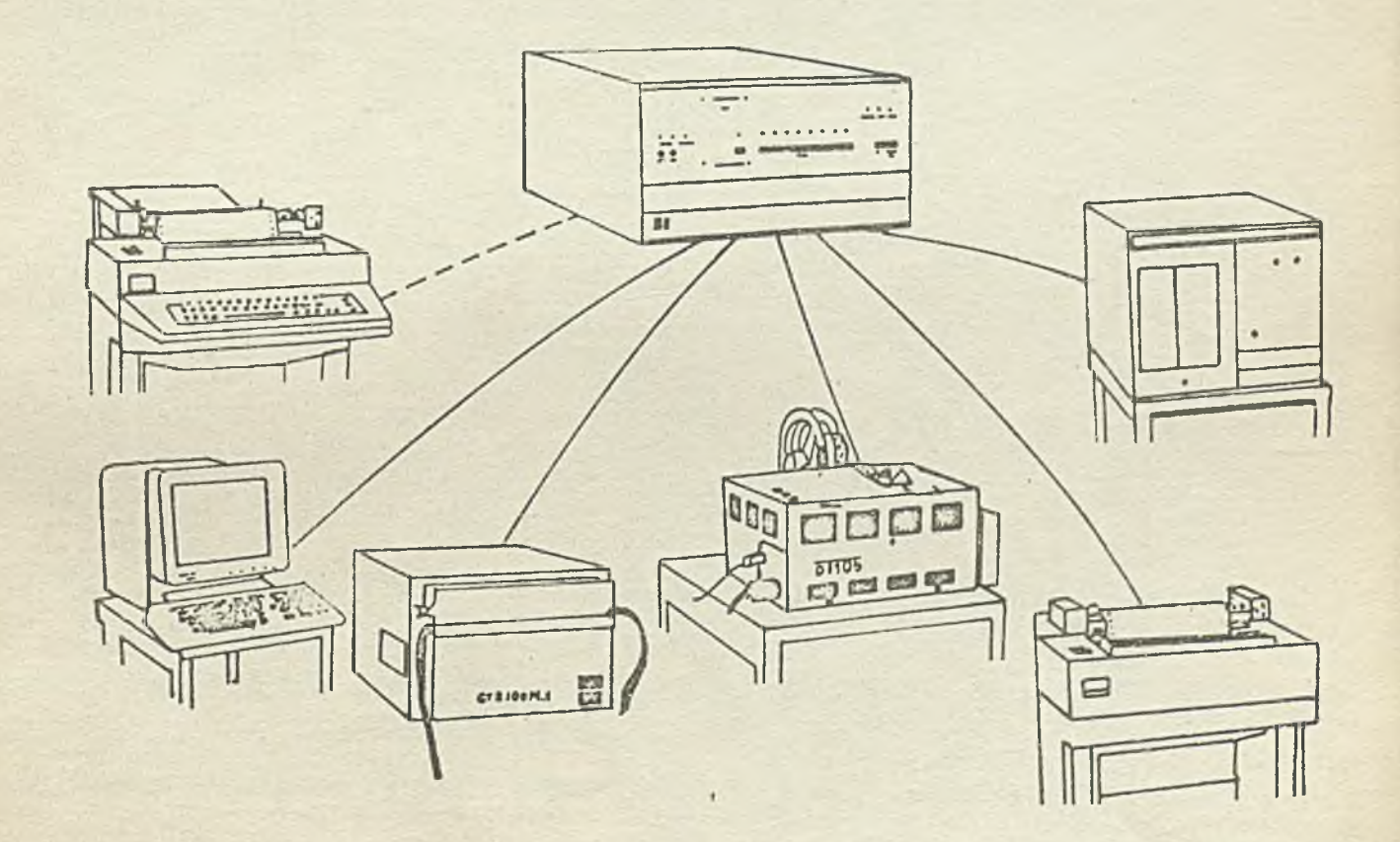

Zjednoczenie Przemysłu Automatyki i Aparatury Pomiarowej "MERA" Instytut Maszyn Matematycznych "MERA IMM" Branżowy Ośrodek INTE

**Rysunek na okładce: MSWP - Mikroprocesorowy system wspomagania projektowania. Zestaw do projektowania, uruchamiania i testowania sprzętu i oprogramowania urządzeń mikroprocesorowych opracowany w Instytucie Maszyn Matematycznych**

**Rok XIX** 

# Spis treáci

Содержание

 $Nr$  5-6

Poznański Z.: Simula 67 uniwersalny język programowa $n1a. Cz.4$ Olssewski J.: 0 programowaniu i weryfikacji struktur systemów operacyjnych ......8.29 Rowicki A.: Pewne metody interpolacyjne i aproksymacyjne stosowane w systemach sterowania numery esnego .............. 47 Sprawozdania u konferencji .......................8.63

Познаньски 3.: Simula 67 универсальный язык программирования. Ч.4 .................. 3 Одьшевски Е.: Программирование и проверка структур операционных систем .....................99 Ровицки А.: Некоторые интерполяционные и апроксимационные методы применяемые в окотемах вычислительного управления Отчаты в конференциях... 0.63

Contents

1981

Posnański Z.: Simula 67 - the universal programming language 

Olszewski J.: About programming and verification of the operational systems structure p.29

Rowicki A.: Some interpolation and approximation methods utilised in the numerical control 

Conference reports .....p.63

# **DWUMIESIĘCZNIK**

**Wydaje:**

**INSTYTUT MASZYN MATEMATYCZNYCH Branżowy Ośrodek Informacji Naukowej Technicznej i Ekonomicznej**

# **KOMITET REDAKCYJNY**

**dr inż. Stanisława BONKOWICZ-SITTAUER, doc.mgr Jan BOROWIEC mgr Cezary DZIADOSZ /sekretarz redakcji/, doc.dr inż. Jan ŁYSKANOWSKI,doc.dr hab.inż.Stanisław MAJERSKI, doc.dr inż. Henryk ORŁOWSKI /redaktor naczelny/, dr inż. Piotr PERKOWSKI**

**Opracowanie redakcyjne: mgr Hanna DROZDOWSKA Opracowanie graficzne: Barbara KOSTRZEWSKA**

**Adres redakcji: ul.Krzywickiego 34» 02-078 Warszawa tel.28-37-29 lub 21-84-41 w.244**

Instytut Technologii Elektronowaj

**SIMULA 67 - uniwersalny język programowania. Cz.4**

V poprzednich ozęóoiaoh przedatewlono dwie systemowe klasy mdefiniowane w języku Šimula 67, tj. klasę SDKSET do operacji na strukturach listowych craz klasę B*iSIOI*O do wprowadzenia i wypro- *()* wadzania danych. Ważną klasą systomową, kierującą Simulę na "sa-gaduienia symulacyjne, jest klasą SimulaTION. Koncepcja tej klasy<br>oparta jest na "wbudowanym" do języka Simula tzw. mechaniśmie<br>quasi-równoległości. W tej ozę szczoną, w porównaniu z rzeozywistymi możliwościami Simuli, konoopoje moohaniznu ąuasi-równolegloóoi, Jak również polną definicje klasy SIMULATIOK. Rozważania zilustrowano ki Ikona przykładami,

**11. Mechanizm ąuasl-rćwnolegloóoi**

**V złożonym prooosie można wyróżnić pewno prooesy elementarne, które zaohodsąo jednoosoónle, tworzą dany prooos. Jeżeli miedzy prooesaml elementarnymi nie występują żadne interakcje, to w aelu zbadania prooesu można Jogo składowe symulować Jedną po drugioj. V przeolwnym razie postępowania takie Jest biedne i zmuszeni Jasteómy symulować Jodnoozesny przebieg prooesćw elemantarnyoh. Zwykle dysponujemy do togo oelu Jednym procesorom, V którym w każdej obwili** oożo **być wykonywana tylko jedna operaoja. V języku Simula zdefiniowano mechanizmy, które "imitują" wspomnianą Jsdnoczesnoóó przez stworzenie tzw. układu ąuasi-równoleglsgo.**

**Rozważmy prosty przykład [3 ] , w którym procesom będzie jednoczesny ruoh dwóch kół połąozonyoh masą. Zwróćmy uwagę na to,ża ruch ton można rozbić na elementarne obroty każdego z kól e pewien kąt** *cL , X* **zatem przeniesienie masy realizowane Jest obrotem na sztionę kolejnych kól o kąt o***C* **. Oozywlóole w czasie obrotu jednego z kól, drugie także obraca się, leoz przy tym podeJóoiu do problemu fakt ten nie Jest istotny. Napiszmy prosty program opisujący ruch pojedynoaego koła,«**

**be gin olass kolo** (k ); integer k; **while true do bogiń obróć kolo o** kąż **oC** J **wstrzymaj kolo i aktywuj koło następna} and! endi**

Po obrooie o kąt od działanie kola jest zawieszone do chwili jego ponownej aktywacji przez na**stępne kolo. Należy dodać, że działanie obiektu klasy kolo możs być wznowione a punktu, w którym zostało zawieszone. Widać stąd, że obiekt klasy koło możs znajdować się w stanie aktywnym bądź wstrzymanym.**

**Z chwilą utworzenia obiektu ( now) zostaje on przyłączony do bloku i pozostaje w tym atonio do momentu oalągnięoia oymbolu and, .sygnalizującego konlso troóoi obiektu bądź napotkania, pro00** dury detach. W pierwszym wypadku obiekt przechodzi w stan zakońozony i może pozostawać w pamięoi komputera jako struktura danyoh, w drugim zaś stajs się obiektem odłączonym, oo ozyni go nie**zależnym składnikiem.** *V* **tan sposób można uzyskać układ wieloskładnikowy.**

**Program główny i odłączona obiekty nazywamy układom ąuasi-równoleglym. Otwórzmy zatem Układ ąuosi-równoległy mlożcoy z obiektów klasy koło:**

```
begin
  olass koło (k):
  integer k;
 begin
    detecht
    while true do
    .............
  and i
  while n < N do
  begin
    new koko (n);
    n \geq n n + 11end t
 end s
```
class koło  $\mathbf{z}$  and  $\mathbf{z}$ integer k new kata. Program główny detach: while true do . . . . . . Obiekt klasy koto  $rvs.62$ 

Zgodnie z tym ce powiedziano wyżej, instrukcja new kożo powoduje przyłączenie obiektu koło do bloku, w którym został on utworzeny. Ponieważ jednak pierwszą instrukcją klasy koło jost detach wiec obiekt tej klasy zestaje natychmiast odłączony od bloku stając się niezależnym składnikiem układu guasi-równoległego. Jego SL wskazuje na jednostkę dynamiczną najzniejszego modułu, który sawiera klasę koło, jest nią program główny (xys. 62).

 $\lambda$ 

Eprowadtwy nastopują . oznaczenia:

PSC - Program Sequence Control (sterowanie programm), wskaźnik wykonywanej instrukcji programu, 150 - Looal Sequance Control (sterowanie lokalne), punkt reaktywaoji wstrzymanego obiektu

będącego w układzie quasi-równoległym.

Wyjnápisy teraz dokłądniej działanie procedury detach.

Wykomanie procedury detach powodujek

- jeśli X jest referencją do obiektu przyłączonego (pierwsze wywołanie procedury detach w treáci obiektu)
	- wstrzysanie wykonywania programu obiektu X,
	- ustawienie punktu reaktywacji LSC obiektu X na instrukcji występującej bezpośrednie po detach.
	- przejście sterowania progresm PSC do instrukcji snajdującej się za miejscem, w którym zostalo uruchomione działanie obiektu X (rys. 63).

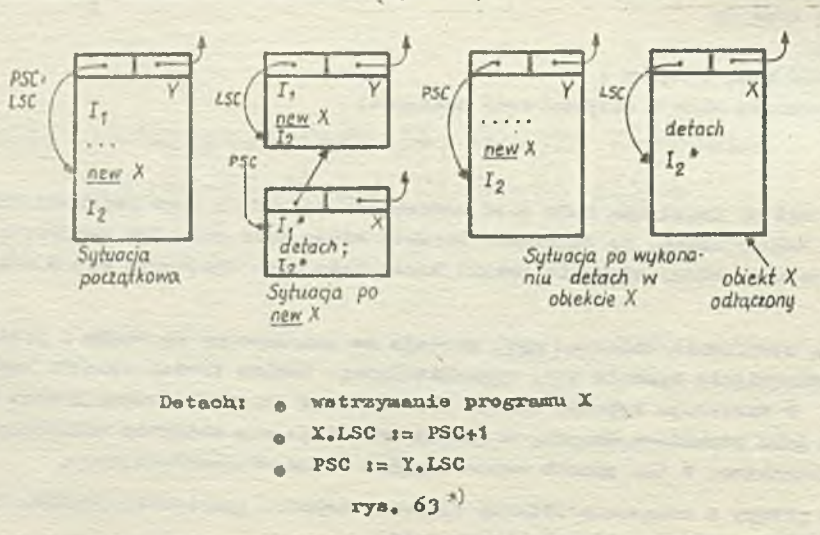

家主 Verystkie połączenia statyczne SL jednostek dynamicznych obiektów X, Y przedstawione na rysunku wskazują na jednostki najmniejszych błoków zawierających tekstowo daną klasę.

- e jeśłi X jest obioktem odłączonym (w treści, obioktu X procedura detach występuje ce najmniej drugi ras)
	- wstrzywanie dzielania obiektu X.
	- ustawienie punktu reektywacji LSO obiektu X na instrukcji występującej beupośrednio po det ach.
	- przejście sterowania programu PSO do instrukcji, na którą wskazuje LSO programu głównego, tsn. PSO := nain program.LSO.

V pierwszej wersji programu symulującego ruch dwóch kóż połączonych mesą, zaistniaża konieczność aktywacji obiektu (innego koła). Umońliwia to procedura resume  $(X)$ , gdzie X jest referencją do obiektu, którego działanie ma być wznowiene.

Unaga: X musi kyó referencją do obiektu odłączonego.

Procedura resume  $(x)$ , wywoływana w trości obiektu Y powoduje:

- $\bullet$  w strzymanie wykonywanie programu obiektu T,
- e ustawienie punktu reaktywacji LSC obiektu Y na instrukcji występującej bozpośrednie po resume, przejście sterowanią programu PSO do punktu reaktywacji LSC obiektu Y (rys. 64).

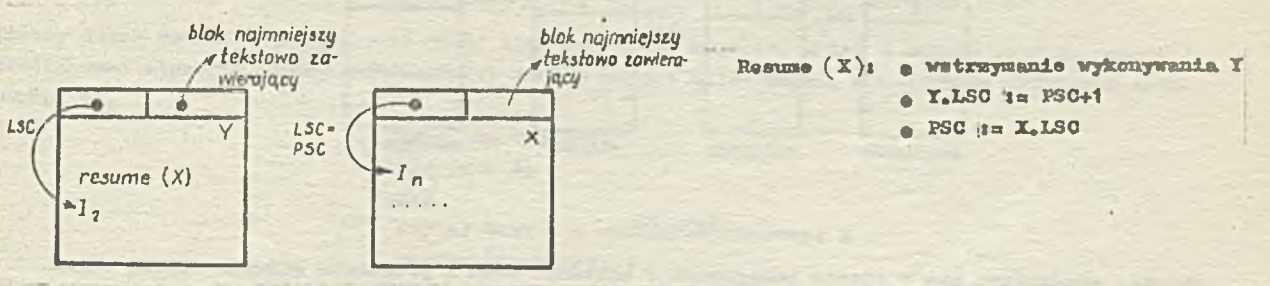

**Rys.** 64

U **procedurze resume** (x) **nie modna odwoływać się do obiektu będąoog©** w **stenie** EEkońoBonjja, **penie«\* wad nie ma on ńodnogo punktu reoktywnoji (oboolai dostęp do atrybutów teklego obiektu Istnieją).**

Można teraz napisać pełny program symulujący ruch dwóch kół:

```
ba gin
  ref (koło) arroy x(l,:2) }
  intoger i{
  ole.ac koło (k)} Integer kj
  bcgln
    rof (koło) następne}
    prooodure obrót...}
    detaobj
    ufalle true do
    ba gin
      obrót}
      resume (następna) ;
    end;
  endi Skolo 5
  for ij=1 atap 1 untll 2 do
  X (i) t-new koło ( i )}
  K(1).nast gpno i-K(2)X (2).następne i~ K(1)}
  resumo(K(1)) }
ond<sub>1</sub>
```
Układ quasi-równologły obiektów występujących w powyższym progremio ilustruje rys. 65.

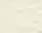

**6**

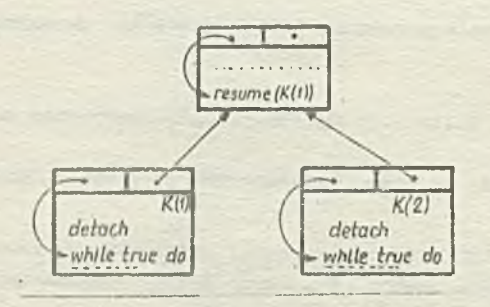

Podczas realizacji programu obiekt może znajdowaó *s\*±ÿ V k* stanach'! px-zyłąozonyia (po in**strukcji naw)** , **odłączonym** (po **dotach)**, aktywnym (po rosume) oraz zakończonym (po końco**wyn ond) (rys. 66).**

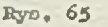

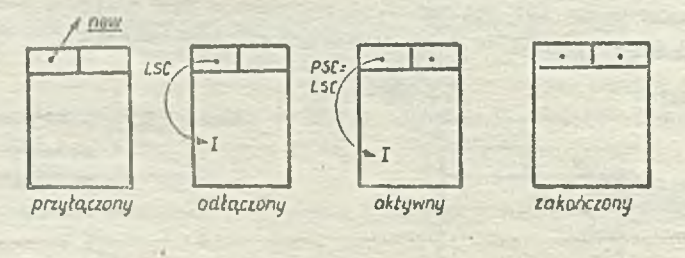

$$
Rys_*\ 66
$$

Obiekty znajdujące **Big** w atonio odłączonym i aktywnym wraz z programom głównym tworzą «kład quasi-równologły, przy czym, jak wynika z rozważań, obiekt przechodzi w stan odłączony po pierwszya wywołaniu proocdury detach w trości klasy, do której należy.

**Przedstawiona tm kcnoopoja układu** ąuasi-równołogłogo zawiera wiole uproszczeń **w** porównaniu *a* **rz<s ozywic tymi możliwościami Simuli 67,** Obszerniejszy **cplo to i** koncepcji **moimi** znaleńó w praoy **£t] . Przodotawimy teraz wykorzystanie** prooodur dotaoh i resume na dwóoh przykładach.

Dany jest zbiór znaków, przy ozym ostatnim znakiem jest zadany znak końca zbioru# [3] . Zbiór ten ma strukturę rekordów o długości M znaków każdy. Ostatni rekord togo zbioru uzupełniony jeat apaojami. Nałoży napieuó program zmieniający ton zbiór na zbiór z rekordami o długości N każdy. Ostatni rekord także naloży uzupełnió spacjami. Zakłada się, że dane są procedury ozytaj rekord wejściowy oraz drukuj rskord wyjściowy, któro odpowiednio wprowadzają bądś wyprowadzają rekord z bufora wejściowego i wyjściowego.

Program rozwiązujący powyższy problem, w pierwszej wersji, zawiera definicje dwóch klas wejście i wyjście. V klasach tych będzie opisany potem odpowiednio algorytm pobierania kolejnych znaków z bufora wejśoiowego oraz algorytm wypełnianiu i wyprowadzenia cawartośoi bufora wyjśoiowego. Ponadto zadeklarowano tu dwie zmienno referencyjne czytnik i drukarka stanowiąca nazwy *0<m* biektów należących do klas odpowiednie wejście i wyjście. Instrukcje programu głównego obejmują utworzenie obiektów czytnik i drukarka oraz aktywację obiektu czytnik. A zatem w pierwszej wersji program ma nactępującą postaó:

**begin** 

olaaa wojśoie,»..; closa wyjśois....; ref(wajóoie) czytnik; ref (wyjśole) drukarka; czytnik 1- naw wejście; drukarka t— nar wyjścia; resume (czytnik);end;

Program ten należy traktować jako pierwszy krok w opisie oałego systemu przetwarzania rekordów. Ten sposób postępowania jost charaktorystyozny dla analityoznej mutody programowania **(toy-down). Holoiy lawaiyi, \*• obiokty czytnik oraz drukarka będą wobodziły w «kład układa quaoi~róvnal»głogo, a Katom treść klas wojśoio i wyjśoie powinna zawierać wywołanie prooedury dataob, pcwodująooj odłąosenio obiektów. Ponadto wspólną ozpśoią trośoi wspomnianych klas Jest** *I* deklaracja bufora jak**e tablioy znaków, który w wypadku klasy** wejście traktowany jest jako bufor **wejśoiowy, zaó** w **wypadku klasy wyjóoie - Jako bufor wyjóoiowy, a takso zmiennej długość okre**ślającej długość rekordu. Widaó stąd, że celowo jest zdefiniowanie nowej klasy o nazwie np. we**wy, która obejmowałaby wyżej wymienione wspólne deklaraoJo i instrukcje, a jednocześni» stano**wiła prefiks dla klas wojśoie i wyjśoie. Postaó tej klasy jost następująca:

> olass wewy(długośó rekordu) ; intoger długość rekordu; be gin oharaoter array bufor (1 idługość rekordu) j detach: end: \$ wewy \$

Możemy teraz ozkicowo przedstawić treóć klas wejście i wyjście. I tak w klasie wejście należy zdefiniować algorytm, który odozytywalby znak z bufora wejściowego, a następnie aktywował drukarkę, tj.

> wowy class wejście; wbile truo do bogiń ozytaj znak 0 z bufora wejściowego 3 resume (drukarka) 3 ond;

Z kolei algorytm klasy wyjśoie powinian wprowadzać znak C do bufora wyjściowego. Ody jest to znak końca zbioru - zawartość bufora wyjśoiowego joet wyprowadzana na zewnątrz, po uprzodnim uzupełnianiu go spaojaml. Program zostaje zokońozony. Jeżeli nio Jest to znak kodoa zbioru aktywowany jest ozytnik, tj.

> vewy ołass^ wyjśoio3 wbiło truo do bogiń ozytaj znak O do bufora wyjśoiowego; if not konieo\_zbioru then resume (ozytnik) elss begin uzupełnij bufor spaojami; , wyprowadź zawartość bufora3 detach; end;

and: Zwróćmy uwagę na to, So wywołanie prooedury detaob, w treśol klasy wyjśoio, Jest drugim wywołaniem tej prooedury (pierwszy raz jest ona wywoływana w prefiksie wewy), a zatem sterowanie

przejdzie tym razem do programu głównego.

Każda utworzenie nowego obiektu kiasy wejście lub wyjście ( zob. pierwsza wersja programu) powoduje najpierw wykonanie treśol klasy prefiksująooj, tj. wewy, a zatem wywołanie prooednry detaob. V ton sposób nowo utworzone obiekty zostają odłączone od bloku i stają się składnikami układu quasl-równoległego.

Instrukcja resume (czytnik)(zob, pierwsza wersja programu) iniojuje proces przetwarzania rekordów. Poniżej przedstawiono pełny tekst programu z licznymi komentarzamit

```
barin
olass wewy (długość rekordu) ;
integer długość rekordu;
begin
  oharaoter array bufor (1, długość rekordu) ;
  detach;
end; S wewy 3
wwwy class wejśoie ;
begin
  Integer i j
  procedure ozytaj rekord wejściowy...; $ deklaracja tej procedury jest znana s Eskoże-
                                          nia 3
  while true do 
  begin
    ozytaj rokord wojśoiowy; 5 wypełnienie bufora wejściowego bufor olągicm M znaków 5
   for incl step 1 until długość rekordu do
    begin
      C |t= bufor (1); \frac{5}{3} odozytanie i-tego znaku bufora wejściowego \frac{5}{3}rosuwe (drukarka); \delta aktywnoja drukarki \deltaond:
  end;
end; 8 wejśoie 3 
wewy olass wyjśoie;
begin
  integer j;
  prooedure drukuj rekord wyjściewy...; 3 doklaraoja tej prooedury znana jest z założe-
                                           nia 3
 while true do 
  begin
   for jimi step i until długość rekordu do
    begin
      bufor(j)is C; S wprowadzenie odczytanego z czytnika znaku do bufora wyjśolowego \emptysetif C / = konico zbioru then resume (ozytnik) else
      bo gin
        for JjaJ+1 atep 1 until długośórokordu do
        bufor (j) tn "u") -3 Jeśli znak C jeat końoea zbioru wtody pozostała osęśó bufora 
                            wyjśoiowego wypełniana jeat spaojami 3 
        drukuj rekord^wyjśoiowyj 3 wyprowadzenie zawartośoi bufora wyjściowego 3 
        detaoh; 5 przojśoie do programu głównego równoważne zakończaniu progra-
                            mu 3
      end;
    and;
    druknj^rekordjwyjśoiowy 3 wyprowadzenie bufora wyjóoiowego po utworzeniu rekordu
                                o zadanoj długości i przejśoie do tworzenia nowego rekor-
                                du 3
 end;3 while 3
end; Swyjśoie S
ref (wejśoie) czytnik;
ref (wyjśoie) drukarka;
oharaoter C, koniec zbioru;
           3 program główny 3
```
**6**

koniec, zbioru 1= inchar ; § wezytanie znaku końca zbioru 9 **czytnik t- ngW wejście (tnint) | 9 utworzenie obiektu ozytnik oraz wpzytanle długości rekordu wojśolowego 9 drukarka i- new wyjście (inlnt)** *;* **utworzenie obiektu drukarka oraz wczytanie długości rekordu wyjściowego 9 resume (czytnik) j i iniojaoja ozytania** rekordu **9 ond; 8 programu 9**

**o # Kolejny przykład ilustruje współpracę trzeoh robotów przemysłowych praoująoyoh w linii montażowej (rys. 67)» Podajnik podoje losowo detale (śrubki i nakrętki) robotowi H1, przy ozym po**danie śruby jest tak samo prawdopodobne jak podanie nakrętki. Robot Ri rozpoznaje ozy podany de**tal jest śrubą ozy nakrętką, Jeżeli zidentyfikowana zootojo śruba, wtedy robot R1 przekazuje ją do bufora robota R2, jeżeli nakrętka - do bufora robota** R3. **Roboty R2** i **R3 są robotami montażo**wymi i ioh zadaniem jest kompletowanie par śrub i nakrętek, przy ozym robot R2 wkręca śruby w

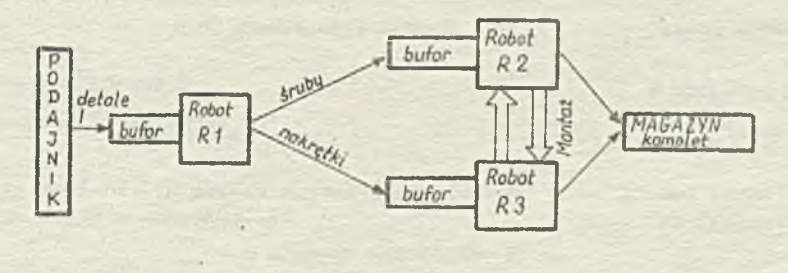

# Rys. 67

nakrętki, zaś robot R3 nakręca nakrętki na śruby. Każdy z tych robotów jest aktywowany z chwilą wypełnienia Jogo bufora przoz robot R1. Działanie robota montażowogo polega wtedy na sprawdzeniu zawartości bufora robota sąsiedniego i w wypadku wykryoia w nim detalu do pary - na przesłaniu zawartośoi swojego bufora do magazynu komplet oraz aktywaoji robota sąsiedniego. Jednocześnie robotowi sąsiedniemu przekazywana jest informacja o zostawieniu kompletu. Zadaniom sąsiedniego robota jest wtody przeniesienie dotalu ze swojego bufora do magazynu komplet i wykonanie ozynnośoi montażu. Jeżeli jeden z buforów robotów R2 i Bj Jest pusty, wtody uruohomiany jest ponownie podajnik, itd.

V programie zdefiniować należy zatem takie klasy jak detal, podajnik, robot<sub>u</sub>1 oraz robot montażowy.

Obiekty klasy dotal,proflksowanoj klasą UCKK, mają jeden atrybut boolowski - śruba. Wartość truo tego atrybutu wskazuje na to, że detal jest śrubą, zaś false - nakrętką. Wykorzystanio klasy LINK, a takio procedur oporująoyoh na strukturaoh listowych (kolejkaoh) implikuje koniooznośó prefiksowania bloku programu klasą SIMSET.

Algorytm działania obiektu klasy robot, i sprowadza się do identyfikaoji detalu i przesłania go do odpowiedniego robota montażowego. Klasą robot<sub>u</sub>montażowy prefiksowano dwie klasy: robot<sub>u</sub>2 i robot<sub>u</sub>3. Należy zwróció uwagę na to, żo algorytmy działania i struktury danych obiektów należąoyoh do klas robot<sub>u</sub>2 i robot<sub>u</sub>3 różnią się jedynie sposobem realizacji montażu. Wystarczy zatem w klasie robot<sub>u</sub>montażowy zdefiniować prooedurę wirtualną montaż, zaś w klasach robot<sub>u</sub>2 i robot 3 podać odpowiednie treści tej procedury. Wtedy zgodnie z zasadą działania mechanizmu wirtualności, każde wywołanie procedury montaż dla obiektu należącego do klasy robot<sub>u</sub>2 spowoduje realizaoję ozynności wkręcania śruby w nakrętkę, zaś dla obiektu nalożącego do klasy robot<sub>u</sub> 3 ozynnośoi nakręcania nakrętki na śrubę.

Pełny tekst programu wraz z lioznymi komentarzami ułatwiającymi Jego zrozumienia przedstawiono poniżej.

```
Simset bogin
         rof (head) kemplot \mathfrak g\text{ref} (\text{robot}, 1) R1;
          ref (robot montanowy ) R2, R3;
          rof ( podajnik) podaj, dotal;
         i n t ogor U}
          link olass dotał (śruba); boolean śruba;
          ołaaa podajnikj 
          bogiń 
           dotaobj
           while true do
            bogiń
              new dotal (draw(o»3 fT)))
c into-(R1 .bufor) j 8 wygenerowanie dotału 4 VBttsai&i&ń go 
                                          $ odlaczenie obicktu $do bufora robota Ri $
             rosume (R1) i § aktywaoja robota R1 $
            ond;
          endj 5 podajnik 3
          olasa robot, i;
          bogiń
            rof (haud) bofori 
            rof (dotnł) Sj 
            detach;
            bufor : mow hond;
            while true do
            bogiń
             3 bufor.first;
            if S.éruba thon
            bogiń
             S_1into (Rz, butor);
             rosumo (R2):
            and ołoo 
            bog±Q_
             S.into ( R3.bufor); 
             rosuno (R3);
            ondj
            end; 3 while 3
          end; 3 robot, 1\ 3oląsa robot montażowyj virtuali procedure montaż;
          bogiń
            rof (hsod) buforj 
            rof ( robot montażowy) sąsiad; 3 reforenoja do sąsiodniego robota mantażowyc
            ref (data1)R;
            booloaa sygnalizacja kompletu;
            dstach; 3 odłączenie obiektu 3
            bufor : new hoad 3 utworzenie bufora 3
            wbiło truo do 
            bogiń
              if sąsiad.sygnalizaoja^komplotu tbon 5 sprawdzenie ozy sąsiedni robot zasygnalizował
                                                      zostawienie kompłotu 3
              bogiń
                                     3 dokiaraoje. bufora robota R1 3
                                     § cdłączonie obiektu $ ·
                                     3 utworzenie bufora 3
                                     § identyfikacja dotalu $
                                     3 w staw ionie do talu do bufora R2 5
                                     5 aktywaoja robota R2 3
                                     3 w stawionie dotalu do bufora R3 8§ aktywaoja robota R3 $
                                        $ deklaracja bufora robota zentażenygo $
```
bufor.first.into (komplot) ; S wstawienia dotołu do magazynu komplot 3

```
montaż g
     nąciad.oyguulizaoja kompletu: aise; zgaszenie sygnalizacji kompletu u sasiici 5
     rdaumo (sąsiad) ) . aktywacja sąsiada §
    and alo e
    bogin 3 w bloku tym robot sprawdza istnienie kwypletu i fakt ten sygnali-
                    zujo sąsiadowi 3
     K s~ Łufor.firat;
     if R =/= none and not easind.bufor.empty then
     bogiń
       sygnalizaoja kompletu metrue ;
       R.into C komplet) j
       roou» (sąsiad);
     ond olse resume ( podaj detal) ; 3 w przypadku nie zostawionia kompletu : thymreny
                                       Jost podajnik 3
  ood; 
  end; 3 while 9
ond.; 3 robot montażowy 3
robot montażowy class robot 2;
bagiu
 proceduro montaż; 
 wkręcenie óruby v nakrętkę.
ond;
robot montażowy olass robot 3;
bogiu
 groooduro montaż; 
 nakręcenie nakrętki na śrubę...;
ond;
     3 program główny 3
komplet :- nov head; 3 utworzenie magazynu komplet 3
podajudotai t - naw podajnik; S utworzonio podajnika 3
Hi z- now robot 1; 9 utworzowie robota R1 3
R2 s- now robot 2; Sutworzonie robota R2 9
R3 := new robot, 3; Sutworzenie robota R3 $
R2. sąsiad \sim R3; 8 wyznaczonie sąsiadów dla robotów montażowych $
R3.sąciad i- R2;rooumo C podajutlotal) j 8 aktywaoja podajnika 9
```
## Alasa simulation

ond; ,g programu *3*

Systemowa klasa Simulation może byó traktowana jako pakiet programowy ukierunkowany na problomy symulacyjno. Jest ona profiksowana klasą Sinsot, a zatom są w niej dostępne wszystkie etrybuty zdefiniowane w tej ostatniej. Blok prefiksowany klasą Simulation bądź jej podklasą, stanowi program główny układu quasi-równoległogo roprezentująo zarazom model symulacyjny. Kiasa 51mulation może wystąpić Jako profiks na dowolnym poziomie zagnieżdżenia tokotowogo.

Program symulacyjny składa się ze zbioru procesów (obioktów systomowoj klasy process), które podlegają planowanym bądź nieplanowanym działaniom. Gdy proces jest planowany, ma on zwią-zany z nim atrybut ozasu. Określa on obwilę, w której ma byó wznowiono działanie obiektu, Atrybut czasu nio oznacza czasu rzeczywistego łeoz ozaa symulowany, którego "upływ" jest powodowany wykonaniom odpowiednich oporaoji, np. hołd. Z ohwiłą zokońozonia fazy aktywności obiektu może on być przeplanowany. Gdy obiokt nie zostaje przeplanowany, może on przejść w stan "zakończony",

jeśli wykonane są wszystkie instrukoje obiektu bądź w stan pasywny, jeśli obwila wznowienia jego działania nie Jest określona. A zatom aktualnie aktywny obiekt, do którego referencję daje systomowa prooedura "ourrent" zawsze ma związany z nim atrybut ozasu o najmniejszej wartości. Oznaoza on jednocześnie aktualny ozas symulacji. Wartość ozasu symulacji zwiększana jest w sposób dyskretny, w obwili, gdy nowy obiekt zaczyna byó aktywny.

Istnieją 3 prooedury planowania i przeplanowywaniaj bold, paaeivate i aotiwate. Służą ono do programowania zmian plonu ayiaulaoji i sterowania wykonywaniom programów obiektów w ton sposób, aty zawsze aktywny był ton, który nosi nazwę ourront. Każdy obiekt ( tylko klasy process lub joj p odki asy **)** posiada atrybut ozasu, wg którego może byó za pośrsdniotwaet tzw. zdarzenia prooosu **u** mieszczony na liście zdarzeń. Zmiany planu symulacji polegają na tworzeniu zdarzeń procesów. wprowadzaniu iob na listę zdarzoń bądź ioh usuwaniu z toj listy. Dla uproszczenia będziemy przyjmowali, na tym etapie rozważań, że na lióoie zdarzoń znajdują się obiekty klasy prooooe ( prooesy) obociaż w rzeczywistości są to zdarzania odpowiadająoo tym obiektem.

Połąozenia obioktów na liśoio zdarzeń dokonywano jest systemowo, niezależnie od link-właonośoi klasy prooess ^klasa proooao Joet prefiksowana klasą link). A zatem obiekt klasy prooess może Jednocześnie znajdowaó się na liśoie zdarzeń oraz byó elementem dowolnego zbioru. Mechanizm ton będzie wyjaśniony dalej.

Obiekt klasy proooss, dalej nazywany krótko procesem, znajdujący się na pierwszym miejsou listy zdarzeń jest zawsze aktywny (ourrent). Pozostałe elementy listy zdarzoń są w stanie zawieszonym. Prooesy nie znajdująoo się na liśoie zdarzeń oą bądź pasywno bądź zakończone. Powyższo rozważania, jak również działanie procedur planowania ilustrują kolejne poniższe przykłady,

*m* Dane są i» obiekty pionowana A, B, O, D i jeden pasywny S ( konfiguraoja poozątkowa, rys.68)

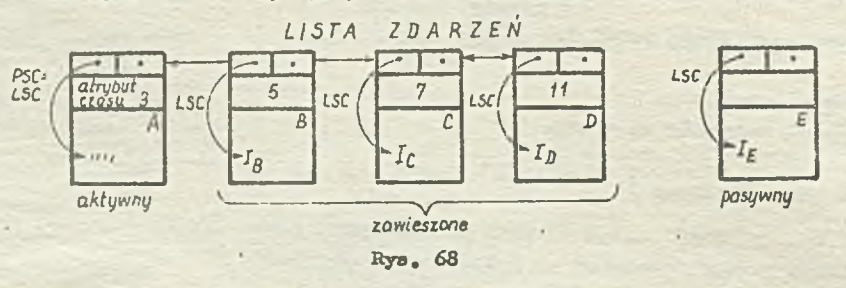

Obiekt aktywny A nosi nazwę ourront. Czas symulaoji T związany Jest z aktualnie aktywną fazą obiektu ourront, tzn, T=3.

 $\bullet$  Efekt działania procedury hold  $(6)$  na obiekoie A, z konfiguracji peozątkowej, ilustruje rys. *6 9 ,*

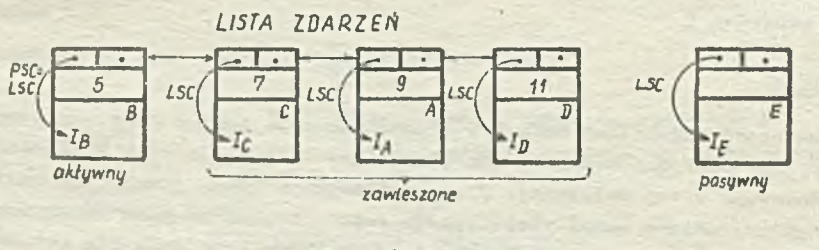

**Rys. 69**

Procedura bold (6 ) przoplanowujo obiekt ourront **(A)** na obwiłę time -łó, **gdzie** tine Joet **aktualnym** czasom symulaoji. Fonioważ atrybut ozasu obioktu **A** wynosi toraz 9, zostaje on **zawieszony, jego** LSC wskazuje na pierwszą instrukcję po instrukcji bold (por.dotaoh). **Aktywny** Jest **teraz obiekt B, który ma** najmniejszy atrybut ozasu (T=5). Zdarzenie obiektu **A** zostaje wstawiona **w odpowiednio** miejsce listy zdarzeń.

Efekt działania procedury passivate na obiekoie A, z konfiguracji początkowej, ilustruje rys. 70.

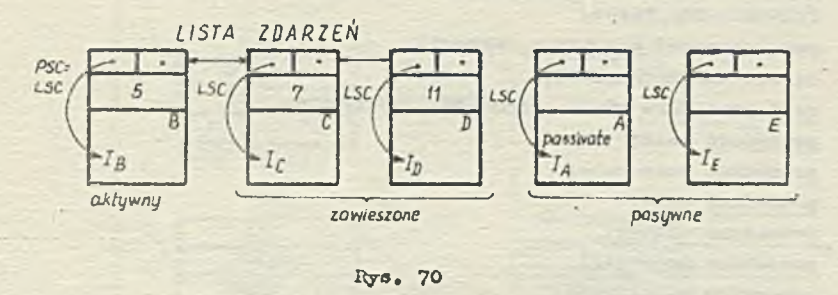

W wyniku wywołania prooodury paoolvate działanie obiektu A nie zostajo zaplanowana, a więo nio modo on pozostawać na liśoie zdarzeń. Obiekt A przoohodzi **w** stan pasywny z punktom reaktywacji ISC na piorwszej instrukoji po instrukoji passivate (por. detach). Aktywny jest teraz obiekt B, który znajduje się na pierwszym miojsou listy zdarzeń. '

**O** Efekt działania prooodury aotivato E, wywołanej **w** trośoi obiektu A, z konfiguraoji poozątko woj, ilustruje rys. 71.

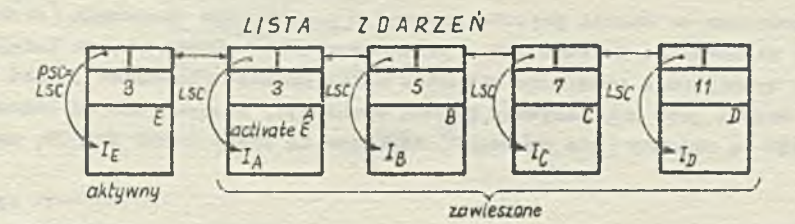

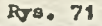

Prooodura aotivate planuje działanie pasywnego obiektu E. Atrybut ozasu obiektu E przyjmuje wartość aktualnego ozasu symulaoji (T=3 ). Obioktowi E nadana zostajo także nazwa ouïront. Obiekt A przoohodzi **w** stan zawieszony z ESC na piorwszoj instrukcji po inatrukoji aotivato. Koloiy dodać, ±e prooedura aotivato dajo efekt tylko wtedy, gdy dotyozy obiektów spasywowanyoh. Aktywaoja obiektów znajdująoyoh się na liśoie zdarzoń dokonuje się przez wykorzystanie prooedury reactivate.

Zdefiniujemy teraz klasę Simulation, przy ozym obowiązywać będzie zasada przedstawiania dużymi literami identyfikatorów niedostępnych dla programisty.

```
Simsot olass Simulation; 
       bogin
         link olass EVENT NOTICE (EVTIME, PROC) ;
         real EVTXMS; ref (prooess) PROC; 
         bogiń
           ref ( EVERT NOTICE) prooodmo suo ;
           suoj-if SUC ia^ EVENT NOTICE than SUC else none;
           ref (EVENT NOTICE) procedure pred;
           prod:-PRED;
           ..........
         end;
         link olaas proooss; 
         bogin^
           xef (EVENT NOTICE) EVENT;
```

```
end}
  ref (hood) SQS}
 ref (EVENT NOTICE) proceduro FIRSTEV;
  FXRSTEV:—SQS.first;
  ref (prooesa) procedure currant)
  currentł-FIR3TSV.PROC}
  real procedure time; time: mFIRSTEV. EVTIME;
 procedure hold; 
 procedure passivate}
 procedure wait;
 prooedure oanoel:
  procedure activate;
 proooduro reao tivato j
  prooess olasa MAIN PROGRAM} ...
  ref (MAIN PROGRAM )main}
 SQS i – new head;
 main 1- new MAIN PROGRAM;
 main, EVENT:-new EVENT NOTICE (O, main) ;
 main.EVENT.into (SQS)} 
end}Jfr Simulation 3
```
Klasa Simulation wprowadza do Simuli pojęcia procesu i planowanego zdarzenia (EVENT NOTICE) wraz z mochanizmami planowania. Zmienna SQS (sequencing set) odnosi się do kolejki, która steruje przebiogiem wykonywania programów obiektów klasy process (procesów). Jest to jednoozośnie lista zdarzeń. Często jest ona nazywana planem symulacji. Stanowi ona oś cząsu symulacji. Elementami zbioru SQS są obiokty (nie prooesyl) nalo&ąoo do klasy EVENT NOTICE, zwane zdarzeniami prooosów.

## **Klasa EVENT NOTICE**

Klasa EVENT NOTICE ma 2 atrybuty! PROC- kwalifikowany klasą prooess 1 KVTIME. Atrybut PROC jest nazwą procesu, zwanego procusem zdarzenia, a EVTTHE określa obwiłę tego zdarzenia. Zdarzenia (obiekty klasy EVENT NOTICE) występują na SQS w kolejności wzrastania atrybutu EVTIME \*/. A zatem obiekt klasy EVENT NOTICE odnosi się przez atrybut PROC do prooesu i reprezentuje zdarzenie, które JOst następną aktywną fazą tego procesu z punktem reaktywacji w obwili EVTIME. Obiekt klasy EVENT NOTICE będąoy pierwszym elementem SQS odnosi się do aktualnie aktywnego o bloktu klasy prooess. Jego atrybut EVTIME określa aktualny ozas aymulaojl. •

Wynika stąd, to na SQS procesy reprezentowane są przez swojo zdarzenia. Same obiekty klasy process nie znajdują się więc na SQS. Dlatego można je umieszozaó w dowolnych, zdefiniowanych przez programistę kolejkach (obiektach klasy head). Rys. 72 ilustruje listę zdarzeń SQS wraz ze znajdującymi się na niej zdarzeniami procesów.

## Klasa process

Obiekty, któryoh zdarzenia mogą byó planowane w symulaoji muszą nałoieó do klasy prooess lub do Joj podklasy. Podamy teraz definicję klasy prooess:

```
link olass process;
begin
  ref (EVENT NOTICE) EVENT}
```
Kolejka SQS jest kolejką priorytetową (względem czasu).

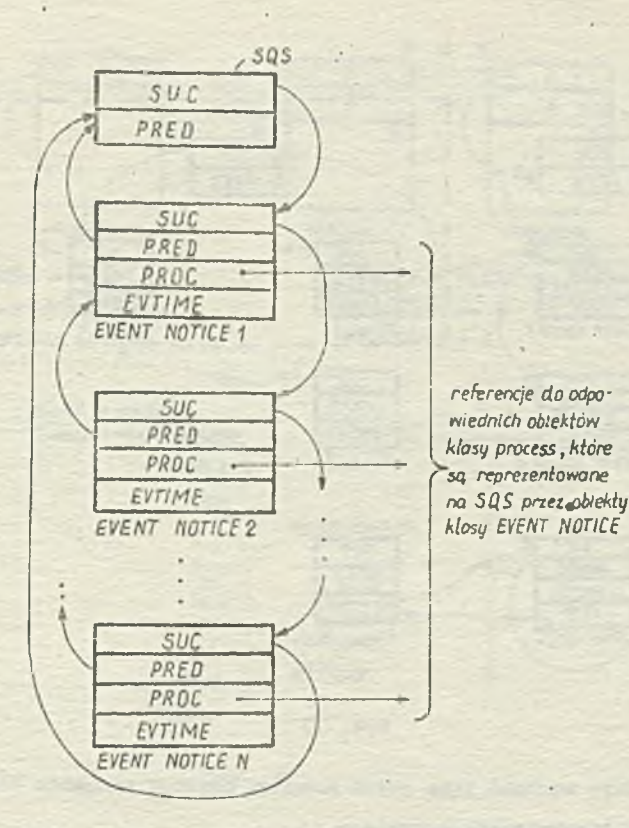

Rys. 72

```
boolean TERMINATED; 
boolean proceduro terminated; 
terminated i= TERMINATED;
boolean prooadure idle; idle:= EVENT == none;
real proceduro evttmo;
if idle then BEAD elao orvtiao i =EVENT. EVTIME; 
ref (prooean) proooduro nextov;
nextev 1- if idle then none else if EVENT.suom=none than none
          elso EVENT.suo.PROC;
detach;
inner;
TERMINATED i= true;
passivate;
```

```
snd ;
```
Obiekt klasy process ma wszystkie atrybuty klasy link, może więc być elementem zbioru. Atrybut EYENT proceau wskazuje na obiokt kloay EVENT NOTICE, który reprezentuje dany prooea na llśoie zdarzeń SQS (rys, 73) . Rysunek ten ilustrują także możliwość umiaszozania prooesów w kolejkach (^zbiorooh).

Lqcznido elementów lie ty zdarzeń SQS Jeat niezależno od limk-właanośoi klaoy prooess.. **A** zatem procos może znajdować się w dwóch zbiorach: jako element dowolnego zbioru oraz jako element SQS, poprzez swoja zdarzenie.

Omówimy teraz kolejno działanie nrooedur zdefiniowanych w klasie prooeaej **o**

- e procedura idle daje wartość true jeśli proces nie jest reprezentowany na SQS, tzn. jest w stanie pasywnym lub zakończonym,
- **o** prooedura evtime wyznaoza chwilę zdarzenia prooasu,

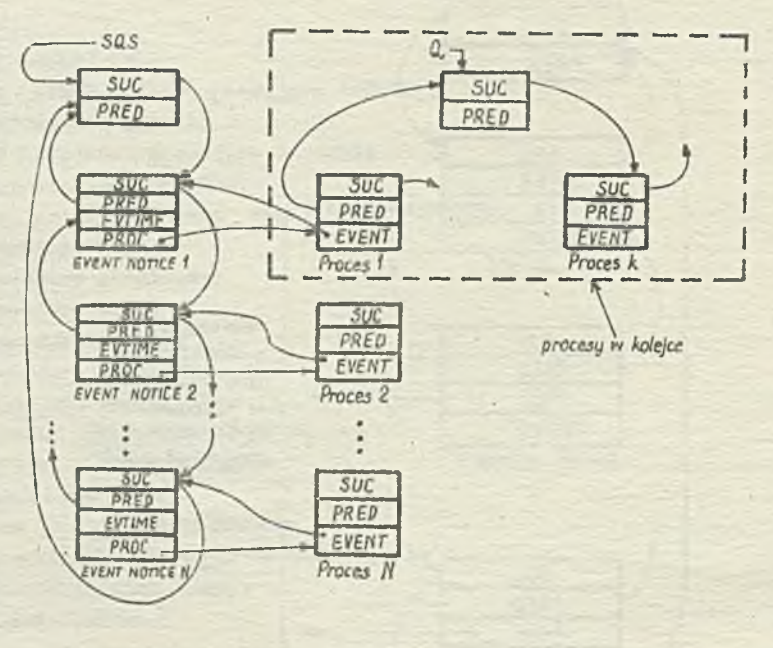

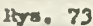

a procedura terminated daje wartość true jeśli program procesu osiągnie końcowy end.

Uwaga: Nie można wznowić zakończonego procesu.

a procedura noxtev wyznaczą referencję procesu, którego zdarzenie na liście zdarzeń występuje bezpośrednio po zdarzeniu dansgo procesu.

Rozważny następujący przykład:

process class obiekt; ref(obiekt) OB; OB :- new obiekt;

Wygenerowanie obiektu klasy process lub jej podklasy powoduje jego odłączenie od bloku, ponieważ pierwszą instrukcją treści klasy process jest systemowe wywołanie procedury detach. Obiekt przechodzi w stan odłączony. Jego LSC ustawia się na pierwszej instrukcji po detach, którą jest instrukoja w programie użytkownika (działanie inner). W przykładzie będzie to instrukoja OB :new obiekt.

Ilustruje. to rys. 74.

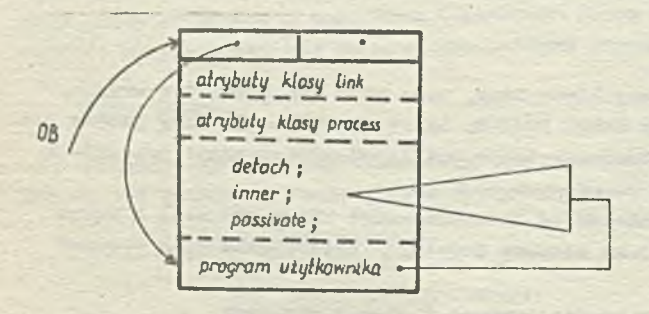

Rys. 74

Kolejny przykład ilustruje działanie procedur idle, nextev i evtime (rys. 75), w zależności od stanu w jakim znajduje się dany obiekt  $P \nmid Q$ 

· Klasa MAIN PROGRAM

W poprzednim punkcie wspozniano, że w skład układu quasi-równoległego wohodzi, poza składnikami odłączonymi, program główny. Ponieważ podozas symulacji w układzie quasi-równoległym znajdują się procesy, wskązane jest, aby proce-

sem był także blok symulacji, prefiksowany klasą Simulation i zawierający program główny (rys.76).

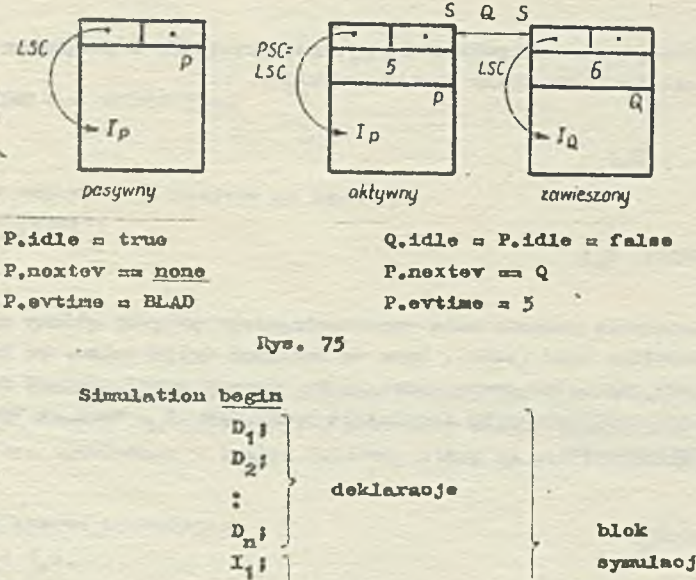

symulaojl

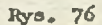

Mie można tego uczynić bezpośrednio, gdyż bloki nie mają reforenoji. V tym oelu w klasic Simulation zdefiniowano niedostępną dla programisty klasę MAIN PROGRAM o następującej treści:

progran główny

process olass MAIN PROGRAM; while true do detach;

end;

Uwaga: Instrukoje programu głównego są wykonywane po wywołaniu oo najmniej drugi raz prooedury dotaoh, w dowolnym oblokolo układu quasi-równologlego (zob. działanie detaob w wypadku obiektów odłączonych).

Działanie obiektu klasy MAIN PROGRAM "oymulującego" program główny przedstawione będzie w następnym punkcie, ponioważ ściśle wiąże się ono z działaniom całego bloku symulacji.

## • Działanie bloku eymulaojl

Kejóoio do bloku symulacji powoduje, zgodnio z algorytmem klasy Sismlatlon, automatyczna vygonerowauio obiektu klasy head, o nazwio SQS, który reprozentuje listę zdarzeń, prooosu main (main Joat roforonoją do obiektu klasy MAIK PROGRAM), Jogo zdarzenia o ohwili O oraz wstawienie tego ostatniego do listy zdarzeń. Następnie rozpoczyna się wykonywanie programu obiektu main. Tworzenie obiektu klasy MAIN PROGRAM ilustruje rys.77.

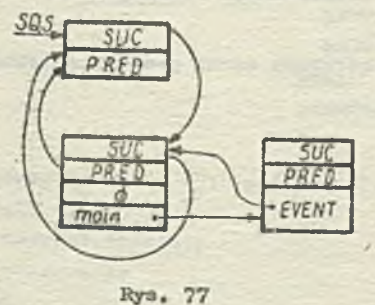

Po lnatrukoji new HAIK PROGRAM (\_ zob. opis ogólny klasy Simulation) obiekt main zostaje odłączony i pozostaje niezależnym składnikiem (pierwszo działanie detaob). ¥ każdej obwili, gdy obiokt main otrzymuje nazwę current, wchodzi on do bloku symulacji, a zatem wykonuje sip program główny bloku symulacji. Jest to zgodne z działaniem procedury detaob, gdyż wywołanie jej w wypadku obiektu odłączonego

powoduje przejście do wykonywania instrukcji wskazywanej przez LSO w programie głównym (punkt "Hechanizm quasi-równologlości"), Rozwadmy proste przykłady.

```
Simulation begin
```

```
D_4 ; \cdots ; D_n ;
x_{1}hold (1000); I_n;
end:
```
W przykłądzie tym działanie procesu main reprezentującego program główny zostało przeplanowane przez wywołanie procedury hold (1000). Może to oznacząć upływ ozasu, po którym należy zakończyć symulację. Za 1000 jednostek ozasu proces main otrzyma nazwę ourrent i wykomują się instrukcje programu głównego występujące po instrukcji hold, tzm. I,. Mogą to być np. instrukcje opracowania danych statystycznych.

```
Simulation begin
```

```
D_1 ; ....., D_n ;
x_iwhile true do
bogin
 histo (+);
 hold(T)ends
gnd;
```
Jeżeli chosmy rejestrować stan wszystkich lub wybranych obiektów układu quasi-równoległego, co zadany krok ozasovy T, wygodnie jest wracaó do programu głównego i tam np. za pomocą procedudy histo zbierać wartości interesujących nas zwiennych losowych. W powyższym przykładzie obiekt main będzie aktywny (current) co T jednostek czasu.

```
Procedury klasy Simulation
```
W klasie Simulation zdefiniowano liczne prosedury ułatwiające budowę modeli symulacyjnych. Omówimy kolejno wszystkie z nich.

- = ref (EVENT NOTICE) procedure FIRSTEV; FIRSTEV :- SQS.first; Procedura FIRSTEV, niedostępna dla programisty, wyznacza referencję do pierwszego zdarzenia procosu na liéoie zdarzeń SQS.
- ref (process) procedure current; current :- FIRSTEV. PROC;

Procedura current daje referencje do obiektu klasy process lub jej podklasy, unajdującego się na pierwszym miejsou listy zdarzeń (aktywnego), np. if ourrent in X then gote A;

- real procedure time; time := FIRSTEV, EVTIME; Procedura time wyznacza aktualny czas symulacji (wartość atrybutu czasu procesu aktywnego), np. if time > 1000 then koniec symulacji;
- procedure hold (T); real T;

```
begin
  inspect FIRSTEV do
  begin
   if T > 0 then EVTIME in EVTIME + T;
   if suo =/= none then
```

```
begin
       if suo.EVTIME \zeta = EVTIME then
       begin 
         out;
         \langle wstaw w odpowiednie misjsoe na SQS \rangle ;
         roourae (ourront)j 
       end; 
    end; 
  end; 
end;
```
Proosdura hold (T) przeplenowuje proces aktywny (obiekt current) w ten sposób, że zostajo on wznowiony w chwili time+T, Po wywołaniu tej procedury obiekt przechodzi w stan zawieszony. Prooedura hold musi byó wywoływana w treści obiektu, który ma byó przeplanowany i odnosi aię tylko do niego, np.

```
proooss olass system operacyjny;
begin D_i;...; D_n;
  whilo truo do 
  bogiń
    wybierz program do wykonania;
    hold (ozas jednostkowy);
  end; 
end;
```

```
e prooodure passivate;
```

```
begin
```

```
inopoot ourrout do 
begin
  EVENT. out;
  EVERT i - none;
end;
```

```
if SQS.onpty then BLAB elae rosumo (ourront) ;
```

```
end;
```
**Prooedura** passivate **usuwa zdarzenia obiektu current z listy zdarzeń** SQS. Obiekt przechodzi V otan **pasywny.** Nazwa **ourront zostaje przypisana obiektowi, którego** zdarzenia znajduje się na poozĘtku listy zdarzeń SQ5. Obiekt **ten rozpoozyna fazę ektywnoóoi (resuns** (ourrent)) . **Podobnie do** procedury **hold, procedura passivate musi byó wywoływana w treóol** obiektu, który ma byó pasywowany, np.

```
proooss olasa samochód;
bogiń
  while paliwo do
  begin
    przejedź A s ;
    hold (10);
  end;
  passivate;
end;
```

```
e proceduro wait (s); ref(head)S; 
begin
  current.into(s);
  passivate;
end;
```
**19**

Prooedura wait umieszoza obiekt klasy process w zbiorze (kolejce) S i pasywuje go. Podobnie do dwóoh poprzednioh, procedura wait musi być wywoływana w treści obiektu, który ma być przesłany do zbioru S i spasywowany, np.

> proces olass samochód; if not paliwo then wait (stacja benzynowa) *f*

```
prooodurs oenoel (X); ref (process) X;
if X aa cnrront then passivate elaa
inspect X do
If EVENT n/a none then
begin , «
 EVENT, out :
 EVENT i- none i
```
#### end;

 $\sim$ 

Prooedura oenool (P) usuwa zdarzenie proooeu P *a* listy zdarzeń SQS. Jedoli prooos P Jest aktywny Xub zawieszony to zostaje on spnsywovony. Joóli P Jest reforonoją do obioktu epnsywowa» nego lub zakończonego to procedura ta nie daje żadnego efektu. O ile procedurą passivate można spasowywać tylko obiekt, w treóoi którego jest ona wywołana, to procedura oanoel (P) pasywnje dowolny obiekt P klasy procosa i może być wywołana z dowolnego miejsca w bloku symulaoji (programu głównego bądź dowolnego obiektu). Uwaga: passivate a canoel (current).

prooeduro activate j

Procedury aktywacji dotyczą procesów nie mających swoich zdarzeń na liscie zdarzeń SQS, Wyróżnia się następujące instrukoje z wykorzystaniem aotivato:

# - notivato X,

gdzie X jest reforenoją do obioktu klasy process lub jej podklasy, powoduje utworzenie zdarzonia prooesu X o obwili wznowienia równej time oraz umieszozenie go na początku listy zdarzeń SQSj prooos X otrzymuje nazwę ourront 1 stojo eip aktywny (rys. 71).

at  $\sim$  **activate** X delay

powodują utworzenio zdarzenia procesu X o obwili wznowienia równej

 $T' = max(T, t)$  w wypadku at i

T\*' ntnax (timo+T, time) w wypadku delay

oraz uaioozozotiio go na lióoie zdarzeń SQS za wszystkimi wystgpująoysai tam zdarzeniami o obwilech nie przekraczających T' lub T'' (rys. 78 i 79);

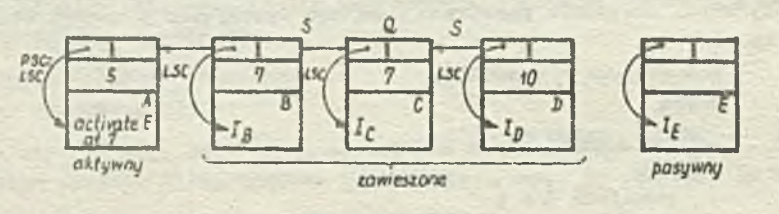

Iły». 73

Znstrukoja aotivato E at 7 w treóoi obioktu A spowoduje przejóoio od konflguraoji początkowej (rys. 78) do konflguraoji przedstawionej na rys. 79j

 ${\text{matrix}} \times \left\{\begin{array}{c} \frac{at}{dt} \\ \frac{delay}{dt} \end{array}\right\}$ T prior }

działa analogicznie do poprzedniej z tę różnicą, że utworzone zdarzenie procesu X umieszczone jest na SQS przed wszystkimi zdarzoniami o ohwilach nie woześniejezych od T' lub T'';

no Jest na SQS przed wszystkimi zdarzoninmi o ohwilaoh nie wozeónieJezyoh od T\* iub T\*'j

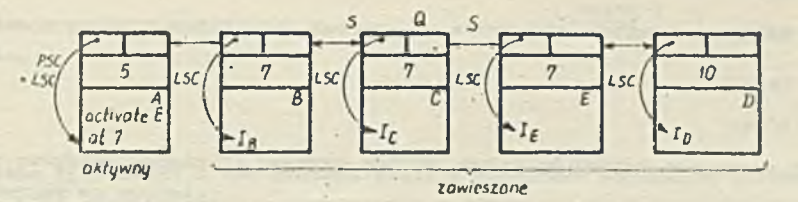

 $Rys. 79$ 

instrukcja activate E at 7 prior spowoduje przejście od konfiguracji początkowej (rys.78) do konfiguracji na rys. 80.

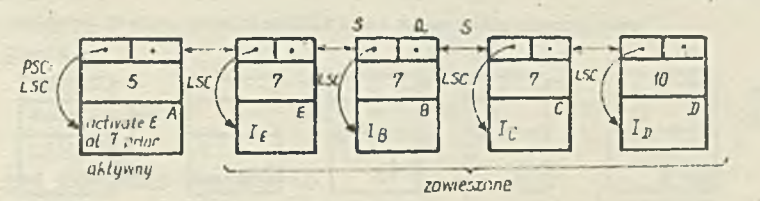

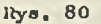

 $-$  activate X

before  $Y_i$ after

powoduje utworzenie zdarzenia procesu X o obwili równej chwili zdarzenia procesu Y i umieszezenie go na lišoie zdarzeń SQS bezpośrednie przed (before) lub za (after) zdarzeniem Y; jeże-11 Y jest procesem pasywnym lub zakończonym to instrukcja ta jest równoważna wywołaniu procedury cancel (X); przyjmując za początkową konfigurację z rys. 78 instrukcje:

activate E bufore D; activate E after B;

spowodują przejście do konfiguracji przedstawionych na rysunkach odpowiednie 81 i 82;

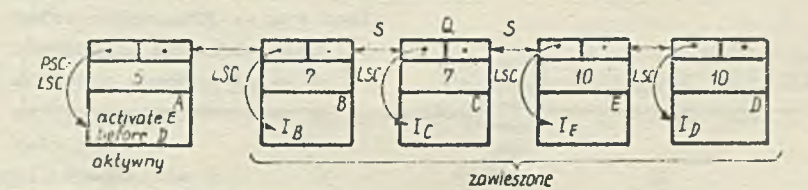

Rys. 81

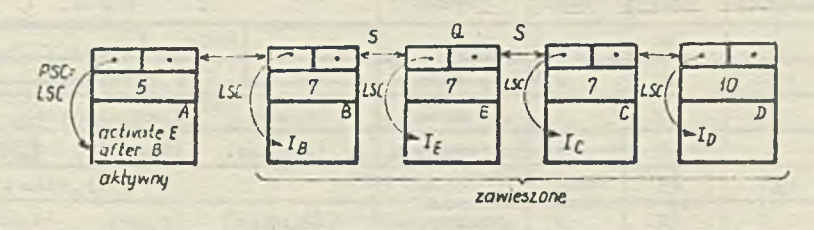

Rys. 82

procoduro reactivato;

T;

delay

Procodury reaktywacji dotyczą procesów aktywnych, zawieszcnych lub pasywnych. W tym ostatnim wypadku są ono równoważne procedurom aktywacji. Mamy więc:

$$
\sim
$$
 rootityate  $X_i$ 

- reactivate X

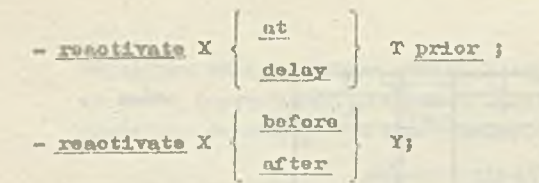

Działanie tyoh procedur polega na usunięciu z listy zdarzeń SQS i likwidacji zdarzenia procesu X, a następnie wywołaniu procedury aktywacji w odniesieniu do togo procesu. Dla przykładu przypuóómy, Za »aj40 daną konflguraoJę początkową z rys. 78, ofcoomy przoplanowaó ohwilp wznowienia prooesu B z 7 na 12, Ponioważ prooes B znajduje się na liście zdarzeń, stąd użycie procedury aktywaoji jest błędne, Naloży wywołać procedurę roaktywaoji, tj. reaotivato B at 12. Otrzymana w wyniku togo konfiguracja ma poatoó (rys. 8 3 ),

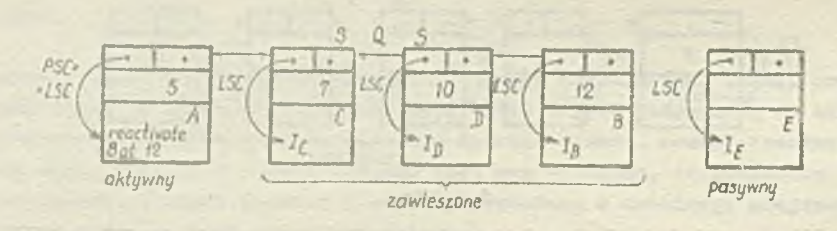

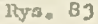

Ogólny sohemat struktury klasy Simset i Simulation ilustruje rys. 34. Zwróómy uwagę na to, że procedury activate, passivate, hold, dtp. dotyczą tylko obiektów klasy process lub jej podklasy.

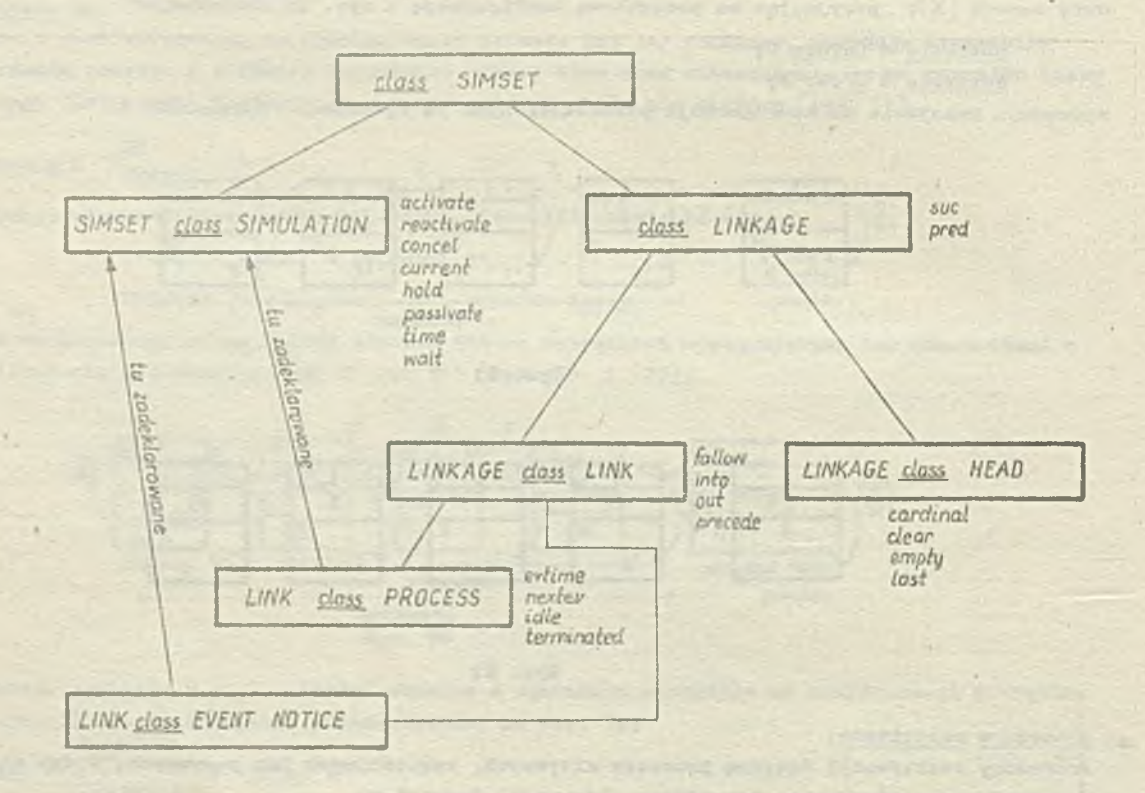

Rys, 8i»

Rysunek ton ilustrujo ponadto możliwości dostępu do atrybutów zdofiniowanyoh na różnych pozionaoh profikoovanla.

**c**, Przykłady

- Przeanalizujmy przykład symulaoji proooeu obróbki dwóoh półfabrykatów przez jedną obrabiarkę. Program eymulnoyjny ma poataór

Simulation bogiń

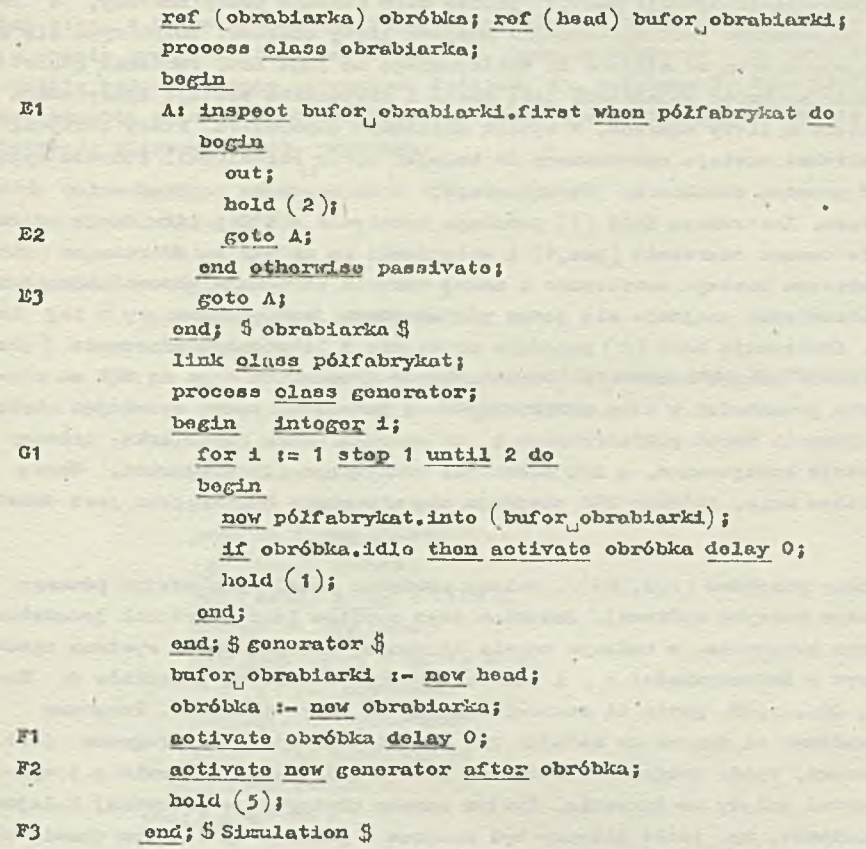

 $tab. 1$ 

 $-7 -$ 

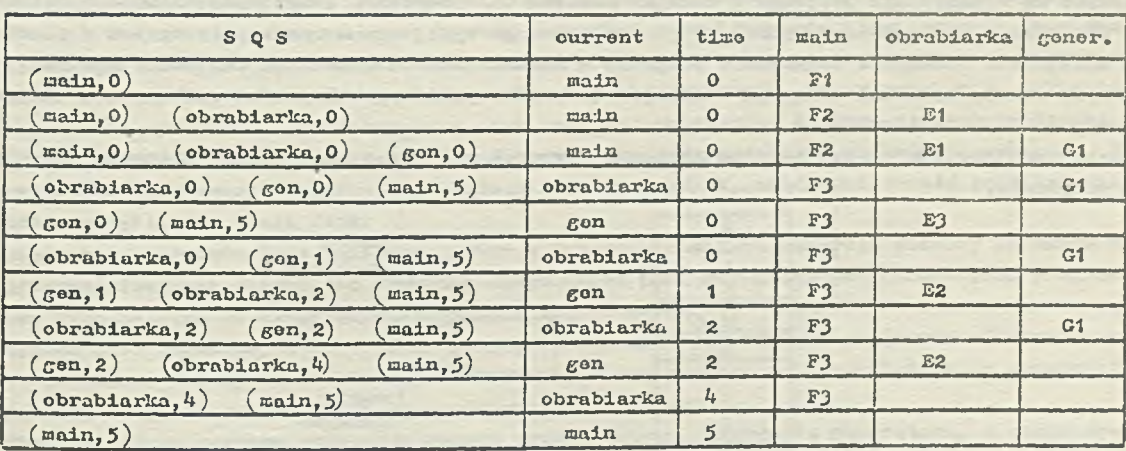

Przebieg programu ilustruje tab. 1. Wakutek wojścia do bloku symulacji generowany jest systemowo obiekt SQS , roprezontująoy listę zdarzeń, prooes main oraz zdarzenia proooau main z ohwilą 0, któro oznaozymy przez (main,0). Zdarzenie to wchodzi na listę zdarzeń SQS i rozpoczyna się wykonywanie programu procesu main. Tworzony jest zbiór bufor obrabiarki (kolejka) i obiekt obróbka, klasy proooss (reprezentujący obrabiarkę). Następnie (Fi) generowany Jest prooes obrabiarka i Jego zdarzenie w obwili O, oznaozano dalej przez (obrabiarka,o). Podobnie tworzony Jest prooes generator, ze swoim zdarzeniem (gen,0) , któro umieszczano Jest na SQS za zdarzeniem  $(\text{obrablarka}, 0)$ . Wskutek wykonania-instrukcji hold $(5)$  proces main zostaje przeplanowany, a jego nowe zdarzenie (main,5) umioszozano jest na ostatnim miejscu listy zdarzeń. Rozpoozyna się wykonywanie programu prooesu obrabiarka od miejsoa E1 wskazywanego od Jogo 15C. Ponieważ generator jeszoze nie działał więc kolejka bufor obrabiarki jest pusta i obrabiarka zostaje spasywowana (E3 ), a Jej zdarzenie usunięto z listy zdarzeń. W wyniku działania generatora, który otrzymał toraz nazwę ourront, półfabrykat zostaje wprowadzony do kolejki bufor obrabiarki. Ponadto Wygonerowane zostaje zdarzenie procesu obrabiarka (obrabiarka,0) i umioszozone za zdarzeniem aktualnie działająoogo generatora. Instrukoja hołd (1 ) powoduje usunięcie z SQS i likuidaoję zdarzenia (gen,o) oraz utworzenie nowego zdarzenia (gon, 1) i wstawienie go na SQS na zdarzeniom (obrabiarka,©) . Działanie gonoratora zostajo zawieszono i nazwę ourront otrzymuje prooos obrabiarka. Ponioważ w kolejce bufor obrabiarki znajduje się jeden półfabrykat, jest on usunięty z tej kolejki i wzięty do obsługi. Instrukoja hołd (2) powoduje usunięcie i likwidaoj ę zdarzenia (obrabiarka,©) z SQS oraz utworzenia nowego zdarzenia (obrabiarka,2) 1 wstawienie go na SQS za zdarzeniom (gon, 1) . Obrabiarka przoohodzi w stan zawieszony na 2 jednostki czasu oymulująo obróbkę półfabrykatu. Po wygenerowaniu dwóoh półfabrykatów i i oh obróboo przez obrabiarkę, prooesy obrabiarka i generator zostają opasywowono, a ich zdarzenia usunięto z listy zdarzeń,. Nazwę ourrent otrzymuje teraz proces main, którego LSC znajduje się w punkoie F3. Program jest zakońozony.

0 Przeanalizujmy teraz inny przykład (rys. 85) . Nałoży zbudować model symulacyjny pownogo prostego ayotomu oporaoyjnogo maszyny oyfrowoj. Zadaniom togo oystomu Jost przydział jednostkowego ozasu liczenia kolejnym programom, o zadanym ozasie liczenia, wchodzącym do systemu zgodnie z rozkładem wykładniczym o intensywności A , i przechowywanych w kolejce programów Q. Kolejka ta ma N poziomów Q1, Q2,...,QN, gdzie Qi stanowi kolejkę ma i-tym poziomie. Programy wohodząoo do systemu wprowadzano są zawszo do kolojki Q1. Jożoli ozas liozenin programu Jost większy od czasu Jednostkowego, wtedy program umieszczany jost w kolejoo na poziomio o i wyższym od togo, z którego został wzięty do liozonia, Systoa zawsze obsługuje w pierwszej kolejno óoi programy z niższych poziomów, np, jośli liczony był program z poziomu Qp i w tym ozasie został wprowadzony nowy program do kolojki Qt, wtady po obsłużeniu programu z poziomu Qp systom przejdzie do wykonywania programu z kolojki poziomu Qt. Programy, które będą obliozone całkowicie, przesyłane są do zbioru wydruk. Z przedstawionego wyżej opisu wynika, żo system w pierw azej kolejnośoi obsługuje oałkowloie programy o krótkim ozasie liczenia. To, która wymagają dłuższych czasów liczenia osiągają w kolojoe Q wysokie poziomy, którym Jednostkowy ozas liozo nla przydzielany Jest znacznie rzadziej.

V uodolu symulacyjnym należy ponadto obliozaó i wydrukować rzoozywisto ozaay liozonia wszystkich programów.

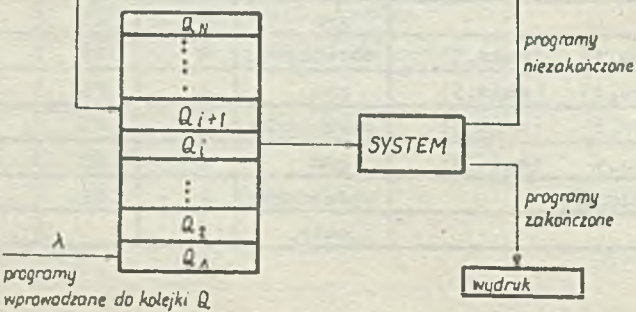

Rys. 85

Budowę modolu symulacyjnogo rozpocznijmy od określenia podstawowych obiektów występujących v »ymulaoji. Są toi

- *0* programy,
	- e conorator programów,
	- $s$  system,
	- 0 kolejka wydruk oraz tablica kolejek Q.

Ważnym olomentom w budowie modelu jest określenie przynależności wymienionych obiektów do odpowiednioh kia«, a także podanie definicji tych klas. Inaczej mówiąo należy wyznaczyć te obiekty, które w ozasio symulacji będą prooosami, tj. będą należały do klas prefiksowanyoh klasą prooess oraz obiekty bgdąoo Jodynie eloiaontami kolejek, tj. nalożąoe do klas profiksoiranyoli klasą link. 0 przynalożnoóoi obiolctu do danej klasy decyduje algorytm jego zachowania sip.Powyższe rozważania ilustruje pierwszo wersja programu:

> **bogiń integer** *N;*  $N := 1$ nint:

Simulation bogiń

link olass program; bogiń

> roal czas wykonania, pozostały czas, ozas wygenerowania; booloan sygnal końca programu;

```
. . . . . . . . . . . . . .
    ond; § program 5 
  procoss class system ....;
    prooesb olass gonorator...; 
    rof (hoad) wydruk; 
    ref (head) array Q (1 : N);wydruk :- now head;
    for j := 1 stop 1 until N do
       Q\left(\begin{matrix}1\end{matrix}\right) :- now head;
    aotivato now gonorator;
    hold ( ozas symulaoji);
  ond; 5 Simulation 5ond ; $ programu $
```
V bloku zewnętrznym zadeklarowano i wozytano liczbę N poziomów kolejki Q. Blok wewnętrzny pro fiksowany jest klasą Simulation. Dostępne są w nira zatom wszystkie prooodury klasy Simuiation. Zadeklarowano w nim między innymi klasy system i gonorator prefiksowane klasą process, ponieważ obiekty należąoe do tych klas stanowią w symulacji prooosy, a także Idaaę program prefiksowaną kla3ą link. Obiokty toj ostatniej symulują zachowanie się programów. Każdy program ma takie a trybuty, jak ozaą wykonania, pozostały czas oraz ózaą wygenerowania, a także atrybut boolowski sygnal końca programu, który przyjmuje wartość true, gdy program został oałkowioie wykonany. Programy wstawiane są w czasie symulacji do kolejek Qi oraz wydruk, stąd konieczność prefiksowania klasy program systemową klasą link,

Gonorator programów jest obiektem, który w losowyoh chwilach generuje obiekty należące do klasy program. Ponieważ obiekt ten symuluje upływ czasu pomiędzy kolejnymi generacjami programów, musi więc należeć do klasy prefiksowanej klasą process.

System jest obiektem, który realizuje podstawowy algorytm obsługi programów sformułowany w opisie problemu. Nałoży on do klasy profiksowanej klasą proooss ponieważ będzie on symulował upływ jednostkowego czasu przetwarzania pojedynczego programu.

Program główny zawiera goneraoję zbiorą wydruk oraz Q, aktywację generatora, a także wywołanie procedury hold (ozas symulaoji), która zawiesza program główny main na ozas określony w argumencie. Po upływie tego ozasu symulacja jost zakohezona.

Kolejne wersje programu powinny zawioraó dalszo uszczegółowienie definioji poszczególnych klas oraz programu głównego. Poniżej przedstawiono końoową postaó programu. Wzbogaoono Jq, o liozne komentarze, które powinny ułatwić zrozumienie pełnego modolu eymulaoyjnego.

```
begin
           intogor N;
           N is inint;
Simulotion begin
             roal ozas jednostkowy, ozas symulaoji, lambda;
             intogor U, J;
             ref (system) komputer;
             ref (bead) wydruk;
             rof (head) array Q(1i);
             link olass program;
             begin
               roal ozas wykonania, pozostały ozas, ozas wygonerowania;
               booloan sygnał końca program;
               ozas wygenerowania i= timo; S wyznaozonie oliwili goneraoji 3 
               pozostały^ ozas 1 = inroal;9wozytanie ozbou liczenia programu $
               if komputer.idlo thon aotjyąte komputer dolay Of 
             3 wprowadzony program, w przypadku bozozynności systemu, aktywuje go $
             otul; 5 program 3
             prooeso olass gonorator; 
             begin
               wbiłe true do 
               begin
                 now program.into (Q(1)); 3 generaoja programu i wstawienie go na pierwszy
                                              poziom kolejki Q JJ
                hold (\text{nogexp } (\text{lambda}, U)) ;
               and;
             end; 3 generator 3 
             prooene olass system; 
             begin
               integor i; ref (program) prog; real ozas obaługi;
               wbiło trua do
               bogiń.
                 for i:=l stop 1 until N do 
                 if not Q(\mathbf{1}) . empty then
                 bogiń 8 blok obliozany jeśli i-ta kolejka nie Jest pusta 8
                   prog := Q(1). first;
                   inapoot prog do 
                   begin
                     if pozostały czas bozas jodnostkowy then
                     begin 3 gdy pozostały ozas jest większy od ozasu jednostkowego 3
                       ozas obsługi i= ozas jednostkowy;
                       pozostały, ozas i= pozostały, ozas-ozas jodnostkowy;
                     end else 
                     bogiń
                       ozas obsługi i= pozostały ozas;
                       aygnał końca programu := truo;
                      end; 
                     out;
```

```
hold (ozas<sub>L</sub>obsługi); 8 symulacja ozasu przetwarzania programu B
          . if sygnal końoa programu then
            begin.
              ozas, wykonania: = timo-ozas, wygenerowania; 8 obliczenie rzeczywistego osasu
                               liozenia 1}
              into (wydruk) ;
           end alae
            \exists f \; \exists \leq N then into (Q(\pm 1)) else into (Q(N))_18 wstawienio programu na wyiszy poziom 8 
         end; \frac{8 \text{ } \text{Im}}{2}goto otyk; 8 wyskok z pptli for w oelu umożliwienia rozpoonpolo przeszukiwa-
                     nia kolojki Q od najniższego poziomu $
       end l 8 for $
           passivate; A v wypcdku brokn programów system pasywuje sip 4
etyki endi 3 while 3
     end | 3 system 8
                     3 program gZówny 3
     lambda: ninreal; ozas<sub>, d</sub>ednostkowy: ninreal; U,:ainint;
     ozas^aymulaoji la Inroal | 
     for J,i=1 atop 1 until N dij
      Q (j) ¡1- new head 3 utworzenia kolejek 3
     wydruk !- now head;
     komputer I— new system;
     activate komputer; 8 aktywacja systemu $
     aotlvate new generator; 8 aktywnoJa generatora |
     hold (ozas symulaoji);
       8 po tym czasie wszystkie wykonano ooZkowloie programy znajduję sip w zbiorze
        wydruk 8
     while not wydruk.empty do
     lnapoot wydruk.firet when program do
                                            \sim \simbegin
       outfix (ozas wykonania, 10,5) ; § wydrukowanie wartości rzeczywistego ozasu
                                          liozenla programu 8
       outla&go;
       out; 8 usualpole programu me zbioru wydruk 8
     end;
   end;3 Simulation 8
• end; 8 programu 8
```
#### Zakończenie

Przedstawiony w tej oraz w poprzednich ozgóciach język Simula 67 jest bardzo efektywnym narzędziem dla projektantów obiektowych systemów komputerowych. Sformułowanie problemu w tym ję-**Byku stanowi w istoole gotowy program dla maszyny oyfrowej, która służy wtedy do przeprowndzenla** eksperymentów symulaoyjnyoh. Ważnym fragmentem języka jest jego bogaotwo w zakresie operaoji na **telcataoh, czego nie ma Żaden inny Jpzyk symulacyjny.**

**W procesie projektowania ozpeto wykorzystuje eip Simulp 67 jedynie do opisu systemu nie przeprowadzająo żadnych badań na komputerze. Posługiwanie eip tym Jpsyklem zmusza wtedy projektanta -programie tp do dokładnego okroólenla wszystkloh atrybutów i funkojl systemu (prooesu) , oo przyczynia slp do precyzyjnego zrozumienia problemu.**

**Kierunki rozwijania Slaull 67 więżą slp śoiśle z możliwościami rozszorzonla togo jpzyka o** nowe klasy systemowo. W ten sposób powstała klasa CADSIM [5] do symulacji oiągłej, klasa OASIS [6] do symulacji baz danych i systenów operacyjnych, klasa ICGL<sup>[7]</sup> oran GRAPHIO<sup>[8]</sup> do konVersooyjnoJ grafiki komputerowoj, itp. Prowadzono są także praoe nad zastąpioniem klasy Simulation klasą lioaltimosimulation [9] , która umożliwiłaby syraulaoję w ozasio rzoozywistym. Simula była także inspiracją do opracowania pakietu programów o namcie SIMLID [10], który rozszorza Język programowania mikroprocesorów PL/M na zagadnioni.a symulacyjno umożliwiająo oyinulaoj ę bozpoó rodnio na mikroprocesorach.

# Literatura

- [1] Birthwistle G. i in. : Notas on Simula language. Publication No. S-7, NCC Forskningsweien IB, Oslo, 1969
- £2 ] Brithvietlo G. i in. 1 Common base language. Simula information, Publication No.S-22, NCC, Forskningsweion <sup>1</sup>B, Oslo, 1979
- [3] Birthwistle G. i in.; Simula begin. Auerbach Publishers, INo. Philadolphia, Pa, 1973
- Iohbiaoh J.D., Mori « S.,: General oonoepts of Simula 67 programming language. Compagnie Internationale pour l'Informatique Les Clayos Sous Bois, Franco
- £5 ] Cunningham J., Sim R. : Continoue simulation in Simula;: a brief description of class CADSIM. Simula Newsletter, 1976 t. 4, nr 2
- [6] Unger B.V.: OASIS a Simula extension for systems software and simulation. Simula Newsletter, 1977 t. 5 nr 2
- [7] Alegria J.A.S.: ICGL a Simula 67 oxtensipn for structured display programming in interactive ooaputer graphio, Simula Nowslottor, 1977 t, 6 nr 3
- [s] Szpor L. : A class GRAPHIC for c-oloomp plotters. Simula Newsletter, 1978 t. 6 nr *h*
- [9 ] Phllippot G.P.: Using the class realtimoaystem. Simula Nowslottor, 1978 t. *6* nr 3
- [10] Poznański Z.,: SIMLIB Simula-based simulation package for microcomputor system design. Simula Newsletter 1981 t. 9 nr 1.

# -Biwletun Informaculau .OBIEKTOWE SYSTEMY KOMPUTEROWE Nr 5-6/81

dr Jaool¿ OLSZEWSKI Instytut Maszyn Matoraatyoznych

 $\sim$ 

**Philippine** 

# **■O program owaniu i weryfikacji struktur system ów operacyjnych**

Praca przodstawia skrócony opis opartego na Pascalu języka programowania systemów operacyjnych I I (Procoss lliorarchy Implemontation Lang-uacjo ) i wyjaánia znaczonie struktur procesów, które można w tyra języku programować. Biec procoeów w strukturach zaprogramowanych w Philu jost wyjaśniony za po uiooq sioci Potri'ogo. Znaczonio tycli elomontów języka, któro stanowią uzupołnionio Pascala jost podano w postaci aksjomatycznych warunków ich woryfikacji.

Praca zawiora rówuioż przykład struktury pro.oosów, która jost rozwiązaniom problemu pięciu filozofów, oraz próbę weryfikacji toj struktury.

## **1. vstęp**

Niniejsza praca jest uzupełnieniem książki pt. "Projaktowanie struktur systemów operacyjnych" (fi], która zawiera powną propozycj ę metodologiczną dotyoząoą projoktowania **1 programowa**nia systemów operacyjnych. Propozycja ta została po raz pierwszy opublikowana jako raport [5]. Ponieważ wspomnianą książkę napisałem z myślą o dość szerokim kręgu ozytelników, nie umieściłam w niej rozważań dotyczących formalnych definicji wprowadzonych pojęć i prób weryfikacji przykładów struktur. Rozważania to są trośolą niniejszej praoy.

Aby zrozumieć niniejszą pracę, niekoniecznie trzeba przeczytać wspomnianą książkę; wystarczy wiedza informatyczna w zakresie systemów oporaoyjnyoh na poziomie uniwersyteckim.

Propozycja zawarta w wymienionym opracowaniu zmiorza ku takiemu podojściu i językowi programowania, w którym oałośó systemu oporaoyjnego Jest ujęty w sposób jednolity, Włączając w to także tzw. Jądro, Jak wiadomo, jądrom systemu operacyjnego przyjęto nazywać tę Jogo ozęśó, która wymykała się dotychczasowym próbom pojęoiowogo usystematyzowania dziedziny systemów operacyjnych. Przez Jądro rozumie się np. zbiór takich opornoji wykonywanych w maszynie, któro nie wohodzą w okład żadnego z prooosów. Inno określenie Jądra! "Jądro Jest to zbiór tzw. programów roakoji na przerwania i programów elementarnych operacji oynohronizaoyjnyoh"» Innymi ałovy, podstawą rozważań o strukturaoh systemów oporaoyjnyoh Jest do tej pory nie soma maszyna, Jak Ją inżynierowie zaprojektowali, lecz maszyna z pewnym oprogramowaniom, które pozwala "nie wiodzieó" o systemie przerwań, o sposobie elementarnej synchronizaoji i tp. Zaś działanie tak uzupełnionej maszyny przedstawia się jako pewien zbiór współbieżnych procesów. Samo pojęoio "prooea" służy wyodrębnieniu oddzielnych akoji wykonywanych przez maszynę: a więo oddzielnych zbiorów danych oraz ciągów oporaoji, z których każdy odnosi się do "awojogo" zbioru donyoh. Oczywiście nie byłoby powodu do rozważań o strukturaoh systomów operacyjnych, gdyby nie istniały dane wspólne dla wielu akoJJ., a także wspólne rejestry, urządzenia wejśoia/wyjśoia itp.

Proces - w powyższym rozumieniu togo terminu - jest wykonywaniem operacji, które odnoszą się do donyoh lokalnych (prywatnych), jak i do danych wspólnych z innymi procesami. Dane, które **są** wspólne dla dwóch lub więoej prooosów, oraz operacje, które się do tych danyoh odnoszą, **są** z owych prooosów wyodrębniano i określono mianem monitora (TlJ, [2 ] i in. ), Biog każdogo z tych prooosów może zatom byó rozważony w nastgpująoych kategoriach: na zewnątrz monitora, wojśoie do monitora, wewnątrz monitora i wyjśoio z monitora. Proces może wojśó do monitora pod warunkiem, żo wewnątrz togo monitora nio ma żadnego innego prooeou. *V* przooiwnym razie prooos wchodząoy do monitora będzie wstrzymany aż do obwili, gdy ten Inny prooos z monitora wyjdzie (szeregowanie krótkoterminowo ). Ponadto, musi byó możliwe zatrzymanie procesu także wewnątrz monitora, po to, aby umożliwić innomu prooosowi dostęp do tych sarayoh donyoh. Innymi słowy, nie możemy wykluczyć sytuacji, w której jeden proces #mai poozokaó na inny proces (szeregowanie średnioterminowe). Blatego włośnie potrzebno są opornoJe synchronizacyjne. Ponieważ zaś wykonywanie tych oporaoji nio stenowi ozęśoi żadnego z prooosów gdyż są to działania rozpoczynające się wstrzymaniem procesu i końoząoe się wznowieniem procesu lub procesów - nio da się ono ująć za pomooą pojęć "prooos" i "monitor". Stąd potrzeba wyodrębnienia oporaoji, które nio wchodzą w skład żadnego z prooosów, ożyli utworzenia wspomnianego wyżej jądra.

Przedstawiona w opracowaniu [6] propozycja polega na tym, aby nieco inaozej rozumieć pojęoie prooes, Prooos w nowym rozumieniu będzie pojęoiera węższymi podział tego, 00 się dzieje w maszynie na procesy będzio niooo drobniejszy. Natomiast liozba prooosów i ioh umiojsoowlenie w strukturze systemu operacyjnego będzie stało. Pojęcie prooes będzie bowiem służyć wyodrębnieniu oddzielnych zbiorów danyoh oraz wyłącznie tyoh oiągów operacji, z których każdy odnosi się tylko do "swojego\* zbioru danyoh. Tam, gdzie uprzednio mówiliśmy o operaojaoh dotyczących **zbioru** danyoh, który byl wspólny dla wielu procesów, teraz powiomy, żo istnieje oddzielny **prooes, dla** którego ów zbiór Jest jego własnym. Prooos ton może byó wywoływany przez inny prooes-, **który** przekazuje mu odpowiednie parametry oraz sam zatrzymuje się. Jeśli wywołanie prooesu **zdarzy** • ię w ozasie, gdy ów prooes właśnie biegnie, wówoz-.s wywołanie **to** będzie opóźnione aż do **zakoń**czenia trwającego przebiegu (szeregowanie krótkoterminowe). Wznowienie procesu wywołującego

nastąpi n±o wcześniej niż po zakończeniu jednego przebiegu prooosu wywołanego — tego przebiegu, który odpowiada wywołaniu.

Zaakceptowanie takiego rozumienia pojęcia "proces" sprawia, żo to, co stanowi zazwyczaj działania jądra, daje się potraktować Jako wiolo różnych procesów, któro w strukturze systemu operacyjnego zajmują bardzo różne miejsoa. Np. reakcja na przorwanie któregoś z kanałów trensmisji danych możo byó potraktowana Jako prooos, który Joot nadrzędny w stosunku do prooosu szeregowania zgłoszeń do togo kanału; na równi z procesem ozytania kolejnych znaków i umieszozania ich na odpowiednim buforzo [6]. Innymi słowy, proces reagowania na przerwanie oraz proces ozytania znaków wywołują proooo szeregowania zgłoszeń Jako im podrzędny. Przy dotychczasowym rozumieniu procesu czytanie znaków było troktowane jako proces, szeregowanie zgłoszeń - jako monitor, zaś reakoja na przerwanie - Jako ozęśó działań jądra.

Na różnicę między dotyohozasowym i nowym pojmowaniem procosu można również spojrzeó inaczej; od otrony Języka programowania. Język programowania systemów operacyjnych, u podstaw którego loży dotyohozasowo określenie poj ęo±n"procoo'', z natury rzoozy zawiera pcv.no standardowe moohonizmy zapewniające wspomniano wyżej szeregowanie krótkoterminowo oraz źrodniotarninowo. Oznacza to, że ohoąo korzystaó z danego Języka programowania, opróoz Jogo kompilatora musimy dysponować odpowiadającym mu systemom obsługi wykonania fang. run-timo systora), który zawiera wspomniana me ohanizmy. Ponioweż zań meohanizmów tych nio można wyrazić za pomocą pojęć, na któryoh język ten jest oparty, systom obsługi wykonania musi byó zaprogramowany w innym języku; praktycznie w kodzie maszynowym. Nietrudno zoriontować się, że w wypadku języków programowania systemów operaoyjnyoh ów systom obsługi wykonania odpowiada tomu, oo wyżoj okreólałińmy jako jądro. Jońii przyjmiomy nowo znaozonio poj ęo±a"proOos'J to okażo się, żo systom obsługi wykonania nio jost bezwzględnie konloozny. Język programowania systemów oporaoyjnyoh, nawet wysokiogo poziomu, można sformułować tak, aby to, oo ma byó w maszynie wykonywano, było w oalońoi wygenerowana przoz Jogo kompilator. Jodynym standardowym moohanizoem koniooznym w takim języku joot bowiem moohanizm ozorogowanla krótlcotorminowogo, czyli mechanizm opóżnionia kolejnego rozpoozęoia lub wznowienia prooesu aż do zatrzymania lub zakończenia jogo bieżącego prsobiogu. Ponieważ meohanizm ten pologa na tzw. aktywnym czekaniu, do jogo realizacji wystarczy, aby wygenerowany przoz kompilator kod każdego z procesów zaopatrzony był w odpowiodnio pętło aktywnego ozokania. Nie trzeba więo do.togo systemu obsługi wykonania. Zauważmy, że w wypadku maszyny jednoprocesorowiJ meohanizm ten jost w ogóle niopotrzobny.

Hoże teraz powstaó pytanie, ozy jednak systom obsługi wykonania nio Jost konieczny dla innych powodów niż standardowy mechanizm szeregowania krótkoterminowego. Poprzednio był on niezbędny zo wzgłędu na standardowy meohanizm szeregowania środniotorminowogo oraz w wypadku języków wysokiogo poziomu Jest on uważany za niezbędny za względu na standardowe operaoja wojáoia/ wyjńoia i dynamiozny przydział pamięci. Z tego, oo powiedzieliśmy wyżoj o propozycji nowego rozumienia poj goia "procos" wynika, żo szeregowanie średnio terminowe nie jest już kwestią żadnego standardowogo mechanizmu w języku programowania. Ponieważ chodzi nam o język programowania systemów oporacyjnych, a więc programowania m.in. procesów wejścia/wyjścia, proces dynamicznego przydziału pamięci itp., nie będziemy zakładać, że są to standardowe meohanizmy tego języka.

Istota zaproponowanego podejścia do projektowania i programowania systemów oporaoyjnyoh i odpowiadająoy temu podejściu język'programowania zostały szozegćłowo przedstawiona i zilustrowane w opracowaniu [ó]. Książkę tę można traktować Jako wprowadzenie do zagadnień projektowania 1 programowania eystomćw operacyjnych dokonane w sposób nioformałny, odwołująoy się do intuicji czytelnika. Powyższo odnosi się zwłaszoza do semantyki zaproponowanego języka. Język ton zyskał sobie nazwę Phil (od słów Process Hierarchy Implomentation Languago), toteż dla wygody będziemy tej nazwy tutaj używaó. Składnia Phila jest przedstawiona w pracy [6] za pomocą diagramów syntetycznych zamieszczonych na końcu książki w Dodatku. Natomiast semantyka jest omówiona tylko na przykładach i wyjaśniona poprzez porównanie z Pascalem. Celem niniejszej pracy jest przedstawienie somantyki Phila w sposób nieco bardziej formalny i rozważenie możliwości weryfikacji struktur procesów zaprogramowanych w tym języku.

*V* następnym purografio. Czytelnik znajdzie skrót tego, oo w opraoowaniu [ó] stanowi opis

Phila, w paragrafie 3 - sposób przedstawiania w postaci siooi Potri<sup>o</sup>ego struktur procesów zaprogramuwanyoh w Philu, w paragrafie <sup>*4 - aksjomatyozne definioje pojęć stanowiących uzupełnienie*</sup> Pasonia w Philu, w parografio 5 - próbę weryfikacji struktury prooosów, która odpowiada rozwiązaniu problemu pięciu filozofów, a w paragrafie 6 - podsumowanie.

# 2. Phil

Phil można określić jako maszynowo ukierunkowany język programowania wysokiego poziomu. Jak wiels takioh języków, jest on modyfikacją języka Pasoal $( [1], [8]$  i in.). Modyfikacje Pasoala z reguły polegają na uaunicoiu z niego elementów, które nie są w zgodzie z założoną filozofią konstruowania systemów opornoyjnych, i na uzupoinioniu tok okrojonego Pasoala o elementy odpowiadająco pojęciom, na których opiorą się owa filozofia.

W naczym języku usuwamy z Pasoala:

o pliki ong. f ilos *j* , a zbiory (sotoj, 0 zmienno dynamiozne, o pro o odory i funlcojo rokuronoyj no, ozyli wszystko to, oo wymagałoby systemu obsługi wykonania, Natomiast wprowadzamy pojęcia "prooos" i "struktura procesów" oraz otowarzyszono z tymi pojęciami powno standardowo struktury danych, procedury i zdania. Poniżej następuje bardzo skrócony opis Phila, przedstawiony z punktu widzonia struktur oyotomów oporaoyjnyoli, któro mają w uim byó programowano.

Struktura procesów joat określona przoz pewien ciąg programów, oiąg dekloraojl procesów oraz zdanie iniejujące. Diagram syntaktyczny, odpowiadający strukturze procesów, może wyględać jak następuje\*: .

struktura prooosów

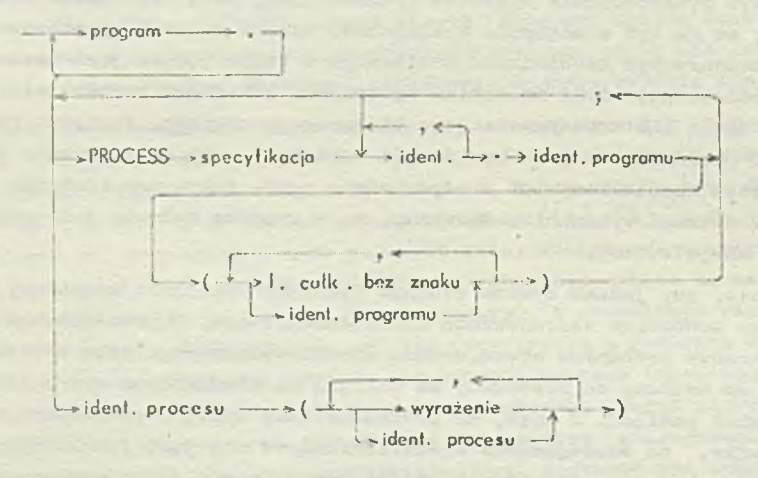

To co w deklaracji procesu określany symbolom ''spocyfikaoja', jest zależne od organizacji maszyny i wskazują, ozy prooos aa byó np. procesom, który dajo oię przerywać, czy toż takim, który nio dajo się przozywać. Przy bardziej złożonej orgnnizaoji maszyny opooyfikaoja może zawierać np. minor poziomu przorwań (jożoli maszyna ma wielopoziomowy systom przerwań). Idontyf ika tor programu wskazuje program, według którego proces ma byó zadeklarowany. Program ten musi wystąpić w olągu programów poprzedzającym doklaracje prooesów. Samo pojęcie "program" jost wipo traktowano jako powion wzorzec prooosu, tak jole typ danej jost pewnym wzorcem, według którego można zadeklarować zmienną. Jak widać, deklaracja prooosu może jeszoze zawierać objęty nawiasami oiąg stałych liczbowych i ićontyfikatorów prooosów. Jest to wyliozenio tych wartości, któro

Diagramy syntoktyozno, za pomocą których przodstawiamy dofiniojo poszozagólnyoh pojęó, zawierają symbole nietorainalne - oznaozono słowami złożonymi z małych liter, oraz symbole terrainałno - oznaozona słowami złożonymi z duiyoh liter i innych znaków pisarskich.

u programie prooosu oznaczono są przez identyfikatory stałych parametrów programu, oraz tyoh procesów, któro w deklarowanym procesie mogą byó wywoływano, a które w programie procesa osaa» ozone są jako paramotry rodzaju procoss (będzie to uwidocznione w nastgpuyoh diagramach syntoktyoznyoh odnosząoyoh się do pojęcia program),

V odniesieniu do doklaraoji procesów obcwiązujo zasada, żo prooos musi byó najpierw zadeklarowany, a dopiero potem może byó wymieniony w doklaraoji innego proaoeu na liźolo obj ętej navio sani, Zatem oiąg doklaraoji wszystkich prooosów stanowi niejako porządek budowy całoj struktury prooosćw. Najpierw muszą byó zodoklarowane prooaoy, któro nie wywołują żednyoh innych, następnie procosy, które wywołują uprzednio zadeklarowane itd.

Ostatnim elementem struktury prooosów opisanej powyższym diagramen Jest zdanie oznaczające tssw. inicjująoe wywołanie prooosu. W zdaniu tym wskazany Jest-prooos, od zainiojowanla którego rozpoozyna się działanie oałej struktury procesów\*. Objęty nawiasami ciąg wyrażoń i identyfikatorów prooosów w wywołaniu iniojująoym ma zupołnio inno znaczenie niż oiąg stałych i ldontyflkatorów procesów w doklaracji procesu, Jost to tzw. lista parametrów wywołania procesu, której w programie tego prooosu odpowiada tzw. rekord paramotrów( zob. następny diagram), podobnie Jak lista parametrów aktualnych procedury odpowiada liście parametrów formalnych tej procedury.

Symbol "program" użyty w powyższym diagramie można przedstawić diagramom:

```
program
```
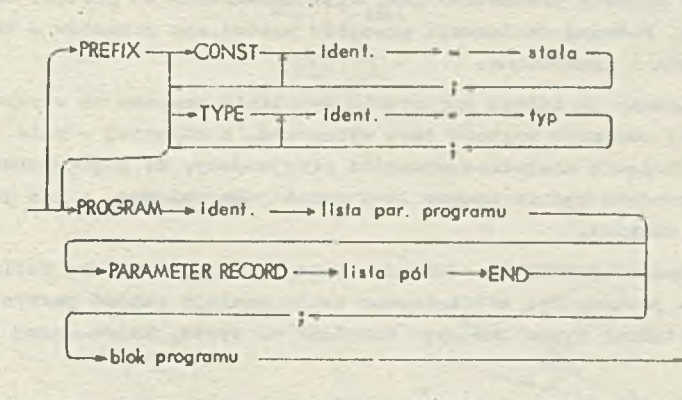

Samo pojecie "program" w Philu jest bardzo podobno do pojęcia "program" w Pascalu. Jedynie jogo nagłówek jost nieco bardziej rozbudowany. Zawiera on bowiem, oprócz identyfikatora programu, tzw. listę parametrów programu oraz rekord parametrów. Lista parametrów programu określona diagramem:

#### lista par. programu

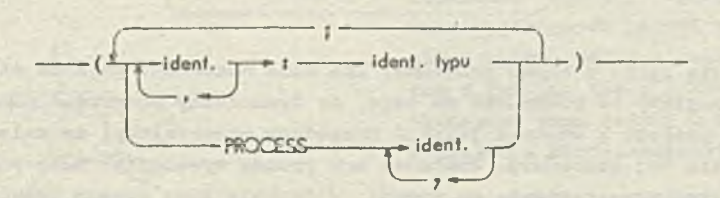

stanowi wyliozenie identyfikatorów stałych, których wartości zostaną określone dopiero w momenoie deklaracji procesu wg tego programu, oraz identyfikatorów oznaczających procesy, które w tym programie będą wywoływano.

Rekord parametrów, składniowo różniący się od zwykłego rekordu tylko słowem PARAMETER, Jest również listą parametrów, ohooiaż *o* zupołnio innym znaczeniu. Odpowiada on lióole parametrów

<sup>►</sup> W wypadku maszyny wioloprooesorowoj iniojująoyoh wywołań prooosów powinno byó tyło, ile Jest w maszynie procesorów.

wywołania prooosu, który zostanie zadeklarowany vg tego programu, podobnie Jak liata parametrów formalnych prooedury odpowiada liście parametrów aktualnych tej procedury. Odpowiedniośó ta Jeat niezupełnie taka jak w prooodurach'; wyrażoniu na liśoio parametrów wywołania prooosu odpowiada polo rekordu parametrów takiego typu, który obejmuje wartość togo wyraźonia, natomiaet zmiennej - polo typu wskaźnik" (ang. pointor) do typu toj zmiennoj \*. Jeśli trzymnó się dalej analogii z prooodurami, odpowiódniośó ta moża przypominać opoaćb realizacji lioty paramotrćw procodury w kompilatoraoh. przekazywanie parametrów przy wywołaniu joduogo procesu przoz drugi joot dlatego tak pomyślane, aby możliwa była niezależna kompilaoja programów, wg których prooaoy te będą zadeklarowane. Wymaganie niezależnej kompilacji programów oznaoza, żo w trakoio kompilacji programu nie nie wiadomo o programach, wg których będą zadoklarowano procosy wywoływane w programie kompilowanym. Nie ma więo związku między- llotomi parametrów wywołań prooooów i rekordami parametrów występująoymi w nagłówkach programów w trakoio ich kompilaoji. Ów związek jost ustanawiany dopiero wtedy, gdy następują deklaracje procesów. Powyższy sposób przekazywania parametrów pozwała kompilatorowi dla każdego wywołania prooosu utworzyć pewien rekord zawierająoy tzw. ślad prooosu wywołującego (inaczej , miejsoe i sten, do którego nałoży wrócić przy wznowieniu togo procesu ) oraz wartośoi wyrażeń ! wskaźniki do zmiennych, stosownie do togo, oo zawiera lista parametrów wywołania procesu. Rekord ten nazwijmy aktualnym rekordem parametrów dla wywołanego procesu. Dla symetrii, rekord parametrów występujący w nagłówku programu nazwijmy formalnym. Utworzenie aktualnego rekordu parametrów Jest więo niezależne od postaoi odpowiedniogo formalnego rekordu parametrów. Podozas doklaraoji procesów postać obu rekordów - aktualnogo i forraolnogo - może być porównana i sprawdzona.

Powiedzieliśmy, żo wyrażeniu ua lióoie parametrów wywołania prooosu ma w rokordzio parametrów odpowiadać polo typu, który obejmujo wartość tego wyrażenia, a zmiennej — polo typu''wskaźnik" do typu tej zmiennej. Dla uniknięcia niejednoznaozności przyjmujemy, że pojsdyncza zmienna na liście paramotrów wywołania prooosu będzie zawsze traktowana jako zmionna, a nie jajco wyrażenie, na któro składa się tylko ta zmienna.

Tekst zawarty między słowami PREFIX 1 PROGRAM jest przewidziany jako definicje tych stałych i typów danych, któro powinny byó zdofinlowane zanim nastąpi rekord paramotrów. W rekordzie tym będą bowiem poła takich typów lub typu''wskaźnik" do typów, które muszą byó zdefiniowano wcześniej.

Symbol blok programu jest określony diagramom, który różni się od diagramu symbolu blok w oryginalnym Paooalu tylko tyra, żo Jost w nim przewidziany joszozo jedon rodzaj zdania, tj. zdania stanowiącego wywołanie prooosu:

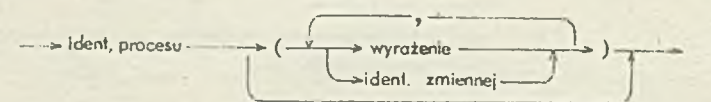

Zdanie to może pojawić się tylko w bloku programu. Nie może natomiast pojawić się w bloku prooodury ani funkcji, gdyż mogłoby to prowadzić do tego, żo dynamiczny przydział pamięci znowu byłby niezbędny. Wywołanio prooosu z wnętrza Jakiejś prooedury oznaczałoby, żo nałoży zachować wszystkie dano lokalne dla tej prooedury. Ponieważ zaś prooos wywołująoy może sam byó ponownio wywołany zanim nastąpi Jogo wznowienia i, oo więcej, w trakoio jogo nowego przebiegu może nastąpić wywolanio rozważonej procodury, musiałoby nastąpić zarezerwowanie nowego obszaru pamięoi dla jej danych lokalnych. Innymi słowy, dopuszozonie wywołania prooesów wewnątrz procedur i funkcji byłoby tym samym, oo dopuszczenie procedur i funkcji rekurenoyjnych.

Dalsze ozozogóly składni Phlła oraz nieformalny opis jego semantyki moizmznałoźć w opracowaniu  $[6]$ . Tutaj przedstawimy joszoze tylko znaczenie dwóch standardowych procedur: hold i resume.

Proces, w którym doszło do wywołania innego prooeau, jost zatrzymany aż do wznowienia. Wznowienie to następuje w procesie wywołanym lub pośrednio wywołanym, tj. takim, który został wywo—

Jak widaó, chooiaż zrezygnowaliśmy ze zmiennych dynamicznych, pozostały w Philu wskaźniki.
łany *piraos,* proces wywołany (głębokość takiego zagnieżdżenia wywołań Jest dowolna). Wznowieniu prooesu służą procedury kold(yax 1 :link) t resume (łjłlnk). Wykonando prooedury hołd polega na przypisaniu áladu procesu wywołująoego zmiennej stanowiąooj parametr taj prooedury (jest to wlęo przopisania (Siadu **e** aktualnego rekordu parametrów do wskazanej zmiennej). Natomiast **wyko**nania procedury resume naloty rozumieć Jako zakończenie procesu wywołanego 1 wznowienie prooesu, którego álad jest wartością parametru tej procedury.

# 3. Struktury procesów jako sieci Potri'ego

Biog działań w strukturze procesów opisanych w Fhilu najwygodniej będzie wyjaśnić za postocą siooi Petri'ogo [7]. Elementom tyoh sieoi nadamy następujące interpretacje: przejścia (prostokąty) będą oznaczaó zdania i wyrażenia, miejsoa (kółka) będą stanowić worunki rozpoczęcia wykonywania zdań łub wyliozania wyrażeń, do których prowadzą strzałki zaczynające się w tyoh miejooaob. Gdy px-zejócie oznaoza wyrażenie, wówczas Jadno z miejsc, któro dla tego przejścia są miej soami wyjściowymi, oznacza wybór deterministyczny. Np. zdanie if B than S1 else S2 przedstawiamy jako

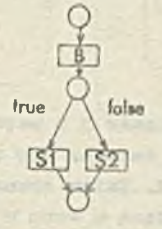

a zdanie

 $\frac{\text{caso A of}}{\text{a1: S1}}$ a2: S2;

an: Sn end Jako

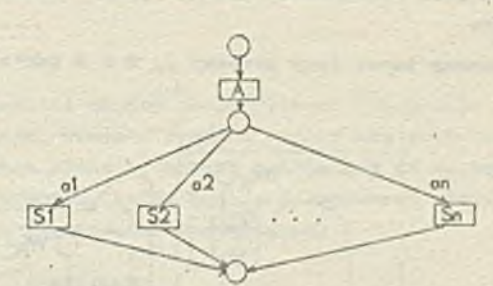

Przyjęta tutaj konwencja rysunkowa polega na oznaczaniu strzałek wyohodząoyoh z miejsca, które dla przojńoia oznaozająoego wyrażenie Jest wyjśoiowe, wartoóoiemi togo wyrażenia.

Wybór niedotenainistyczny joot oozywióoie także brany pod uwagę, Jak. również kombinacja obu rodzajów wyboru, np.H,

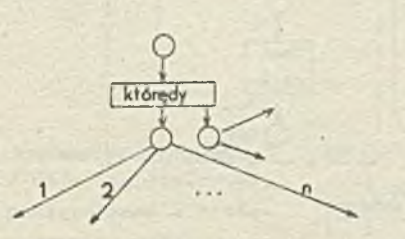

Odpalenie "którędy" spowoduje, że w obu miejscach wyjóoiowyoh pojawi się kropka, a dalej nastąpi wybór jednej z oznaczonych strzałek (1 lub 2 lub ... lub n ) stosownie do wartoóoi "którędy" oraz jednej z dwu nieoznaczonych strzałek - niedeterministycznie.

Proces możemy przedstawić w uproszozeniu Jako

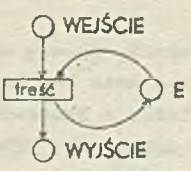

gdzie E oznaoza miojsoe ełużąoe wzajemnemu wykluczaniu się poszozególnyoh przebiegów procesu.

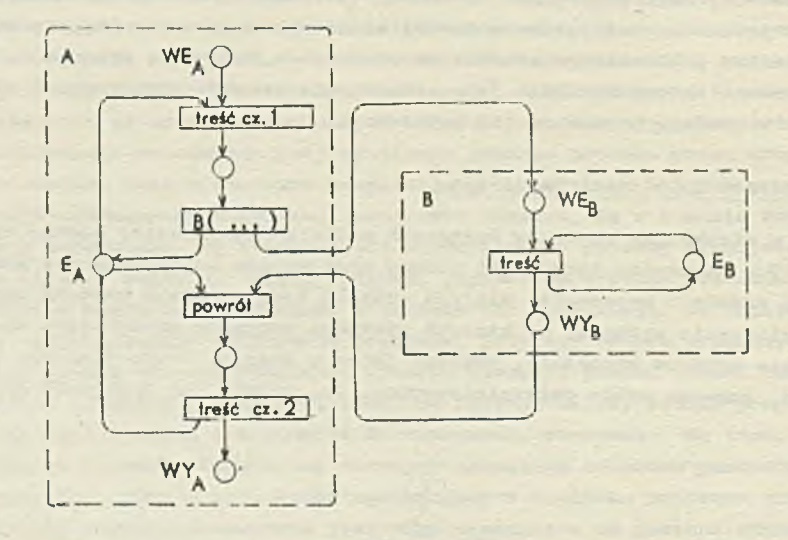

Rozważmy dwa prooesy A i B takie, że A wywołuje Bi

Z powyższego rysunku widać, 2» zarówno wywołanie B z wnętrza prooesu A Jak i zakoóozenie A powoduje umieszczenie kropki w E<sub>1</sub>. Oznacza to, że może się rozpocząć następny przebieg: A lub może nastąpić wznowienie poprzedniego przebiegu A. Zatom różne przebiegi Jednego prooesu spowodowana różnymi Jego wywołaniami mogą być poprzeplatane z sobą w ozasie, Jećli prooaa ten wywołuje inne prooesy.

Rozważmy teraz trzy prooesy A, B i C takie, że A i B wywołują Ot

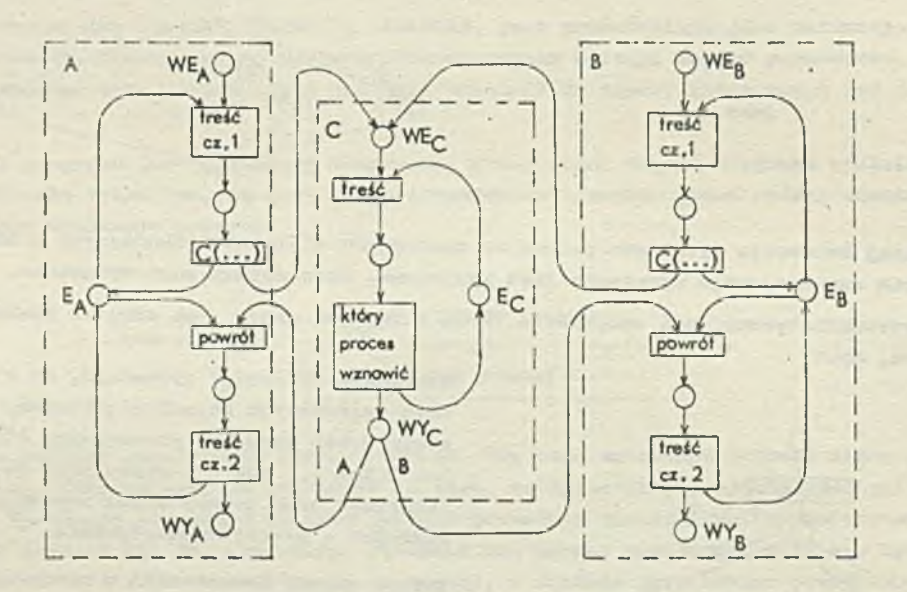

Ryżunek ten wyjaćnla, oo się dzieje, gdy w obu prooesaob, A i B, Jednoozeónie doobodzi do wyw wołania C. Vówczas dwie kropki pojawiają się w miejscu WE<sub>C</sub> oraz po jednoj w miejscach E<sub>A</sub> i E<sub>R</sub>. Oznacza to, że każdy z prooesów A i B może być teraz zapoozątkovany lub wznowiony, oraz żo nastąpią jeden po drugim dwa przebiegi prooesu 0. Nie wiadomo przy tym, które wywołanie 0 będzie najpierw wzięte pod uwagę.

Dotychczas przedstawione eleoi Potri obrazują prooesy, które nie dają się przerwać. Próba przedstawienia za poaooą tej metody prooosów, które dają eię przerywać sprawi, że sieoi będą znacznie bardziej skomplikowane. W tym celu nałoży bowiem podzielić procesy na operacje, które są rzeozywiście niepodzielne (będziemy je oznaczać kreskami) i dla których istnieje pewno spoojalno miojsoe, powiedzmy X, stanowiece warunek wykonania każdej z ni podziolnych oporacji procesu. Innymi ołowy, oboonoóć kropki w X przed wykonaniom kolojnoj opora -ji będzie óiriadozyó, że od poprzedniej oporacji przerwanie nie nastąpiło lub, że nastąpiło wznesionie tego procesu. Powiązanie miojsoa X z systemem przerwań maszyny oraz z prooosawi obsługi przorwod można przódstawiaó w różny sposób. A. Salwioki pokazał mi sposób, który przy założeniu tzw. semantyki MAX  $-$  za każdym razem zostaje odpalona maksymalna liozba przojéć w sięci  $\lceil t \rceil$  - pozwala obyć się boz wprowadzania przejść z różnymi priorytetami. Sposób ten wygląda tak:

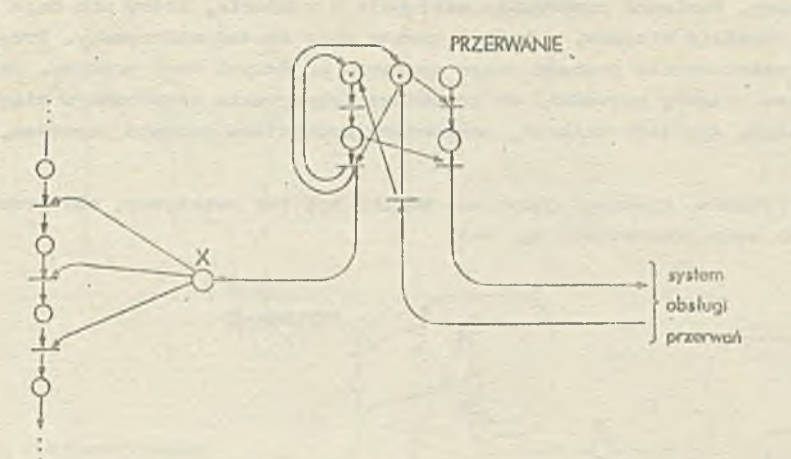

Gdybyśmy w powyższy sposób mieli przedstawić w oałości choóby jodon procos, który daje się przerywaó, a nie tylko jego trzy niepodziolno oporaojo, wówczas rysunok stałby się zbyt skompli kowany i mało ozytolny. Dlatego też zastosujemy powion skrót rysunkowy polegający na zastąpioniu całego oiągu niopodzielnych operacji jednym przejśoiem, które będzie połączone z miojsoem X linią przerywana. Sioó przedstawiona wyżej przyjmuje więo postaó następującą:

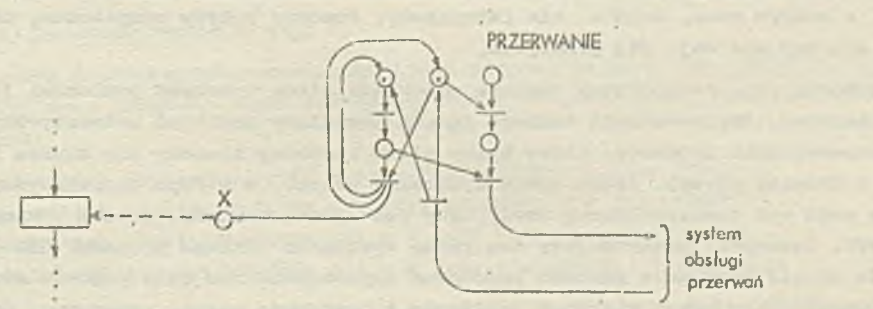

W takioj konwenoji rysowania proces, który dajo się przorywać, wraz z jego powiązaniami z systemem obsługi przerwań, możomy w oałości przedstawić następująco:

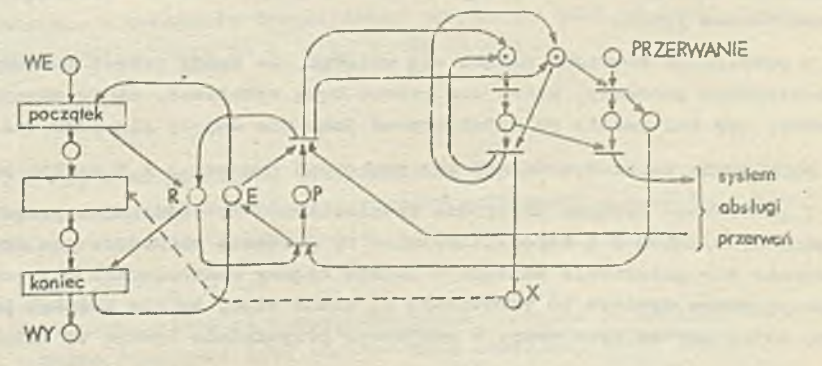

1-Iisjsoe X jest tylko jedno dla eałoj struktury. Jost więo ono mlejsoem wspólnym dla wszystkich procesów, któro dają się przerywać. Natomiast miojsoa R, B i P są oddzielnymi, własnymi miejscami danego prooosu. Miojeoe E, Jak uprzednio, służy wzajcrunomu wyfcluozaniu się poszczególnych przebiegów togo procesu. Kropka w tym miejsou oznacza, że proces jest nieczynny i może być zapoozątkowany. Kropka w miejsou R oznaoza, że proces jest czynny i owontualne zapoczątkowanie go będzie wstrzymane aż do zokońozonia Jego biożąoego przebiegu lub do przerwania. Kropka w miojsou P oznaoza, Ze proces został przerwany.

Rysunek powyższy wskazuje na pewne niebezpieczeństwo; gdy proces będzie przerwany, może on byó ponownie zapoczątkowany. Ponieważ przerwanie następuje w momonoie, który nie daje się z góry przewidzieć, nie możemy określić miojsoa, w którym prooea może zostaó zatrzymany. Przypuśćmy, Ze miejsce to wypada przod zakońozoniem pewnego oiągu operacji na danych tego procesu. Jeżeli ponowne zapoozątkowanio procesu miałoby prowadzić do ponownego wykonywania tego samego ciągu,' to skutki byłyby katastrofalne. Aby tego uniknąć, powinniśmy proces ten uczynić procesem, który nie daje się przerwać.

Można teraz postawić pytanie, dlaozogo język nie mógłby być tok określony, aby prooos, który dajo się przerywać, można było przodstawić np. takt

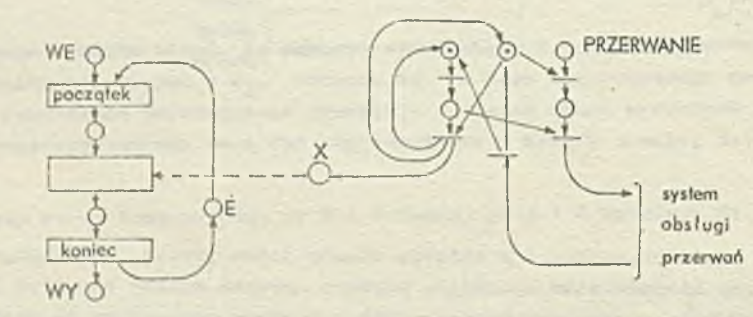

Oznaczałoby to, że proces, który jest przerwany, nie daje się zapoczątkowaó ponownie. A zatem niobozpieozoństwo, o którym mowa, wogólo nio istniałoby. Procesy byłyby bezpieczno, niezależnie od togo, ozy dają się ozy nio doją się przerywać.

Nietrudno zorientować się, za powyższy rysunek odpowiada niaoo wyższemu poziomowi języka programowania niż zamierzony. Tmpiemontaoja takiego języka musiałaby zawiorać automatyczny mechanizm opóźniania rozpoczynania prcoosów, który byłby nieoo bardziej złożony niż zwykła pętla aktywnego czekania. Z drugiej strony, łatwo sobie wyobrazić proces, o którym chcielibyśmy z góry założyć, żo będzie mógł być zapoozątkowany wtedy, gdy jest przerwany; np. proces wykonująoy programy użytkowe - WPU. Zazwyczaj przewidujemy dwa różno wywołania takiego procesu: *VPU* (^stort,-...) i WPO(stop,. . To drugio wywołauio powinno powodować zapoczątkowanie tego procosu również w tedy, gdy był on zapoczątkowany przez pierwsze wywołanie i następnie został przerwany. Gdyby to było niemożliwo, to nio moglibyśmy spowodować zakończenia programu użytkowego, w którym jost nieskończona pętla.

Z powyższych rozważań nasuwa się wniosek, żo każdy prooes powinniśmy szozególowo zanalizować w kontekście prooosów, któro ton prooos będą wywoływać, zanim zdecydujemy, ozy może on byó przerywany, ozy też należy go zadeklarować Jako nie dający się przerwać.

Rozpatrzmy teraz dwa dająoo się przerywać procesy A i B takie, że A wywołuje B:

Z poniższego rysunku nietrudno wywnioskować, że ewentualne przezwanie, któro nastąpi w ozasie między wywołaniem B i zapoczątkowaniem B, zostanie zaakoeptowane dopiero po zapoozątkowaniu B, Podobnie gdy przerwanie nastąpi w ozasie między zakończeniem B i powrotem do A,' zostanie ono zaakoeptowane dopiero po wznowieniu A. Widać więo, że dla każdego przezwania określony Jest pro oos, który został przerwany, V powyższym przykładzie będzie to albo A albo B,

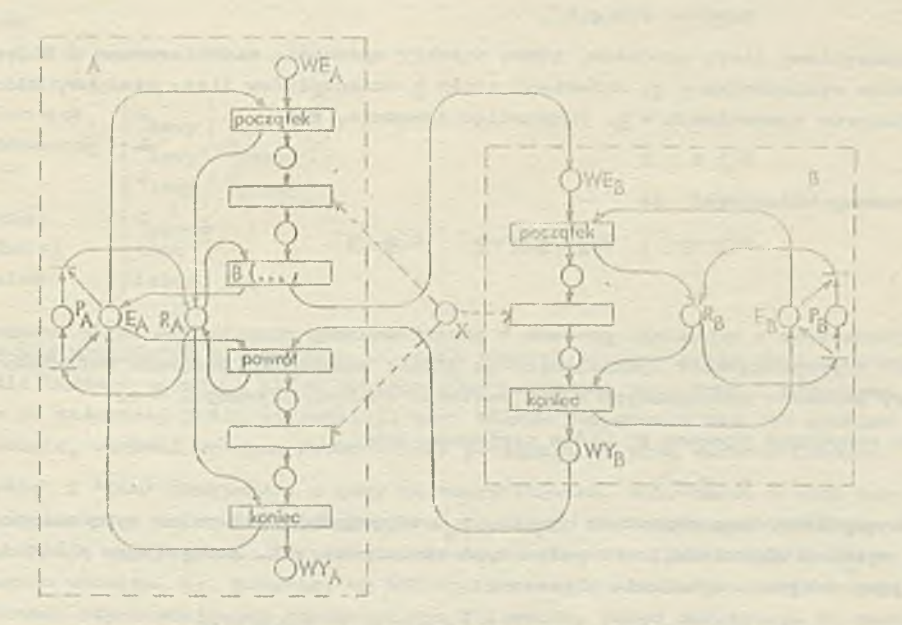

4. Pldl v vjeosu aksjonatyognym

*V dalszym ciągu niniejszej pracy pokażemy* aa ozym możo polegać proba w pri negli electron procesów zaprogramowanej w Philu, W tym celu .zupołniny aksjomatyozną de; ado. Przosta, poduz przoz Hoare<sup>"</sup>o i Wirtha [j], o to elementy, któro odpowiadają omówionym - poprzednich p;- .grafach pojęciom program, proces, wywołanie procesu oraz procedurom hold i .esume lizerez Holre i Virtha będziemy stosować skrócony zapis tostów stanowiących programy i doklaracje procesów oraz zdania wywołania procesów. Przykład programu zapiszemy jako

program  $R(A)$  parametor record X end; S.

V zapisio tym przoz A oznaozyliśmy zawartość Aisty parametrow programa, przez X - listą pół rekordu parametrów, oraz przez S - blok stanowięcy trość programu (zob. paragrai ?). Wprowadźwy dalszo oznaczenia:

a - lista wszystkich identyfikatorów wyspecyfikowanych w A jako proce- y,

- $b$  linta wszystkich identyfikatorów wyspecyfikowanych w A jako stało,
- $x 1$ ista wszystkich identyfikatorów pól w X typu wskaźnik  $(x_{ij},...,x_{nj})$
- o liota wszyatkioh identyfikatorów pól w X typu skalarnego *( o* ,, ...,,On ),

0 treści programu S będziemy dla uproszczenia zakładać, że nie ma w niej podstawien na = + 3 ani na o<sub>j</sub>  $\epsilon$  o. Założenie to pozostaje w mooy dla większości programów do olnego systemu oporacyj nogo, aozkolwiek nio dla w zystkich. Np. w programio dynamioznego przydziału pamięci (zob. opraoowanio [6] rodz. 2) mogą byó właśnie podstawienia na x<sub>1</sub>  $\epsilon$  x<sub>1</sub> a nie na x<sub>1</sub> ?.

Przyjmująo, żo

 $4.1$  p s [Q

(w stosunku do oryginalnej notacji Honre'a odwróciliśmy tutaj nawiasy klamrowe tok, aby predykaty P i Q, umieszczono w progromaoh, miały postać komentarzy), możemy wnioskować o istnieniu takich funkcji f $f_n$  , które społniają następującą implikacjo:

4.2 
$$
P \Rightarrow Q(f_1(x), \circ) \rightarrow x_1
$$
  $(x \circ) \rightarrow x_m$ 

gdzie przez x1 oznaczyliśmy ciąg zmiennych, które są wskazywane przez wartości wskaźników tworzących listę x. Funkcje  $\mathbb{F}_q$ ,  $\dots$ ,  $\mathbb{F}_m$  można traktować jako odwzorowania wartości, jaki-, mają xf 1 o przed rozpoczęciem S, na wartości x? po zakończeniu S. Zapis D(u-> 7) oznacza, że wszystkie wolne wystąpienia v w D zastępujomy przoz u.

Deklaracje procesu r według programu R zapisujemy jako

# process  $r:R(g,h),$

gdzie przez g oznaozyliśmy listę procesów, które zostały uprzednio zadeklarowane i które odpowiadają identyfikatorom wymienionym w a, natomiast przez h oznaczyliśmy listę stałych, któro odpowiadają identyfikatorom wymienionym w b. Przyjmując ponownie, że

$$
P \mid S \mid Q
$$

dla programu R, moi omy wnioekowaó, żo

4.3 
$$
P(\underline{h} \rightarrow \underline{b})
$$
  $S(\underline{e} \rightarrow \underline{a}, \underline{h} \rightarrow \underline{b})$   $\{ Q(\underline{h} \rightarrow \underline{b})$ 

dla procesu r.

Jak widaó, wnioskowanio o przebiegu procesu r przeprowadzamy rozpatrująo treść programu R, w której w miejsoo identyfikatorów wymienionych na liście parametrów programu wstawiamy odpowiednio identyfikatory procesów wywoływanyoh w r i wartośoi stałych używanych w r.

Rozważmy teraz wywołanie procobu r, któro znpiszomy jako

$$
x \left(\sum_{i} \overline{\Theta}\right)^2
$$

gdzie przez  $\chi$  oznaozyłiśmy oiąg zmiennych  $y_1, \ldots, y_m$  odpowiadających polom typu wskaźnika w X, a przoz  $e - \text{diag}$  wyrażeń odpowiadających polom typu skalarnego w X, Korzystając z  $4.1 \pm 4.2$  formułujemy nast ępująoy aksjomat wywołania prooosu rt

$$
l_4=l_4
$$

$$
Q(\mathfrak{T}_1(\chi_1 \underline{\sigma}) \to \mathfrak{D}_1, \ldots, \mathfrak{D}_m(\chi_n \underline{\sigma}) \to \mathfrak{D}_m) \mathfrak{T}(\chi_1 \underline{\sigma}) \mathfrak{Q}.
$$

Dla prooedury hold przyjmujemy!

4.5  $P(1 \rightarrow 1)$  hold(l)  $P$ 

gdzie przez 1<sub>0</sub> oznaczyliśmy wartość śladu procesu wywołującego. Natomiast dla procedury resume przyjmujemy:

$$
P \wedge \texttt{1=1} \quad \text{rows} \quad (1) \quad \text{false} \quad .
$$

Umieszczając 1=1<sub>0</sub> w warunku wstępnym zaznaczyliśmy, że parametr procodury resume ma wartość i Jest to wartość śladu jakiegoś procesu.

# 5. Próba weryfikacji struktury prooosów na przykładzie pi ęolu filozofów

Przedstawienie problemu pięciu filozofów i jogo rozwiązanie można znaleźć m.in. w opracowaniu [ó]. Tutaj probiom ten będziemy rozwiązywać od nowa tak, aby wraz z zapisom programów powstawał zapis warunków wstępnych i końcowych dla poszczególnych zdań. Systomatyoznio prowadzona weryfikacja struktury procesów zadeklarowanych wg tych programów/powinna po Is gać na przopisaniu tekstu odpowiodniogo programu dla każdej deklaracji procesu z odpowiodnimi podstawieniami we wzorze 4.3 w poprzednim punkoie. V naszym przykładzie prowadziłoby to do pięoiokrotnego przepisywania programów filozofa i widoloa. Zastosujemy wlęc pewno skróty myślowe, któro pozwolą skróoió zapis weryfikacji.

Rozwiązująo problom pięciu filozofów i prowadząc woryfikaoję rozwiązania spróbujemy sprawdzić, ozy woryfikaoja ta pomoże nam wykryć ewentualny błąd i ozy da wskazówki, oo do jego usunięcia. Zatom oolowo nie weźmiemy pod uwagę np. tego, że filozofom grozi blokada (deadlock).

V weryfikacji posłużymy się pewnymi zmiennymi booloowskimi przypisanymi wideloom, którymi filozofowio posługują się przy jedzeniu. Wartość zmiennej wskazuje, ozy i-ty widelec joat podniesiony (true), ozy toż loży na stole (false).

Program, wg którego toozy się żywot każdego z filozofów, uzupełniony predykatami, może wyglądać jak następuje!

program FILOZOF(process LEWY, PRAWY); typo koodV= podnoszę, kładę, iniow); proceduro myślę; begin ... end;

$$
\ldots
$$

proceduro jem; bogiń ... paid; begin,repeat j true ) mydlę; {true} LEW~i (podnosz *ęfi* PRIVY (podnosz ę); Jom; LEWY(kładę); PRAWY( kładę); until folso G pru truo j false }  $G_{10}$   $'$  prawy }  $G_{10Wf} \wedge G_{\text{prawy}}$ **Glo w y }**  $\Lambda$ 

# ond.

Powyższy zapis predykatów w programie filozofa stanowi niejako wstęp do zaujerzonaj werwfikaojl. Toraz dla każdogo zo zdań, któro opatrzyliśmy warunkami wstępnymi i końcowymi, powinniśmy wykazać, żo po pierwszo, Jośli wykonywanie togo zdania rozpooznio się, to równioż i zakończy się, oraz po drugio, warunki wstępne rzoozywióoio pociągają za sobą warunki końcowe.

41

*)*

Zdania "myślę" i "jom" przyjmiony z góry za zworyfikowano, tzn. każdo z nich rozpoczęto zakończy się i spowoduje, żo waranok wstępny true pooiągnie za sobą warunek końcowy true. Do weryfikacji pozostają zatom zdania stanowiąoo wywołania prooosów LEWY i PRAWY. *V tym* oelu musimy rozpatrzyć program widoloa, tj. program, wg którego procesy te zostaną zadoklarowano, a takżo doklaraojo prooasów odpowiadającyob poszczególnym filozofom. Przed dokloraojo to następuję bowiem przydział poszozogólnyoh widoloów poszozogólnym filozofom.

Program widolca, uzupełniony prodykatami, zapiszomy jak następuje;

```
profix typo kodW= ( podnoszę, kładę, inioW);
program WIDELEC( process S) parametr record op: kodW ond;
typo kodS= (wstrzymaj, kontynuuj, inicS);
var p,k:link;
    Gi booloan; 
bogin caso op of
podnoszę: bogin { true => p_i = p_j}
            hold(p); [p=p_j]if G then \{ G \land p = p_j \}S(wstraymaj,p); \uparrow G\wedge p=p,Gistruo; \{G \land p = p_1\}resume(p) {false
            ond;
            \begin{bmatrix} 0 & p \in \mathbb{R}^n \end{bmatrix}kłador
                                   \Rightarrow GAP=P<sub>1</sub> A k_1=k_1hold(k) \{ G \land p = p \} \land k = k_gGi=false; \{7G \land p=p_1 \land k=k_1\}S(kontymu,j,p,k) fralse]
            end;
            bogin {true => p_o=p_o}
inioW:
            hold (p); \{p=p_0\}G:=falso; \{p=p_{\alpha}\wedge\exists G\}rosuno(p) faloo}
            ond
```
# ond ond.

Przoz po oznaczyliśmy tutaj wartość śladu togo precesu, który zainicjuje preces zadeklarowamy wg powyższego programu, czyli procesu, który wywoła wariant inieW; przez p, - wartości śladów procesów, które będą wywoływać wariant podnoszę, k<sub>1</sub> - procesów, które będą wywoływać wariant kłado.

W programie tym następują wywołania pewnego procesu szeregującego S. Zauważmy, że za pomocą predykatów stanowiących w arunki wstępne i końcowe wywołań S zapieujemy niejako znaczenia tych wywołań. Np. przez

```
G \land p=p_j S(wstrzymaj, p); { \neg G \land p=p_j
```
wyrażamy to, że gdy wideleo jest podniesiony (G) i ślad procesu-filozofa próbującego ponieść ten. wideleo jest zapisany w p, następuje wstrzymanie procesu, który toozy się wg powyższego programu, oraz to, że zostanie on wznowiony, gdy widelso leży (1G ) i ślad procesu-filozofa jest nadal z apisany w p. Ów proces-filozof jest więc tym, ze względu na który nastąpi wstrzymanie. A przez

 $\neg G \land p = p_i \land \text{kmk}_i$  S (kontynuuj,  $p_k$ k) {false

wyrażamy to, że gdy widelec leży  $(76)$ , w p jest zapisany ślad procesu-filozofa, który ostatni podnosił wideleo i w k - ślad tego, który właśnie kładzie wideleo; następuje przekazanie obu tyoh śladów procesowi S i na tym końozy się proces, którego program rozpatrujemy.

Widać zatem, że warunki wstępne i końcowe wywołań procesu S są zapisom togo, co ton program ma robió. Natomiast to, w jaki sposób bodzie on to robió, bodzie zapisem jego programu. Przyjmijmy, że program ten ma postać następującą:

prefix type kodS=(wstrzymaj, kontynuuj, inicS); program SZER paramoter rooord case op:kodS of

```
wstrzymaj: (a: \hat{T} link);
kontynuuj: (b, o; Tlink);
intcs: (f0, f1, f2, f3, f4: T11x) end:
```
var KPTL: array  $\lceil 0..4 \rceil$  of link; (kolejka "kto pierwszy ten lopszy"  $p_{i}$ k:0..4;  $\{poozqtek i kondo KPTL\}$ CZ: array  $[0..3]$  of reoord 11, 12: link;

o: boolean end;

```
\int tabelka śladów procesów ozokających: 11 - ślad procesu, ze względu na który
nastąpiło wstrzymanie, 12 - ślad procesu wstrzymanego, o - ozy miejsce jest
 wolno J
```

```
l: link: i:0...4; d: boolean; \{ zmienne pomoonicze\}
```

```
procedure umieść (w:link); \{ na końou kolejki KPTL\}begin KPTL[k]:=w; k:=(k+1)mod5 end;
```

```
procedure pobierz (var w:link); { z początku kolejki KPTL] ·
bogin w:=KPTL[p]; pi=(p+1)mod5 end:
```

```
begin case op of
```

```
wstrzymaj: begin i:=0; while 7 \text{ CZ} [\textbf{i}]. e do i:=1+1;
```

```
\{ pierwsze wolne miejsce w CZ odnalezione\}CZ[i]. 11 := a \uparrow; { ślad procesu, ze względu na który nastąpiło wstrzymanie, za-
pamiętany]
hold (CZ[i], 12 ; \{ ślad procesu wstrzymanego zapamiętany}
CZ[1], e:=false \{zaznaczenie, że to miejsce jest zajęte
```

```
end;
```
kantymuj: bogin i:=0; repeat if  $\gamma cZ[i]$ ,e  $\delta$   $CZ[i]$ ,  $11=b^{\gamma}$  then { sind procesu, ze względu na który było w strzymanie, odnaleziony j begin umieśció  $(cz[i], 12)$ ; {w kolejce KPTL umieszczony ślad procesu, który był

```
d:=true end
else bagin d:=false; i:=i+1 end
until d \mid 1=4;
um ieśó ( o T ) ond:
```
ws trzymany

inioS: begin for i:=0 to 3 do CZ[i].e:=true; [tabelka ozekająoyeh zapoczątkowana jako pusta — wszystkie mlejaoa wolnej

```
KPTL[0]s f 0<sup>†</sup>; KPIL [1] t = f1<sup>†</sup>; KPIL [2]t = f2<sup>†</sup>;
```

```
KPTL [3] :=f3 *; KPTL [4] :=f41; [ kolejka KPTL zapeżniona śladami wskazywanymi przez fO,
          f1, f2, f3 \pm f4
```
end end;

 $pobterz(1);$  resume $(1)$  {wznowiony pierwszy z kolejki KPTL} end.

V programie tym nie zawarliśmy formalnego zapisu weryfikacji, gdyż Jest on nie00 bardziej złożony niż w programach filozofa i widelca. Zamiast tego mamy zwykłe komontarze, któro mają pomóo w zrozumieniu trośoi programu. Nie ohodzi bowiem o to, aby zweryfikować w sposób formalny oałośó, tylko pokazaó Jak weryfikacje można prowadzić.

Załóżmy zatem, żo powyżezy program Jest Już zweryfikowany i powróćmy do programu filozofa. Zawarte w nim zdania LEVY (kładę) i PRAWY(kłade) dadzą sio zweryfikowaó z łatwośoią, i to niezależnie od tego, Jak zostaną zadeklarowane procesy filozofów i wideloów. Nietrudno bowiem w programie widelca stwierdzić, żo każde wywołanie wariantu kładę kończy się wywołaniem S i przekazaniom odpowiednich śladów prooosów do wznowienia. Natomiast zdania LEVY(podnoszę) i PRAWY(pod» nosze) pozostają nadal niezweryfikowano, ponieważ niezweryfikowano pozostało »danie S(wstrzymaj, p ) w programie widelca.

Na podstawie samych programów filozofa i widoloa nio Już wiponj nie da ale powiedzieć o zda niaoh LEVY(podnoszp), PRAWY (podnoszę) i s(wstrzymaj, p). Pozostaje zatem rozważyć strukturę, którą bedą tworzyć prooosy filozofów i wideloów, określoną przez ioh dekloraoje. Rozważmy więc strukturę powstałą np. przez następująoe dekloraoje ( o procesie S zakładamy, żo został Już zadeklarowany) 1 '

 $\texttt{prooes } V0, V1, V2, V3, W4: WIDELEC(S);$ FO;FILOZOF(VO,V1);  $F1: FILOZOF(V1,V2);$  $F2$ **(FILOZOF(W2,W3)** f  $F31$ FILOZOF $(W3, W4)$ ;  $F4$ : FILOZOF $(W4, W0)$ ;

Deklaracjo te oznaczają, że ±~ty filozof posługuje sie i-tym widelcem jako lewym oraz 101-ym jako prawym (przez 0 oznaozyliśmy dodawanie modulo 5). Ilustraoję takiej struktury procesów stanowi nastgpująoy rysunek (zob. konwencje rysowania struktur prooosów w opraoowaniu [6}ł

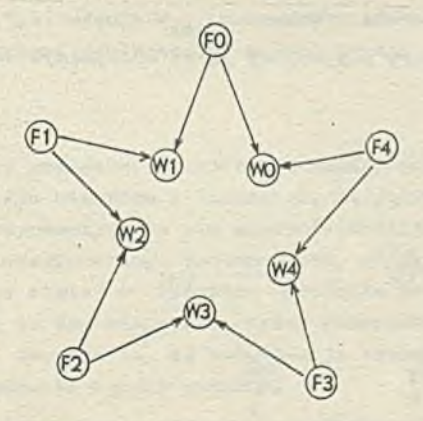

Spróbujmy teraz sprawdzió, ozy i-temu filozofowi możo się zdarzyć, że nie będzie mógł podnieść lewego widoloa, tj. ozy zdanie  $V_1$ (podnoszę) w procesie  $\Gamma_1$  może się nie skończyć (przy deklaraoji procesu F, dokonaliśmy zamiany identyfikatora LEWY na W<sub>1</sub>). Założmy, że istotnie; zdanie  $W^1($ podnoszę) w procesie  $F^1$  nie kończy się. Wynika z tego, że  $C^1$  zachodziło już przy wywołaniu  $W_1(podnoszg)$  w procesie  $F_1$  i że zdanie  $S(wstrzymaj,p)$  w procesie  $V_1$  nie końozy się.

Vnioskujomy zatom, że w procesie  $\mathbb{F}_{401}$  zakończyło się zdanie W<sub>1</sub>(podnoszę) - 101-szy filozof podniósł swój prawy widelec. Dalej w procesie  $F_{101}$  nastąpią zdania jem,  $V_{101}$ (kładę) i  $V_1$ (kładę). 0 każdym z tych zdań wiemy, że się zakończy. Wiemy również, że wywołanie  $W_4(k \text{had}_Q)$ doprowadzi w procesie W, do spełnienia warunku  $C_i$  i do wywołania S(kontynuuj 2,p,k), a więo i do zokońozenia zdania S(wstrzymaj,p). Skoro zakończy się zdanie S (wstrzymaj, p) w procesie  $W_{4}$ , to zakończy się równioż zdanie  $W_{4}^{'}($  podnoszę)' w procesie F<sub>1</sub>, mimo iż próbowaliśmy dowieść ooś wręcz przeoiwnego.

Sprawdźmy teraz, ozy i-tomu filozofowi zawsze uda się podnieść Jogo prawy wideleo, tzn, ozy w procesie F<sub>1</sub> rozpoozęto zdanie W<sub>101</sub> (podnoszę) zawsze zakońozy się. Załóżmy, że nie; zdanie  $V_{101}$  podnoszę) w procesie  $F_1$  nie kończy się. Podobnie jak poprzednio oznacza to, że  $G_{101}$ zaobodziło już przy wywołaniu  $V^{}_{401}$ (podnoszę) w procesie  $F^{}_{43}$  i że zdanie S(wstrzymaj,p) w procesie N<sub>ici</sub> nie kończy się. Wniosek z tego, że w procesie N<sub>101</sub> zakończyło się zdanie W<sub>i01</sub> (podnoszę) - i®i-szy filozof podniósł swój lewy widelec. Dalej w procesie F<sub>101</sub> mają kolejno nastąpić zdania  $W_{102}(\text{podnoszø})$ , jem,  $W_{101}(\text{kkadø})$  i  $W_{102}(\text{kkadø})$ . Powstajo więc pytanie, ozy w procesio  $F_{101}$ rozpoozęte zdanie V<sub>102</sub> podnoszę) może nie zakończyć się. Nietrudno spostrzec, że jest to pytanie analogiozne do postawionego na poozątlcu, w stosunku do prooosu " Innymi słowy, ohoąo odpowiedzieć na pytanie, ozy i-temu filozofowi zawsze uda się podnieść jego prawy wideleo, musimy odpowiedzieć na pytonie, ozy 161-szamu filozofowi zawsze uda się podniaśó jogo prawy wideleo. Czyniąc kolejno założenie, że to się nie uda filozofowi. 161, dochodzimy do tego oomego pytania w stosunku do filozofa 102, itd. A więc zakładając, że zdanie  $V_{101}$ (podnoszę) w procesie  $F_1$  nie kończy się dla kolejnych i $\in [0, k]$ , wykazujemy słuszność tych założeń. Tym samym doohodzimy do wniosku, że możliwa jost wzajemna blokada wszystkich pięciu filozofów.

Jak zatem usunąć błąd, który wykryliśmy w strukturze procesów określonej powyższymi deklaracjami? Można wzorom Dijkstry [fil niodopuśoió do stołu wozystkioh naraz filozofów, tylleo oo najwyżej czterech. Można także niektórym filozofom zmienić zwyczaje, tzn. sprawić, żeby podnosili widelce w odwrotnym porządku w stosunku do reszty filozofów. Rozważmy np. strukturę prooesów powstałą przez następujące deklaracje:

procos WO, W1, W2, W3, W4: WIDELEC  $(s)$ ;

 $FO:FTLOZOF(VO, V1);$ F1:PTX0Z0F(V1,V2);  $F21 F1LOZOF(V3,V2);$  $F3:FTLOZOF(W3, W4);$  $F4$ :  $FTXOZOF(W4, W0);$ 

Filozof nr 2 zachowuje się inaozej niż pozostali; najpierw podnosi wideleo nr 3 traktujqo go jako swój lewy, potem wideleo nr 2 Jako swój prawy.

Dla uzmyslovionia sobie tej struktury narysujemy ją ze speojalnym uwzględnieniom "odwrotnego" umiejsoowienia w niej prooosu F2.

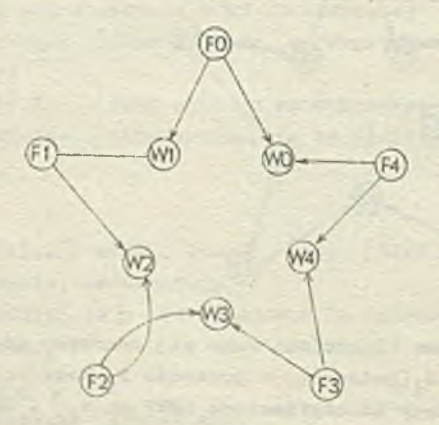

Dia tak określonej struktury procesów sprawdźmy, czy dla i  $\in [0,4]$  zdania W (podnoszę) i W podnoszę w procesie F<sub>1</sub> mogą nie zakończyć się.

Dla i=2 porządek wykonywania tych zdań jest odwrócony; najpierw  $W_q(p$ odnoszę), potem  $W_p$ (podnoszę). Nietrudno spostrzeo, że dla 1=0,1,4 zdanie  $W_1(p$ odnoszę) w procesie  $F_1$  zawszo as kończy się. Rozumowanie prowadzące do tego wniosku jest takie samo jak dla struktury rozważanej poprzednio.

Nieco inaczej rzeoz się ma dla 1=2,3. Załóżmy zatem, że w procesie F2 zdanie ¥3 podnoszę) nie kończy się. Oznacza to, że  $G^{}_{3}$ , i żo w procesie F3 zakonozyło się zdanie W3(podnoszę). Dalej w procesie F3 następuje zdanie W4(podnoszę). Zakładając, że ono także nie kończy się, dochodzimy do wniosku, że  $G^{}_{\mu}$ , i że w procesie F4 zakończyło się zdanie  $W4(p$ odnoszę). Powtarza» jąc to samo rozumowanie dla F4, Fo i F1 dochodzimy do pytania, ozy w procesie F1 zdanie W2(podnoszę) może nie zakończyć się. Otóż nie; ponieważ w procesie F2 nadal pozostaje nie zakończone zdanie W3(podnoszę), nie doszło jeszcze do rozpoczęcia zdania W2(podnoszę) i 70,. Zatem zdanie ¥2(podnoszę) w procesie Fi zakończy się, a co za tym idzie, zostaną wykonane również zdania jem, Wi(kładę) i W2(kładę). To pociągnie za sobą zakończonie zdania Wi(podnoszę) w procesie FO. Prowadząc analogiczne rozumowanie dla FO, F4 i F3, dochodzimy do wnioeku, że zdanie ¥3' podnoszę) w procesie F2 nie może się nie zakończyć.

Załóżmy teraz, że zdanie  $W2(podnosz)$  w procesie F2 nie kończy się. Oznacza to, że G<sub>n</sub>, i że w procesie Fi zakończyło się zdanie W2(podnoszę). Dalej w procesie F1 następują zdania jem,  $\Psi($ kładę) i W2(kładę). To ostatnie zdanie doprowadzi do  $\neg \mathbb{G}_q$  i do zakońozenia zdania W2(podnoszę) w procesie F2.

 $2a162$ my dalej, że w procesie F3 zdanie W3 podnoszę) nie kończy się. Oznacza to, że  $G_{2}$ , i żo w procesie F2 zakończyło się zdanie W3(podnoszę). Nieco powyżej wykazaliśmy, że zdanie W2(podnoszę) w procesie F2 również zakończy się, a zatem nastąpią w nim zdania jem i W3(kładę). Wykonanie togo ostatniego zdania sprawi, że 76<sub>3</sub>, i że zdanie ¥3(podnoszę) w procesie F3 zakońozy się.

Załóżmy z kolei, że w procesie F3 zdanie ¥4(podnoszę) nie kończy się. Oznacza to, że  $G_{h}$ , i że zdanie ¥4 (podnoszę) w procesie F4 zakończyło się. Dalej w procesie F4 następuje zdanie WO(podnoszę). Zakładając o tym zdaniu, że się ono nie kończy, i prowadząc analogiczne rozumowanie dla procesów FO i F1, dochodzimy do pytania, czy zdanie ¥2(podnoszę) w procesie F1 może się nie zakończyć. Otóż nie; niezakończone zdanie ¥2(podnoszę) w procesie F1 oznacza, że G<sub>2</sub>, i żo zdanio W2( podnoszę)zakończyło się w procesie F2. Dalej w procesie F2 następują zdania:jem,  $W3(k \text{Rad } p)$  i W2(kład $p$ ). Wykonanie tego ostatniego zdania sprawia, że 76, i że zdanie W2(podnoszę) w procesie F1 zakończy się. Skoro tak, to również w procesie F0 zakończy się zdanie W1  $($  podnoszę $)_i$  ..., i w procesie F3 zakończy się zdanie W4(podnoszę).

Rozpatrująo szczególne przypadki procesów F2 i F3, niejako przy okazji wykazaliśmy, że dla pozostałych procesów  $F^{\pm}_\pm (1 = 0 , 1 , 4)$  zdanie  $V^{\pm}_{101} ($ podnoszę) nie może nie zakończyć się. Zatem strukturę procesów określoną powyższymi deklaracjami możemy uważać za zweryfikowaną.

# 6. Podsumowanie

Próba w ery fikacji struktury procesów, przeprowadzona w poprzednim paragrafie na przykładzie pięciu filozofów, pokazuje tylke niektóre z trudności, na jakie natrafi ton, kto zoohoe zweryfikować system operacyjny. Przypomnijmy, że nie przeprowadziliśmy weryfikacji procesu szeregowania S, uznając go z góry za zweryfikowany. Zauważmy też, że parametrami wywołań procesów w rozważonym przykładzie były tylko stale, co istotnie uprościło woryfikację. W jakimkolwiek systemie operacyjnym będziemy mieć do czynienia z bardziej skomplikowanymi strukturami procesów niż w przedstawionym przykładzie. Oznacza to, że weryfikacja takiego systomu będzie trudniejsza, choć sam sposób jej przeprowadzenia będzie podobny.

Jednakże pozostaje jeszcze jeden nie poruszony aspekt weryfikacji. Otóż w poprzednim paragrafie milcząco przyjęliśmy założenie, żo ewentualne przerwania nie mają wpływu na to, co się dzieje w rozwożanej strukturze. Innymi słowy, założyliśmy, że jeśli któryś z procesów będzie przerwany, to zostanie on równioż wznowiony od miejsca przerwania, przy ozym między przerwaniem i wznowieniem nie nastąpi wywołanie togo procesu. Dla pełnoj weryfikacji rozważanej struktury należałoby wykazać, że założenie to jest spełnione. W tym colu konieczna jest znajomość całej

struktury danego systemu operacyjnego. W strukturze tej znajdą się procesy reakcji na przerwania oraz procesy, które są bezpośrednio lub pośrednio wywoływane przez procesy roakoji 'na przerwania. Jeśli wśród prooosów w ton sposób wywoływanych są również to, o których uozyniliś niy powyższe założenie, to many błąd w rozważanej strukturze. Błąd ton może pologaó na tym, że procesy, o których mowa, nie zostały zadeklarowano jako nie dająoe oię przerwaó, ohooleż powinny byó tale zadeklarowane. Może to byó również błąd poważniejszy, tzn. taki, którego uounipoie będzie pologaó na zmianio struktury procesów.

# Podzi ękowanie

Wyrażam podziękowanie A. Salwiokiewu i T. Mûldnerowi za owooną dla mnio dyskusję nad treśoią niniejszoj praoy i uwagi, któro pozwoliły poprawić przodstawiony tekst.

i

# Literatura

- [1] Brinoh-Hansen P.: Conourrent Pascal report. Cal. Inst. of Technology, 1975
- $[2]$  Hoaro C.A.R.: Monitor: an operating system structuring concept. CACM 1974 t. 17, nr 10,  $s. 554 - 557$
- [3] Hoare C.A.R., Wirth N.: An axiomatic definition of the programming language Pasoal. Aota lof. 1973, nr 2, s. 335-355
- [4] Muldner T., Salwicki A., On algorithmic properties of concurrent programs. W druku
- [5] Olezewski J.: Machine-oriented version of Pascal: a proposal. Reading University report. RCS 1978, nr 100
- [ó] Olszowski J.» Projoktowanio struktur systemów operacyjnych. Warszawa: WNT 1981 ,
- $[7]$  Poterson J.L.: Potri nets. Computing Surveys 1977 t. 9, nr 3, s. 223-252
- $[8]$  Wirth N.: Modula: a language for modular multiprogramming. S-R&E 7, nr 1, s. 3-36.

# **Biuletyn Informacyjny OBIEKTOWE SYSTEMY KOMPUTEROWE Nr 5-6/1981**

# dr- Andrzej ROWICKI Instytut Maszyn Matematycznych

Peume metody interpolacyjne i aproksymacyjne stosowane w systemach sterowania numerucznego

# Wetęp

V lataoh sześćdziesiątych w związku z rozwojom toohniki lotniozoj i koomioznoj, w oelu zapewnienia dużej dokładności i powtarzalności wyrobów zaczęto stosować obrabiarki storowane numerycznie. Systemy te były kosztowne i wielo podzespołów było realizowanych na drodze analogowej. Ostatnio, w związku ze znacznym rozwojem techniki oyfrowej istniejs tondonoja do zastępowania układów analogowych cyfrowymi, oo pozwala zwiększyć dokładność i olastyoznośó systemu.

Oboonio w CNPTKiP wdrożony został do produkcji nowoozoeny oyotom MERA— CNC/NUCON-iłOQ o budowlo modularnej, przoznaozony do sterowania różnego typu obrabiarkami 1 urządzeniami wchodzącymi w skład sysfcomów OSN. *V* odróżnieniu od klaoyoznyoh systemów sterowania numerycznego (MC) system MERA—CNC/NUCOM—\*ł00 nie może byó traktowany Jako aystom o zamkniętej strukturze i w zalożnośoi od potrzob może byó on rozszerzany,

«/ W związku z szoroko zakrojonym programem rozwoju postlioonoyjnogo *'* systemu MERA—CNC/NUCON-400, którego oelom jost zwiększonio możliwości systemu oraz modornizacja sprzętu, wydaje się oolowo podj ęoio pewnych prao podstawowych, wyniku których uzyskana będzie możliwość prowadzenia porównawczej analizy różnych rozwiązań układor/yoh.

W piorwszoj części praoy dokonano ogólnego wprowodzonia w problematykę oraz podano podstawy matomatyczna. Następnie dokonano przeglądu znanych motod intorpolaoJi i aproksymacji stosowanych do systemów sterowania muaorycznogo. Przogląd ten nie wyozorpujo całości zagadrionia, m.in. pominięto motody przyrostowo, gdyż w sposób Jawny nio występuje w nich zalożnośó od wymiarów narzędzia okrawającego. Położono głównie nacisk na aspekty matenatyozno funkcji roalizowanyoh przez bloki odpowiedzialno za wyznaczocie toru narzędzia. Zo względu na dużo znaczenie praktyczno oraz charakter obrabianych przedmiotów, szczególny naoisk położono na aproksymację liniową okręgu, oraz na komponsaoję wpływu środnicy narzędzia (frezu) na dokładność obrabianego przedmiotu. Omówiono równioż przybliżone rozwiązania intorpolatora kołowogo, odbiegające od konwencjonalnych rozwiązań. Na zakończenie omówiono ważno zagadnienia analizy i wyznaozania błędów.

Wydaje się, żo praoę można traktować jako zwięzło wprowadzenia w problematykę związaną ze stosowaniem interpolacji i aproksymaoji w systemaoh sterowania numerycznego.

# • IntorpolaoJa

# Uwagi wstępne

Przy steroweniu numerycznym obrabiarek występuje m.in. problem wyznaczania toru narzędzia dla uzyskania odpowiedniego kształtu przodmiotu obrabianego. Jeżeli kształt przedmiotu, który należy uzyskać w wyniku obróbki. Jest zadany analitycznie to sprawa wyznaczania toru narzędzia się upraszcza. Jednakże w wlększośoi wypadków podane są tylko pewno oharakterystyczne punkty oraz ogólna charaktorystyka pożądanego kształtu lub Jego fragmentów. U związku z tym istnieje konieozność stosowania motod analitycznych i interpolacji do wyznaczania toru narzędzia. Ogólnie rzeoz biorąc, wyznaozanio toru narzędzia można podzielić na dwio fazy, tj. wyznaczenie wapólrzędnyoh dla punktów nlooiąglośoi konturu oraz wysaaaozanie współrzędnych dla fragmentów toru zawiorająoyoh nlooiąglośoi.

Program rozwoju postlicencyjnego MERA-CNC/NUCON-400. Ośrodek Badawozo—Rozwojowy Teohnik Komputerowych i Pomiarów, Warszawa, grudzień 1977.

Interpolację najczęściej stosujemy w następujących sytuacjach:

- © gdy aj.o znamy postaoi analitycznej funkcji opisującej wymagany kształt przedmiotu obrabia» nago oraz znamy wartość tej funkoji tylko dla skończonego zbioru argumentów.
- *O* gdy analityczna postać funkoji opisująooj wymagany kształt Jest znana, Jednakie wyllozonie jej wartośoi wymogu dużego nakładu pracy obliczeniowej ze względu na skomplikowaną postaó toj funkoji,

Mówiąo nieco prooyzyjnłej, przez intsrpołaoję będziemy rosmmioli postępowanie prcwadsąco do ww.dezienia wartości pewnoj funkcji *F* dla dowolnego argumentu x leżącego w przedziale (x<sub>o</sub>,x<sub>n</sub>) jożeli znano są jej wartości dla argumentów x<sub>o</sub> x<sub>i</sub> ..... x<sub>i</sub> ....o. kośluie rzecz biorąc, zagadnianie interpolacji tjprouadza Olę do rozwiązania poniższego problemu,

Dana są wartośoi funkoji F dla skońozonego podzbioru argumentów  $\{x_{n}, x_{n}\}$ ,  $x_{n}$ , , Należy skonstruować fankoję f (doststooznie prostą dla oelów obliczeniowych) spełniającą następujący warunek

$$
f(x_4) = F(x_4) \qquad \text{dla} \quad 1 = 0, \mathbf{1}_{\text{p o o o f}} \qquad (1)
$$

Funkcję f będziemy nazywali funkcją interpolacyjną, a argumenty x a x<sub>ieea</sub>x węzłami interpolacji, Natomiast funkcję F będziemy nazywali funkoję interpolowaną.

Tok sformułowano zagadnienie interpolacji nie ma oozywiśoio jodnoznaoznogo rozwiązania, Rozviązanie zagadnienia stajo się jednoznaczne, jeżeli dodatkowo założyć, że funkcja interpolująca f jest wielomianom oo najwyżej stopnia n, tzn., żo funkoja f jest opisana następującym wzorem)

$$
f(x) = a_0 + c_1x + a_2x^2 + \dots + a_nx^n
$$
 (2)

<span id="page-49-0"></span>Przyjęcie założeń (1) i (2)sprowadza rozwiązanie problemu do rozwiązania ukłądu równań:

$$
a_0 + a_1 x_0 + a_2 x_0^2 + \dots + a_n x_n^m = F(x_0)
$$
  
\n
$$
a_0 + a_1 x_1 + a_2 x_1^2 + \dots + a_n x_n^m = F(x_1)
$$
  
\n
$$
a_0 + a_1 x_1 + a_2 x_1^2 + \dots + a_n x_n^m = F(x_n)
$$
  
\n(3)

s których wyznaczamy współozynnik a wielomianu (2).

*Z* założenia **(i )** wynika, *to* tfyznaezaik Yan der Hondo"n dla układu równań (3) **joot** różny **od** zera, a więo układ równań ma jednoznaczne rozwiązanie.

*V* rzeożywiatośoi nie ma potrzeby bezpośredniego rozwiązywania układu równań (3) aby uzyskać wielomian interpolacyjny. Są znane inna bezpośrednie metody uzyskiwania wielomianów interpolacyjnych. Najbardziej są znane metody oparte na wielomianach Lesgrango'a i różnicach Newtona.

#### Wielowian interpolacyjny Lagrange<sup>\*</sup>a

Wielomian interpolacyjny Lagrango"a joot określony następującym wzoroait

$$
L_{n}(x) = F(x_{0}) h_{0}(x) + F(x_{1}) h_{1}(x) + \cdots + F(x_{n}) h_{n}(x)
$$
 (4)

gdzie  $h_j(z)$  jest wielomianom stopnia n określonym w sposób następujący:

$$
h_{\pm}(x) = \frac{(x-x_0)(x-x_1)\cdots(x-x_{d-1})(x-x_{d+1})\cdots(x-x_n)}{(x_1-x_0)(x_1-x_1)\cdots(x_1-x_{d-1})(x_1-x_{d+1})\cdots(x_1-x_n)}
$$
(5)

spełniającym następujący warunek

O dla j *¡1* i  $(x_j) =$  (c)

Z warunku  $(6)$  wynika, że wielomian  $(4)$  dla węzłów interpolacji przyjmuje wartości identyczne a wart oś ciorni funkoji interpolowanej, oo oznaoza, żo jest spełnione założenie (f ) . Natomiast Można pokazać, że w przedziale dotkniętym  $(x_{\alpha},x_{\alpha})$  zachodzi następująca relnoja

$$
F(x) = L_n(x) + R_n(x) \tag{7}
$$

gdzie reszta R^ jest określona wzorom

$$
R_{n}(x) = \frac{r^{n+1}(x)}{(n+1)} (x-x_{0}) (x-x_{1}) \dots (x-x_{n})
$$
 (8)

oraz z jest liozbą zawartą między najmniojszą i największą z liczb  $x_{0}$ ,  $x_{1}$ ,..., $x_{n}$ .

Oozywiście, aby oszacować resztę należy przyjąć taką wartość zmiennej z aby (8) miało wartość maksymalną.

Reszta R^ określa oozywiśoie błąd, jaki popolniamy, zaotępująo funkcję P wielomianom interpolacyjnym L^. Łatwo zauważyć, że wartość reszty założy od wartości wielomianu

$$
V_n(x) = (x-x_0)(x-x_1) \dots (x-x_n)
$$
 (9)

Wartość wiolomiamu (9) można zmieniać przez zmianę węzłów  $x_i$  w danym przedziale (a,b). Można postawić zadanie takiego doboru węzłów aby

$$
\sup |V_n(x)| = \min.
$$
  
x \in (a, b)

Postawione zadanie można rozwiązać wykorzystująo wielomiany Czobyszewa.

Z przeprowadzonych tu rozważań wynika, żo narzuoonio pownyob warunków na dokładność intorpolacji (reszta R<sub>n</sub> ) jest możliwe, jeżeli znamy wartość funkoji interpolowanej nie tylko w węzłach intorpolaoji, ogólnie rzooz biorąo, ale i wtedy gdy funkoją interpolowana jest oolkowiolo określona w pownym przedziale skońozonym. Jeżeli funkcja Jest określona w pewnym przedziale, to stosująo motody aproksymacyjno można narzució silniejsze warunki na dokładność intorpolacji. Stosująo oproksymaoję wielomianami Czobyszewa do funkoji interpolowanej, uzyskujomy nie tylko najlepsze przybliżenia średniekwadratowe ale również dobro wyniki w sensie przybliżenia jodnostajnogo. Do rozwiązania toco zagadnienia można również stosować aproksymaoj ę metodą najmniejszych kwadratów.

Przeprowadzone rozważania dla intorpolaoji motodą wiolomianów Lagrongo'a mają charakter bardziej ogólny, odnoszą się równdoż do innych metod intorpolaoji. Po tyoh ogólnych rozważanlaoh dotyoząoyoh intorpolaoji omówimy Jeszoze interpolaoję metodą ilorazów różnicowych Kowtona,

#### • Metoda ilorazów różnioowyoh łfowtona

Niech F będzie funkoją interpolowaną, określoną w n+1 różnych węzłach  $x_{c}$ ,  $x_{c}$ ,  $\ldots$ ,  $x_{c}$ ,  $V$  vprowadzimy dla n $i\$ i $\rightarrow$  m operator różnicowy  $D^2$  zdefiniowany indukoyjnie w sposób następujący:

1<sup>0</sup> 
$$
D^{1} F(x_{1}) = \frac{F(x_{1}) - F(x_{1-1})}{x_{1} - x_{1-1}}
$$
  
2<sup>0</sup> 
$$
D^{m+1} F(x_{1}) = \frac{D^{m} F(x_{1}) - D^{m} F(x_{1-1})}{x_{1} - x_{1-m-1}}
$$

Wartość operatora I*f1* będziemy nazywali ilorazem różnioowym m-tego rzędu. Tablicę ilorazów różnioowyoh zapisuje się zazwyczaj w następująoej postaolt

$$
x_1 \quad x \quad (x_2)
$$
\n
$$
x_1 \quad x \quad (x_1)
$$
\n
$$
x_2 \quad x(x_2)
$$

$$
p^k\ x(x_k)
$$

 $p^{\overline{k}}$   $\mathbb{F}(\mathbf{x}_n)$ 

 $\bar{F}(\vec{x}_R)$ 

$$
\mathbb{E}^{1,1} \subset \mathbb{E}^{1}
$$

**Rike** 

$$
\mathbf{x}_5 = \mathbb{F}(\mathbf{x}_5)
$$

Za penco- imeresta réanicowyoh możne zapienó wialemiau interpolnoyjny w sposób następujący:

 $E - x(x^2)$ 

 $p^3$   $r(x)$ 

$$
W_{n}(x) = F(x_{0}) + (x-x_{0})^{-1} E(x_{1}) - (x-x_{0})(x-x)
$$
  

$$
= F(x_{2}) + \cos(1 - x_{0})(x-x)
$$
  

$$
= F(x_{2}) + \cos(1 - x_{0})(x-x)
$$
 (10)

Witlem (10) . The anaxywary '. Port was repolacyjaym Newtons z ilorazami różnicowymi.

Uprowadza ko operatory różnicy zwykłej a różnicy wstocznej można uzyskać różno posta**ci**e wiolowianu interpolacyjnogo Newtona. Wprawaduając dalszo nogólnionia można pokazać, że wiolowian interpolacyjny lagrange<sup>o</sup>a jest pewną modyfikacją wielowianu iutorpolacyjnogo Nowtona.

Stonowanie • ,tod interpolacyjnyoh i aproksymaeyjnych nie zawsze zapownia optymalny kształt i długość mier teorgoego węzły interpolacji. Ponieważ ksztalt i długość łuku ma istotne znaozonie dla vyznaczania toru narzędzia, celowe jest a nawet konieczno w niektórych wypadkach otosowanie mstod wariacyjnych i innyoh metod matematyoznych.

# $\circ$  Interpolacja kołowa i parabeliczna

Zo względu na stosunkową prostotę obliozeniową najozęściej do interpolacji krzywych wyższo. go rzędu atosuje się interpolację paraboliozną i kołową, tzn. *:.o luki krzywej zastępujomy odpo*wionio dobranymi fragmentami paraboli lub okrągu, Jednakże najozęśoioj stosuje *ai*ę jednak interpolację kolor», ko względu na charakter obrabloayoh przedmiotów i wymaganą dokładaoóó. Zasadę działanie interpelacji kołowej ozy też parabolioznej można sobematyoznie przedstawić, juk to pokazano bk ryę.t.

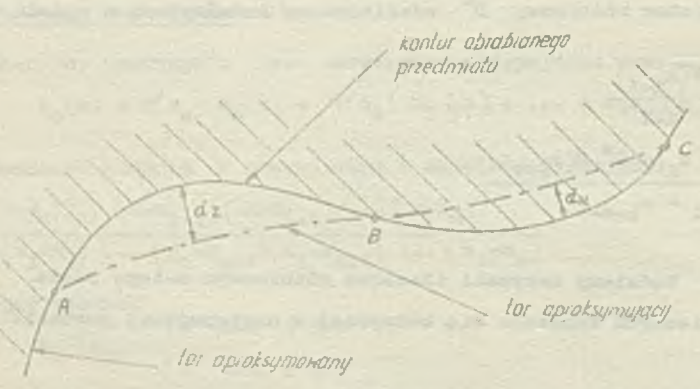

Rys. 1. Ilustracja grnfiozna interpolaoji

**5ó**

 $\mathbf{p}_m = \mathbf{E}([x^m])$ 

 $E_{\alpha}$   $E(x^{\alpha})$ 

 $\chi^2(x)$ 

 $\mathcal{D}$ 

 $3(x_i)$ 

Fragment krzywej zawartej między punktami AC zastąpiono w wyniku interpolaoji łukami okręgu (paraboli) AE i BC. Długość odoinków d\_\_\_ i określają maksymalne odobylenia torów, które nazywa się, w zależności od sytuaoji, dokładnością, błędem aproksymacji lub też błędem interpolacji. Ogólnie rzeoz biorąo, poszozególne fragmenty krzywoj mogą byó aproksymowano z różną dokładnością. Na ogół wyróżnia się dokładność wewnętrzną  $(d^{\dagger}_{\alpha})$  i zewnętrzną  $(d^{\dagger}_{\alpha})$ . Oozywiście dokładność wewnętrzna i zewnętrzna, jest sprawą względną, zależną od naszej umowy. Przyjmiomy następującą konwenoję: jeżeli tor aprokeymujący leży na zewnątrz konturu przedmiotu obrabianego, to wćwozas dokładność nazywamy zewnętrzną i odwrotnie.

Obecnie, w związku ze znacznym rozwojom teobnikl oyfrowej 1 układów cyfrowych oraz znaoznym ich potanieniem, w systemach etorowania numerycznego interpolatory analogowe zastępuje się interpolatorami oyfrowymi. V związku z tym zasadniozego znaczenia nabiera interpolacja liniowa. gdy\* interpolatory oyfrowe działają na zasadzie aproksymacji liniowej. Z powyższych powodów omówimy nieco dokładniej lmterpolaoję liniową,

# • Interpolaoja liniowa.

Mówimy, żo funkoja F określona w przedziale domkniętym (a, b) Jest interpolowana w sposób liniowy przoz funkoję f jeżoli dla  $0 \leq p \leq 1$  zaohodzi następująca relacja:

$$
f(a+pb) = F(a) + p(F(a+b) - F(a))
$$
\n(11)

Natomiast błąd intorpolaoji d można oszacować w sposób następająoyi

 $d \leqslant b^2 \mid \frac{p}{2} \mid \max \mid F^* (\vert x) \mid$ 

Jożeli przyjmiomy interpretacje geometryczną to w zależności (11) wynika, że łuki zawarte między węzłami intorpolaoji, odpowiadająco funkcji interpolowanej, zastępujemy odoinkami linii prostoJ. V wynika intorpolaoji liniowoj krzywa interpolowana zostaje zastąpiona prostą łamaną raająoą punkty wspólne oo najmniej w węzłaoh intorpolaoji z krzywą interpolowaną (rys. 2 ).

. - węzły intorpolaoji

x - punkt przeoięoia

Rys. 2. Interpolaoja liniowa krzywej

Podobnie Jak poprzednio można wyróżnić dokładność wewnętrzną i zewnętrzną.

#### • Aproksymaoja liniowa okręgu

• Uwagi wstępne

V dotychczasowych rozważaniach nie uwzględnialiśmy wymiarów i kształtu narzędzia. Oozywiśoie, że to parametry mają istotny wpływ na wyznaozanie toru narzędzia. Omówimy teraz, ze względu na duże znaczenie praktyczne, oproksymaoję liniową okręgu przy uwzględnieniu wpływu wymiarów narzędzia (średnioy frezu). Jednakże nio będziemy uwzględniali zmiany wymiarów spowodowanych zużyciem narzędzia. System realizująoy aproksymaoję liniową okręgu nazywa się zazwyczaj interpolatorem kołowym. Zo względu na określenie dokładnośoi można wyróżnić trzy podstawowe metody realizacji interpolatora a mianowioier cięciw, stycznych i sieoznyoh. Metody te eoheaatyoznie zilustrowano na rys. 3.

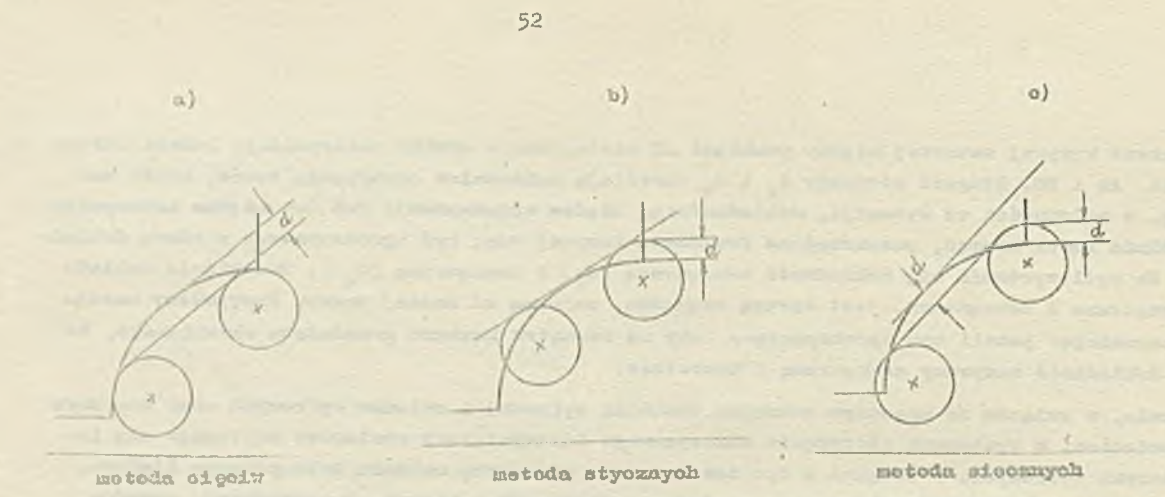

kys. 3. Ilustraeja grafiezna metod liniowej aprokoymooji okręgu

r: ana'isujesy turaz ni 100 dokładniej aproksymację liniową okręgu za pomocą oięciw, stycz. mych i siecznych. Najpierw rozpatrzymy realizację za pomocą cięciw.

 $\bullet$  Metoda oigoiw dla łuków wkłęsłych

Aproksymusję liniową okręgu za pcmosą oięciw można przedstawić sohomatycznio( rys. 4).

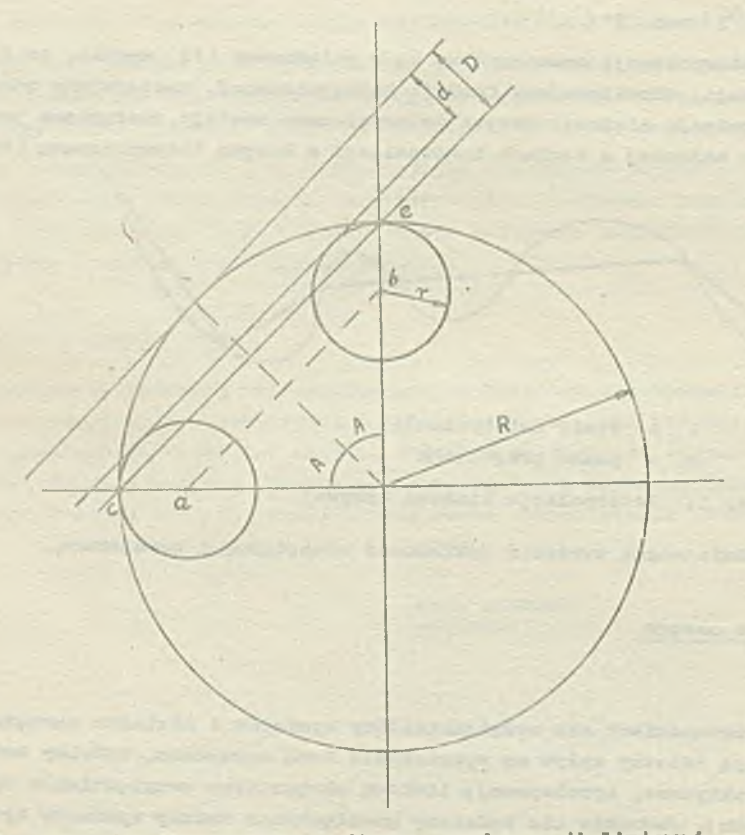

Rys. 4. Ilustracja graficzna aproksymacji liniowej okręgu metodą cięciu

Jazoli przesuniemy narzędzie o promieniu r po linii prostej z paukau a do b, jak to przedstawieno na rys. 4, to d określa dokładności aproksymacji. Natomiast droga kątowa dla togo przypadku jest wyznaczona przez kąt 2A, Natomiast D okrośla dokładność uzyskaną w wyniku przesunięcia narzędzia o środnicy równej zoro po linii prostoj z punktu o do punktu e. Droga kątowa dla togo przypadku wynosi 2A.

Łatwo nię przekonać, zo zachodzą następujące związici.i

$$
D = R \approx R \cos A \qquad (12)
$$

Rozwiązując powyAeze równania uzyskujemy

$$
\cos A = \frac{0 - d}{0} = 1 - \frac{d}{0}
$$
 (13)

 $gdzio$  o  $R - r$ 

Z zależności (13) wynika, że zwiększająo średnio*ę* narzędzia uzyskujemy większą dokładność a przy zachowaniu tej samej dokładności i zwiększeniu środnicy narzędzia powiększa się droga kątowa, co jest równoznaczne ze zmniejszeniem liczby węzłów interpolacji. Powyższo wyniki są zgodne z intuicją i wynikają bezpośrednio z zasady aproksymacji okręgu metodą oięoiw (rys. *k ) »*

### a Metoda etycznych dla luków wklęsłych

Korzystając z rys. 5 przeanalizujemy aproksymację liniową okręgu opartą na metodzie styczny oh, Przyjęte oznaczenia mają taką samą lnterpretaoję Jak na rys, 4.

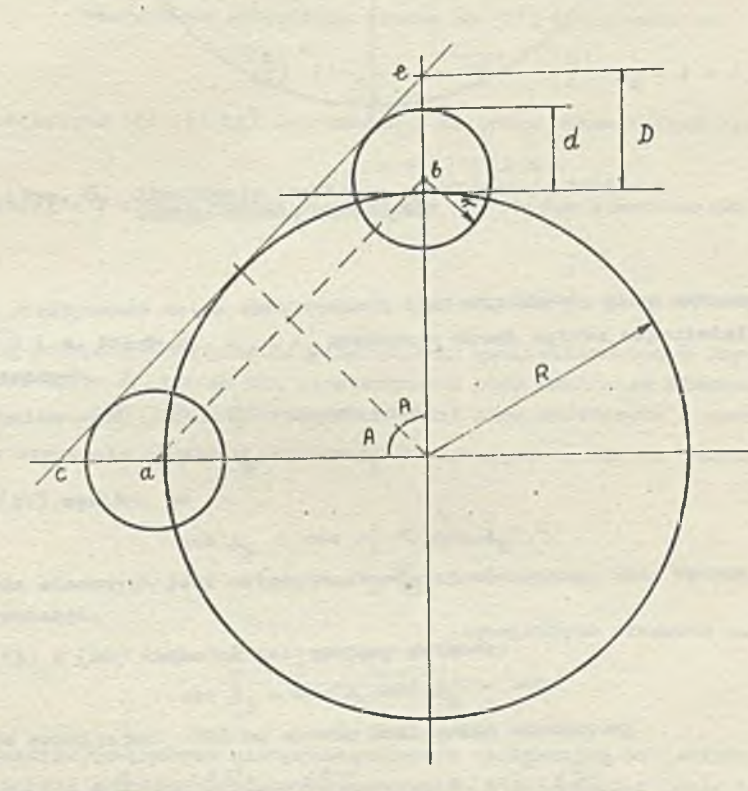

Rys. 5. Ilustracja grafiozna aproksymaoj! liniowej okręgu motodą etyoznyoh

Łatwo się przekonać, że dla aproksymacji liniowej okręgu metodą stycznych zachodzą następująoo związki 1

$$
D = -\frac{1}{\cos A} = R
$$

Rozwiązując powyższo równania uzyskujomy:

$$
\cos A = \frac{c}{c + d} = \left(1 + \frac{d}{c}\right)^{-1}
$$
 (15)

Podobnie jak poprzednio, w zależności (15) wyniku, że zwiększając środniog narzędzia uzyskujemy większą dokładność a przy zachowaniu toj samej dokładności i zwiększoniu środnicy narzędzia powiększa się droga kątowa, oo jost równoważno zo zumiojazoniem liozby węzłów intorpolaoji.

Porównamy toraz efektywność motody oięoiw 1 stycznych, Jako kryterium ofoktywnośol przyjmie my liczbę węzłów intorpolacji. Motodę będziomy nazywali bardziej efektywną jeżeli używa nnioj**sz**oj liozby węzłów interpolacji. Wprowadzenie takiego kryterium wydaje się byó dość naturalno.<sup>\*</sup> V dalszych roaważanlaoh dotyczących porównywania ofekiytfnośoi motod intorpolaoji, ograniczymy się tylko do kryterium opartego na liozblo węzłów intorpolaoji.

Niooh Aj , A,, ©znaozają drogi kitowe odpowiodnio dla motody cięoiw i otyoznyoh. Przy założeniu idontyoznoj wartośoi parametrów d i o, z zolożnośoi (13) i (15) uzyakujony, żo

$$
\cos A_4 < \cos A_2 \tag{16}
$$

 $\cos A_x \approx \cos A_x$  (13)

00 oznacza, Zo motoda oięoiw joot bardziej oioktywna, gdyż zapewnia mniejszą liczbę węzłów intor polacji. Ponadto motoda oięciw zapownie dokładno odwzorowanie toru w punktaoh zmieny krzywizny toru.

Jeżeli  $\frac{d}{d}$  / 1 to rozwijając (15) na ozorog Maclaurina uzyskujemy  $\cos A = 1 - \frac{d}{\circ} + \left(\frac{d}{\circ}\right)^2 - \left(\frac{d}{\circ}\right)^3 \quad \cdots \quad * \quad (-1)^{\frac{11}{2}} \left(\frac{d}{\circ}\right)^n \tag{17}$ 

Jeżeli <sup>d</sup> jest dostateoznie mało, to z zależności (17) i (13) uzyskujemy ostateoznie, że

00 oznaoza, \*0 dła dootatooznio małych — ofoktywnośó motody cięoiw i otyoznyoh joot porównywal-

### *"* Kotoda siecznych dła łuków wklęsłych

na.

korzystając z rys. 6 przemalizujemy aproksymację liniowę okręgu opartą na motodzie siceznyoh. Przyjęto oznaozonia mają taką samę intorprotację jak na rys. 4 i 5. Panadto zakładamy, że dokłodnośoi zewnętrzna i wownętrzjm mają tekio sama wartośoi (ryo. 6).

Łatwo się przokonaó, żo dla prokaymacji liniowoj okręgu raotodą siooznyoh zaohodzą następująoo zwięzki:

$$
D = \frac{R - d}{\cos \Delta} = R
$$
\n
$$
D - d = \frac{T}{\cos \Delta} = T
$$
\n(19)

Ko związując powyższo równania uzyskujemy:

$$
\cos A = \frac{0 - d}{0 + d} = \frac{1 - \frac{d}{0}}{1 + \frac{d}{0}}
$$
 (20)

*Z* zolożnośoi 20 wynika, żo zwiększająo środailoę narzędzia uzyakujomy większą dokładność a przy zachowaniu toj saaoj dokłodnośoi i zwiększoniu środnicy narzędzi:, powiększa się droga kątowa, 00 Jest równoważno zo zmniejszeniam liozby węzłów intorpolaoji. Powyższą analizę przeprowadzono zakładając, żo dokładność wewnętrzna i zewnętrzna są jednakowo ( przy tyoh założeniach została wyprowadzona zalożność  $(20)$ ). Jożoli założymy, żo dokładność wewnętrzna jost stała, to korzystając z interpretacji goomotrycznej motody siecznych przedstawionej na ryz. 6, łatwo zauważyć, że zwiększonie środnicy narzędzia, przy zachowaniu tej samej drogi lątowej pooiąga za sobą zwiększenie dokładności wewnętrznej. Natomiast uzyskanie jednakowych dokładności pociąga

k Przy założeniu Jednakowego nakładu pracy (co prawie zawszą można przyjąć) wymaganego do wyznaozonia jednego węzła interpolacji, powyższo kryterium pozwala w łatwy sposób ocenić różno motody.

ze sobą powiększenie drogi kątowej.

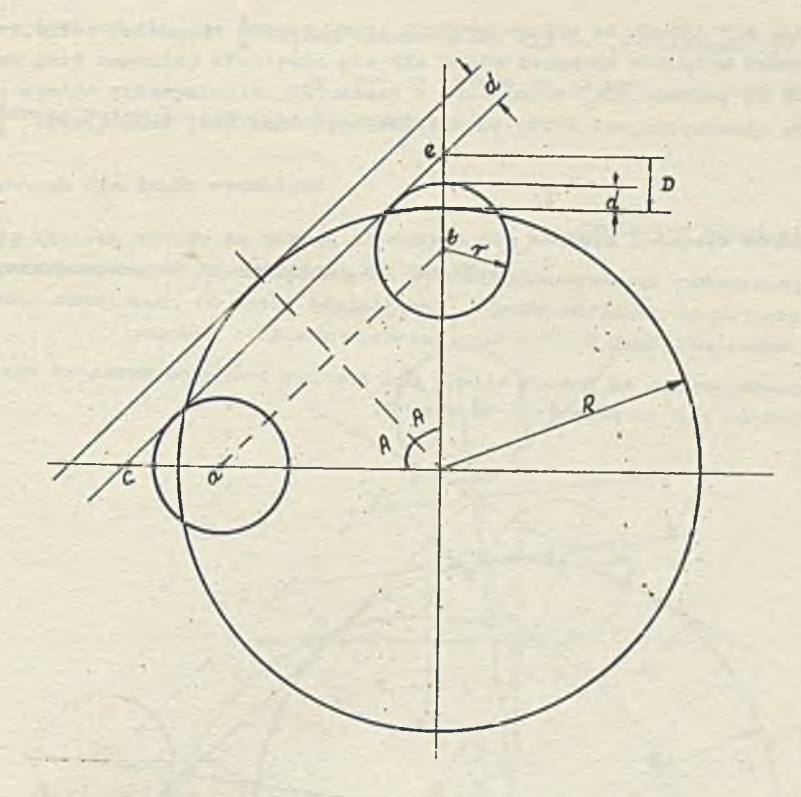

Rys. 6. Ilustraoja graficzna aproksymacji liniowej okręgu metodą siecznych

Porównamy teraz efektywność metod aproksymaoji liniowej okręgu przy założeniu identycznej wartości parametrów d i c. Nisch A<sub>j</sub>. A<sub>2</sub> i A<sub>j</sub> oznaczają drogi kątowe odpowiednio dla metody cięolw, ■tycznych 1 siecznych.

Bezpośrednio z zaletnośol (13) i (20) uzyskujemy

$$
\cos A_2 < \cos A_1 \tag{21}
$$

Natomiast  $= (16) 1 (21)$  wynika, że

**oos**

 $\cos A^2$   $< \cos A^2$  (22)

oo oznaoza, to metoda sleoznyobi Jest metodą najbardziej efektywną, tzn. wymaga najmniejszej liczby węzłów interpolacji.

Na mocy  $(13)$ ,  $(15)$  i  $(20)$  zachodzi następujący związek:

 $\cos A_3 = \cos A_1 \cos A_2$  (23)

Jeżeli | a | < 1 to rozwijając (20) na szereg Maolaurina uzyskujem

$$
a \pm 1 - 2 \frac{d}{e} + 2 \left( \frac{d}{e} \right)^2 - 2 \left( \frac{d}{e} \right)^3 + \dots \cdot 2 \left( -1 \right)^n \left( \frac{d}{e} \right)^n \tag{24}
$$

**Pon±evm±** 2 2

$$
\left(1 - \frac{d}{o}\right)^2 = 1 - z_0^d + \left(\frac{d}{o}\right)^2 \tag{25}
$$

to dla dostatecznie małych  $\frac{d}{c}$  z  $(25)$ ,  $(24)$  i  $(13)$  uzyskujemy ostatecznie

$$
\cos A_2 \approx \cos^2 A_1 \tag{16}
$$

**Powyższy wynik motna również uzyskać na podstawie zależności (18) i (23).**

oo oznacza, że metoda siecznych jest pardziej afektywna od pozostałych metod aproksymacji liniowej okręgu.

# Metoda oięoiw dla łuków wypukłych

Dotychozas analizowaliśmy aproksymację liniową okręgu za pomocą oięciw, stycznych i siecznych dla konturów łażących na zewnątrz okręgu. Przejdziemy teraz do rozważania aprokaymaoji liniowej okręgu tymi samymi metodami dla kontutu leżącego wewnątrz okręgu.

Aproksymację» liniową okręgu sa pomocą oięoiw dla konturu leżąoogo wewnątrz okręgu można przedstawić aohematyoznio Jak to uozyniono na rys. 7»

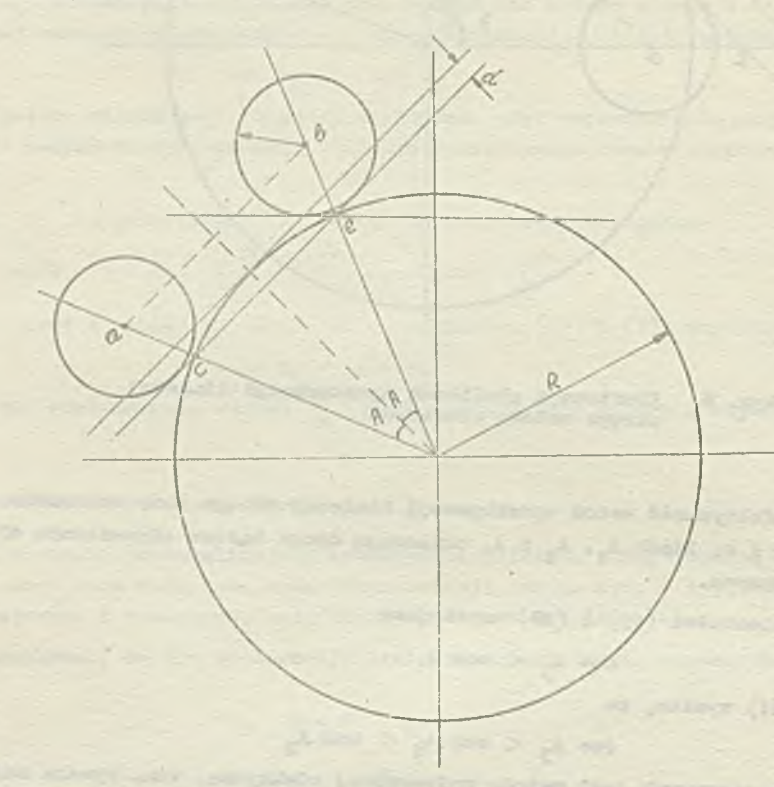

Rys. 7. Ilustracja grafiozna aproksymacji liniowej okręgu metodą oięoiw

Bezpośrednio z rys. 7 wynika następująoa zalożnośó

$$
\cos A = \frac{R - d}{P} = 1 - \frac{d}{R}
$$
 (28)

Z zależności (28) wynika, że droga kątowa zalety tylko od. dokładności, a nie zaloty od średnicy narzędzia, jak to miało miejsce dla aproksymaoji liniowej okręgu cięciwami dla konturów leżących na zewnątrz okręgu. Niech A" i A" oznaczają odpowiednio drogi kątowo dla interpolacji liniowej okręgu leżąoogo wewnątrz i na zewnątrz konturu.

Na mooy (13) i (28) przy założeniu Jednakowej dokładnośoi i jednakowej średnioy okręgu uzyskujemy

$$
\cos A^2 < \cos A^2 \tag{29}
$$

a przy dostateoznio małej wartości  $\frac{x}{0}$ , że

 $\cos A^2 \approx \cos A$  (30)

# **e** Metoda «tyoznyoh dia łuków wypukłych

Aprckaymaoję liniową okręgu za pomocą stycznych dla konturu leżącego wewnątrz okręgu można przedstawić sohomatycznie jak to uczyniono na rys. 8.

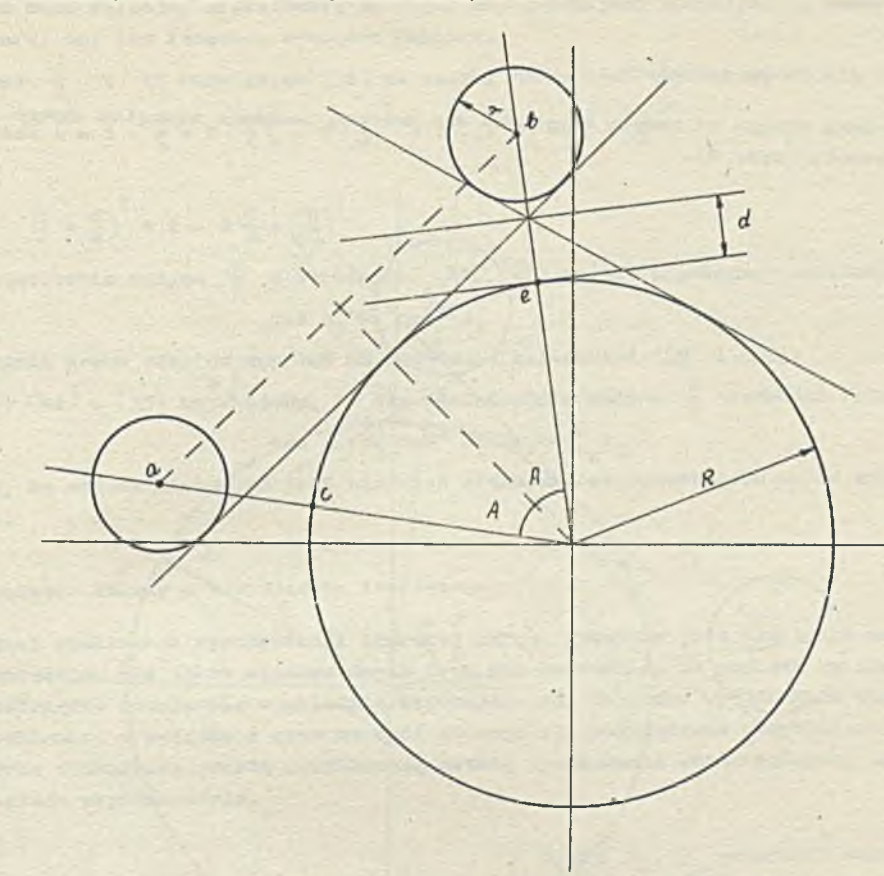

Rya. 8. Ilustraoja grafiozna aproksymacji liniowej okręgu metodą stycznych

Bezpośrednio z rys. 8 wynika następująca zależność:

$$
\cos A = -\frac{R}{R+d} = (1 + \frac{d}{R})
$$
 (31)

Podobnie jak poprzednio, z zależności (31) wynika, że droga kątowa zależy tylko od dokładności, a nie zależy od średnicy narzędzia, Jak to miało miojeoo dla aproksymacji liniowej okręgu etycznymi dla konturów leżących na zewnątrz okręgu. Na mooy zależnośoi (15 ) i (31)przy założeniu jednakowej dokładności i Jednakowej środnicy okręgu uzyskujemy!

$$
\cos \Lambda^2 < \cos \Lambda \tag{32}
$$

a przy dokładności malej wartości  $\frac{d}{R}$ , że

 $\cos \lambda^{\mathbf{Z}} \approx \cos \lambda^{\mathbf{Y}}$  (33)

oo oznacza, te aproksymacja liniowa okręgu stycznymi dla luków leżąoych na zewnątrz konturu Jeat bardziej efektywna niż dla łuków leżąoych wewnątrz konturu, gdyż zapewnia mniejszą liczbę węzłów interpolaoji. Natomiast z zależności (33<sup>)</sup> wynika, że dla dostateoznie małej wartości  $\frac{1}{R}$ efektywność Jest porównywalna.

oos

$$
\cos A = 1 - \frac{d}{R} + \left(\frac{d}{R}\right)^2 - \left(\frac{d}{R}\right)^3 \quad \cdots \quad + \left(-1\right)^R \left(\frac{d}{R}\right)^R \tag{34}
$$

Jeżeli  $\frac{d}{b}$  jest dostatecznie małe, to z zależności (23) i (34)uzyskujeny ostatecznie, żo

$$
A_1 \approx \cos A_2 \tag{35}
$$

oo oznacza, że dla dostateoznie małych  $\frac{d}{d}$  ofoktywność metody cięciw i stycznych jost porównywalma.

#### Metoda siecznych dla łuków wypukłych  $\overline{a}$

Aproksytnoeję liniowi okręgu za pomooą oieoznyoh dla Jronturu leżącego wewnątrz okręgu można przedstawić schematyoznic  $(rys, 9)_0$ 

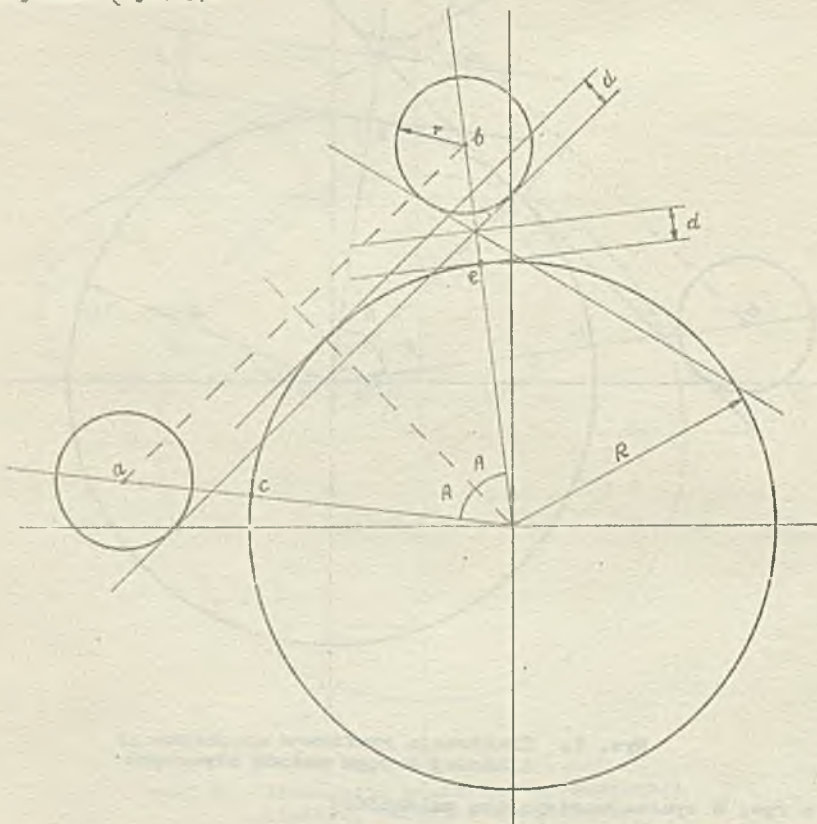

Rys, 9. Ilustracja graficzna sproksymacji<br>Iiniowej okręgu metodą oięciw

Bezpośrednio z ry», *9* wynika następująca zależność

$$
\cos A = \frac{R - d}{R + d} = \frac{1 - \frac{d}{R}}{1 + \frac{d}{R}}
$$
 (36)

co oznacza, żo droga kątowa zaloży tylko od dokładności, a nio zależy od środnicy narzędzia, jak to miało miejsce dla aproksymacji liniowej okręgu siecznymi dla konturów leżących na zewnątrz okręgu.

Na mooy zalożności (20) i (36) przy założeniu jednakowej dokładności i średnicy okręgu uzyskujemy, ża

$$
\cos \lambda^2 < \cos \lambda^M
$$
 (37)

a przy doatateoznio małej wartości n , żo

$$
\cos A^2 \approx \cos A \tag{38}
$$

oo OCTaoza, że aproksyraaoja llniwa okręgu siooznyrai dla łuków łożących na zowujtrz okręgu Jest bardziej efektywna niż dla łuków lożących wewnątrz konturu, gdyż zapewnia mniejszą liczbę wę. złów interpolaoji, a dla dostatooznie małej wartości  $\frac{r}{n}$  efektywność jest porównywalna.

Z zależności  $(23)$ ,  $(31)$  i  $(36)$  uzyskujemy następujący związok:

$$
\cos A_3 = \cos A_1 \cos A_2 \tag{39}
$$

oo oznacza, że metoda siecznych Jeot motodą najbardzloj ofoktywną.

Natomiast z zależności (23) i (39) wynika, żo między motodą siecznych, stycznych i cięciw zaohodzi ta sama relaoja, niezależnie od togo, ozy dokonujemy aproksymacji luku łożącego na zewnątrz, konturu, ozy tez lożąoogo wewnątrz konturu.

**Pointow** 
$$
\frac{1}{2} < 1
$$
 to **rowl**  $\frac{1}{2} \cdot \frac{1}{2} \cdot \frac{1$ 

$$
\cos A = 1 - \frac{d}{R} + 2 \left(\frac{d}{R}\right)^2 - 2 \left(\frac{d}{R}\right)^2 + \dots + 2 \left(-1\right)^n \left(\frac{d}{R}\right)^n \tag{40}
$$

Ponteważ

$$
\left(1-\frac{d}{R}\right)^2 = 1 - 2\frac{d}{R} + \left(\frac{d}{R}\right)^2 \tag{41}
$$

to dla dostatooznie małych  $\frac{d}{D}$  z zalożności (41) (40) i (28) uzyskujemy ostatooznie

oos  $A_n \approx \cos^2$  $(42)$ 

Powyższy wynik można również uzyskać na podstawie zalożności  $(39)$  i  $(35)$ .

Na mooy (42) 1 (35) uzyskujemy, że dla dostatecznie małych <sup>d</sup> zachodzi rolacja

$$
\cos A_3 \approx \cos^2 A_4 \approx \cos^2 A_2 \tag{43}
$$

oo oznaoza, że metoda siecznyoh jest bardziej efektywna od pozostałych metod aproksymacji liniowej okręgu.

# 0 Interpolator kołowy — przybliżona realizacja

Do polnej realizacji aproksymacji liniowoj okręgu wymagano jest nio tylko okroślonie drogi kątowoj narzędzia, alo takżo współrzędnyoh toru osi narzędzia. Zo względu na realizację techniozną współrzędne podajo się w układzie kartozjonskim. Dokładno wyznaczenie wspćłrzędnyoh Jo3t doóó czasochłonno, w związku z ozym na ogół stosujo się rozwiązania przybliżono. Omówimy teraz stosunkowo prostą przybliżoną metodę wyznaozania współrzędnych, opartą na transformacji układu współrzędnych.

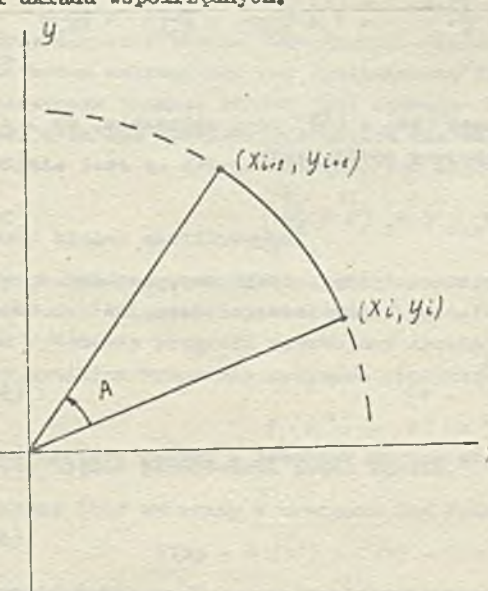

Niooh oznaozoją współrzędne punktu lożącogo na okręgu, wyznaczonego w i-tym kroku działania interpolatora.

Niooh  $x_{1+1}$ ,  $y_{1+1}$  oznaczają odpowiednio współrzędne punktu leżącego na okręgu wyznaczonego w 1+1--szym kroku działania interpolatora ( rys. 10 *).* Jeżeli Jest znany kąt obrotu A, to dokonując transformacji układu współrzędnych opartej na obrocie układu współrzędnych o kąt A uzyskujemy następujące związki:

$$
x_{i+1} = x_1 \cos A - y_1 \sin A
$$
  
 $y_{i+1} = x_1 \sin A + y_1 \cos A$  (44)

Stosując rozwinięcie na szereg Maclaurina uzyskujemy

$$
\sin A = A - \frac{A^3}{3!} + \frac{A^5}{5!} - \frac{1}{7!} + \cdots
$$
\n
$$
\cos A = A - \frac{A^2}{3!} + \frac{A^4}{4!} - \frac{A^5}{6!}
$$
\n(45)

Rys. 10. Interpolacja kołowa

Dla dostateoznio małyoh kątów A możomy przyjąć następujące przybliżenia:

sin A = A  
cos A = 1 - 
$$
\frac{A^2}{21}
$$
 (46)

Przyjmując powyższe przybliżenia, popęlniamy błąd mniejszy od 4 przy wyznaczaniu sin A, a przy wyznaczaniu cos A błąd mniejszy od ...

Podstawiając  $(46)$  do  $(44)$ uzyskujemy następujące równania:

$$
x_{4+1} - x_1 = -x_1 \frac{\Delta^2}{2} - y_1 A
$$
  

$$
y_4 + 1 - y_4 = x_1 A - y_4 \frac{\Delta^2}{2}
$$
 (47)

2 równań tych stosunkowo prosto można wyznaozyó współrzędne punktu  $x_{1+1}$ ,  $y_{1+1}$ .

Zbadamy, jaki powstaje błąd wyznaczania promienia na podstawie założeń (47) tzn; błąd, który jost spowodowany przyjęciem przybliżeń określonych zależnością (46). Intorpretacja gocmotryczna togo błędu została podana na rys. 11.

> Podnosząc równania (4?) do kwadratu i rozwiązuj ąo jo uzyskujemy ostatooznio, żo

$$
R_{1+1} = R_1 \left( 1 + \frac{\Lambda^4}{4} \right)^{\frac{1}{2}} \tag{48}
$$

gdzie

$$
R_1 = (x_1^2 + y_1^2)^2 \quad \text{or} \quad
$$
  

$$
R_{1+1} = (x_{1+1}^2 + y_{1+1}^2)^{\frac{1}{2}}
$$
  

$$
Jozot1 \stackrel{\Lambda^k}{=} \frac{1}{\frac{1}{\mu}} \leq 1 \quad \text{to} \quad \text{rozurlgauJqo} \quad \left(1 + \frac{\Lambda^k}{\frac{1}{\mu}}\right)^{\frac{1}{2}} = na
$$

szorog Maolaurina uzyskujemy

1

$$
\left(1+\frac{\lambda^2}{4}\right)^{\frac{1}{2}} = 1+\frac{\lambda^2}{2\cdot 4} - \frac{\lambda^8}{8\cdot 4} + \frac{\lambda^{12}}{16\cdot 4} - \cdots
$$
\n(49)

Na mocy (48) i (49) przy założeniu, żo A *¡i* 0 uzyskujemy ostatooznio

$$
R_{1+1} < R_1 \left( 1 + \frac{A^4}{B} \right) \tag{50}
$$

# Rys, 11, Błąd związany z promieniom

W zależności (50) uzyskujemy, że błąd d (1)

spowodowany przyrostem promienia w wyniku wykonania i-togo kroku interpolatora jest określony w sposób następujący!

$$
4R\frac{A^4}{8} < d_p(\pm) < R\left( (1+\frac{A^4}{8})^2 - 1 \right) \tag{51}
$$

Ponieważ  $\left(1+\frac{1}{2}\right)^{1\over2}$  > 1 + 1  $\frac{1}{2}$  to dla dostatooznie małych wartości A możemy przyjąć następująoe przybliżonio

$$
d_{\mathbf{r}}(\mathbf{1}) \approx 1 R \frac{\mathbf{A}}{8} \tag{52}
$$

Błąd d<sub>o</sub> związany z poruszaniem się po oięoiwio zamiast po łuku okręgu jest największy w pierwszym kroku algorytmu. Na podstawie rys, 12 uzyskujemy następująoy związokt

$$
\cos \frac{A}{2} < \frac{R - d_0}{R}
$$
 (53)

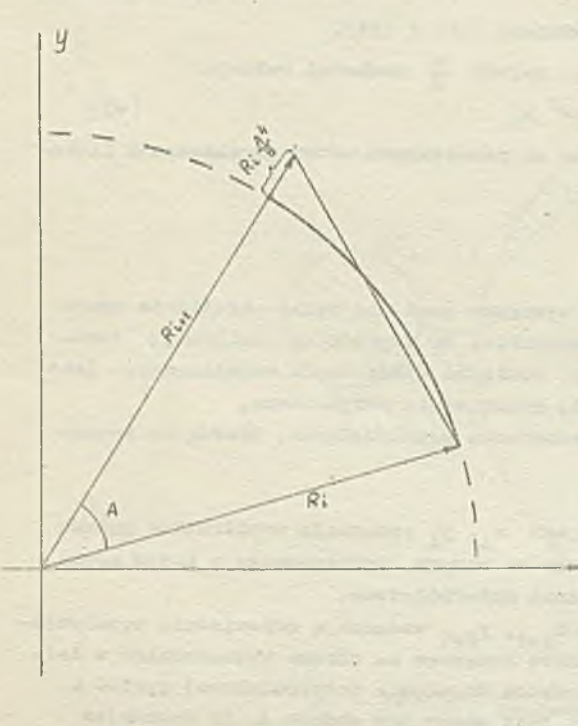

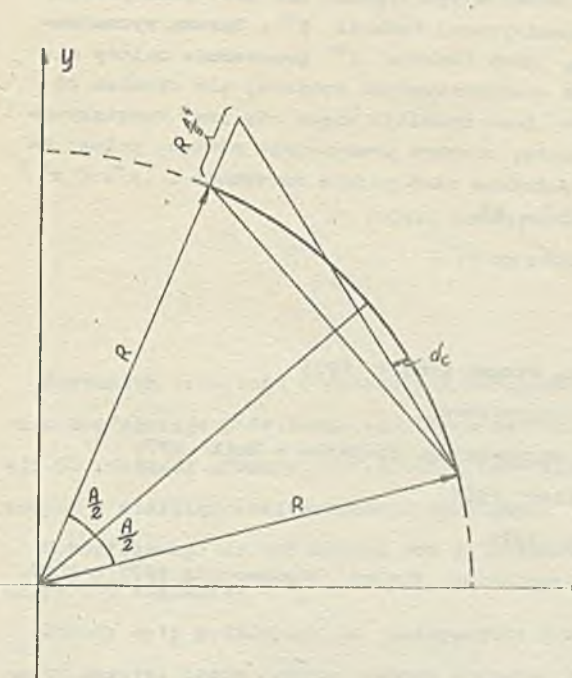

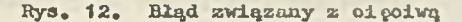

2 (53) na mocy (46)dla dostateozaJo *uK.zyol*y vartoóoi A uzysJcujomy ostatecznie

$$
d_o < R \frac{\Lambda^2}{B} \tag{5\%}
$$

Na. mooy  $(54)$  i  $(52)$  uzyskujemy ostatecznie, żo,

$$
\mathbf{d}_{\mathbf{r}}\left(\mathbf{1}\right)\approx\mathbf{1}\,\mathbf{A}^2\mathbf{d}_{\mathbf{0}}\tag{55}
$$

oo oznaoza, żo dla dostatecznie małych wartości A błąd d\_ jest błędem dominującym.

# **.** Analiza błędów

V dotychczasowych rozważaniach omówiliśmy aspekty matematyozno wyznaozonła toru narzędziu obrabiarek o torowanych numerycznie. Nie omawialiśmy zagadnień natury technicznej oraz dokładnoj roalizaoji interpolatora. Z zagadnień natury bardzioj ogólnoj zostało joszozo do rozważnia zagadnienie błędów związanych z wyznaczaniom toru narzędzia.

Nlooh F będzie dowolną ustaloną funkcją. Rozważmy wyznaczanio wartośoi funkoji F dla argumentu x. Mioch x<sup>\*</sup> oznaoza wartość argunontu daną nam do dyspozycji (daną wyjśoiową) odbiogającą od rzeczywistej wartości x. Odohylonic

wartośoi argumentu x<sup>\*</sup> od rzeozywistej wartości argumentu x, może być spowodowane ograniozoną długośoią reprezontaoji danych, przyjętym systemem roprozontaoji liczb w maszynie lub innymi przyczynami wpływająoymi na dokładność danych wejśoiowyoh.

Różnioę wartośoi

$$
F(x) = F(x^*)
$$

będziemy nazywali błędem wewnętrznym. Dla ustalonej reprezontaoji argumentów, błędu wewnętrzne go nie można uniknąć ani też wyeliminować żadnymi metodami analitycznymi.

Następnym źródłom błędów Jest funkcja f aproksymująoa funkoję F. Funkcję f tak konstruujemy, aby była ona dostateoznio prosta dla cblów obliozoniowyoh oraz łatwa do zaprogramowania. Oozywlśoie jest to źródłom dodatkowych błędów. Błąd ton określony w sposób następujący»

$$
\mathbf{F}\left(\mathbf{x}^*\right)-\mathbf{f}\left(\mathbf{x}^*\right)
$$

nazywamy błędem analitycznym.

Wykonanie programu realizującego funkcję f, jest dodatkowym źródłom błędów powstałych z ograniozonej dłngośoi reprezontaoji liczb, oboięcia wyników pośrednich oraz zaokrągleń itp. W wyniku wykonania programu uzyskujemy aproksymaoję (f *\* )* funkoji aproksymująooj funkoję F. Błąd będąoy wynikiem wykonania programu realizującego funkoję f

$$
f(x^*) = f^*(x^*)
$$

nazywamy błędem generowanym przoz system.

ląozny błąd związany z vyznaozaniom funkoji F można określić w sposób następujący»

$$
F(x) - f(x^*) = F(x) - F(x^*) + F(x^*) - f(x^*) + f(x^*) - f^{(0)}(x^*)
$$

Jeżeli funkcja F jest różniczkowolna to błąd wewnętrzny można wyznaczyć z następująooj zależności: .

$$
F(x) = F(x^+) = \frac{9}{2}(x (F(x)) (x - x^*)
$$

Natomiast wyznaczanie błędu analitycznego jost typowym problemem występującym w teorii aproksymacji i istnieje wiele metod jego wyznaczania i szacowania.

Na pierwszy rzut oka mogłoby się wydawnó, że wyznaczenie błędu gonorowanego można wyznaczać tymi samymi metodami jak błąd analityozny. Sytuacja jednak w tym wypadku nie jest taka prosta, bowiem są znaczne trudności z wyznaczeniem postaci analitycznej funkcji f<sup>\*</sup>. Sprawa wyznaczania postaoi analityoznoj funkoji  $f^*$  komplikuje się, gdyż funkcja  $f^*$  przeważnie zależy nie tylko od przyjętego systemu roprozentacji danych oraz oharaktorystyki systemu, ale również od kolejnośoi wykonywania operacji i wielkośoi argumentu. Duże nadziejo wiąże się przy rowiązywaniu tego problemu z tzw. analizą wsteozną, której istota, niezbyt precyzyjnie mówiąc, polega na wyznaozaniu takiej wartości argumentu x<sup>\*</sup> aby była spełniona następująca zależność f (x<sup>'</sup>} f(x<sup>\*</sup>) oraz na uzyskaniu oszacowań na bozwzględną wartości  $\bar{x}^* - \bar{x}^*$ .

# Literatura

- [1] Simon W.i The numerical control of machine tools. Edward Arnold 1973
- [2 ] ».Olosten N.O. 1 Numorioal oontrol. John Wiloy intorsciehoo
- [3] Stanton R.G.: Mumerical mothods for science and onginooring. Prontice Hall 1971
- $[i]$  Rall L.B.: Error in digital computation. John Wiloy 1965
- [5 ] Rico J.R.t Kothematioal software, Aoadomio Pross 1971
- *[ 6 ]* Bergron C, t A simple algorithm for oiroular intorpolation. Control Eaginoering 1971 vol 18, nr 9 s. 57-59.

# **Sprawozdania z konferencji**

23 Polska Konfe encja Mechaniki Ciała Stałego PAN 3-11 wr 18 ania 1981 r. Mragowo

Staraniem Instytutu Podstawowych Problemów Techniki odbyła się w dniach 3-11.IX.1981 r. doraczna konferencja poświęcona problemom mechaniki ciał stałych. W ciągu ostatnich dwóch dni, z okazji 70 rocznicy urodzin prof. Witolda Nowackiego, odbyło się osobne sympozjum na temat pól uprzeżonych w nieklasycznej mechanice kontinuum.

W konferencii wzieło udział stu kilkudziesięciu uczestników z kraju (wśród nich niżej podpisany) i z zagranicy.

Obrady były podzielone na następujące grupy tematyczne: konstrukcje, ciała niesprężysta, cle menty maszyn, sesja ogólna, motody komputerowe, ośrodki ze strukturą komórkową, metody eksperymentalne, metody matematyczne, ośrodki ciągłe. Wymienione grupy tematów były omawiane kolejno, co pozwalało na wysłuchanie wszystkich wybranych referatów.

Szczególnie zajmująca z punktu widzenia Pracowni Oprogramowania Zastosowań IŁM była sesja doty cząca metod komputerowych. Omawiano na niej przede wszystkim zastosowania metody elementów skończonych, ale także metody różnic skończonych do rozwiązywania nieliniowych geometrycznie i materiałowo konstrukcji. Rozważane były również zastosowania mes w mechanice pęknięć i interesujące obliczenia ilustrujące kierunek i szybkość propagacji szczelin w płytach. Wiele uwagi poświęcono analizie sprężysto-plastycznej belek i ram. Do uzyskania przedstawionych wyników numerycznych na ogół używano programów specjalistycznych, w niektórych tylko wypadkach wykorzystując duże uniwersalne systemy obliczeniowe mes.

W czasie sesji ogólnej prof.H.Frąckiewicz z IPPTPAN przedstawił stan badań w problemie węzłowym Nº05-12 "Wytrzymałość i optymalizacja konstrukcji inżynierskich" wymieniając tematy szczegółowe, zespoły, ich kierowników oraz sposób i stan ich realizacji.

Sam sposób organizacii 23 konferencji był typowy, w dobrym tego słowa znaczeniu. Większość 20-minutowych referatów wygloszono po angielsku, ilustrując je przeźroczami. Prozentację każdej grupy kolejnych trzech prac zamykała dyskusja prowadzona przez przewodniczącego sesji. Obrady odbywały się w hotelu Mrongovia w Mrągowie. Materiały z konferencji znajdują się w Bibliotece Instytutu Maszyn Matematycznych.

dr Adam LUTOBORSKI

Szkoła Metodologii Projektowania 16-19 września 1981 r., Karpacz-Bierutowice

W dniach 16-19 września 1981 r. w Karpaczu-Bierutowicach odbyła się Szkoła Metodologii Konstruowenia Maezyn, Metody Rozwiązywania Problemów Projektowo-Konstrukcyjnych. Szkoła ta zorganizowana została po raz pierwszy. Organizatorem był Instytut Konstrukcji i Eksploatacji Maszyn Politechniki W rocławskiej, a Kierownikiem Szkoły - doc.dr hab. inż. Ryszard Rohatyński.

U c zestnikami Szkoły byli nauczyciele akademiccy, pracownicy naukowi ze środowisk zajmujących się zagadnieniami metodologii prosktowania oraz projektanci z biur projektowych i konstruktorzy z zakładów przemysłowych. Lącznie w Szkole wzięło udział ok.40 osób; zaznaczyła się liczbowa przewaga środowiska wrocławskiego, co należy uznać za naturalne ze względu na to, że ośrodek ten organizował tę Szkołę. W pracach Szkoły wziął też udział niżej podpisany, jako reprezentant zainteresowanego problemami metodologii projektowania Zespołu Pracowni BP-1 Instytutu Maszyn Matematy cznych.

Program Szkoły obejmował czetry cykle wykładów, które prowadzili czterej wykładowcy. Doc. dr inż. Wojciech Tarnowski z Instytutu Automatyki Politechniki Śląskiej w Gliwicach miał do dyspozycji 6 godzin zajęć. Przeprowadził w tym czasie interesujący wykład na temat struktury procesu projektowania omawiając zagadnienia:

- $\bullet$  makrostruktura (struktura pionowa) procesu projektowania
- $\bullet$  mikrostruktura (struktura pozioma) procesu projektowania
- · dekompozycja w projektowaniu
- $\bullet$  optymalizacja w procesie projektowania
- konstrukcja globalnego kryterium oceny rozwiązań projektowych w warunkach istnienia wielu kry teriów cząstkowych.

Prezentowany przez wykładowcę materiał wynikał z jego własnych prac. Wykład był prowadzony bardzo żywo i barwnie, spotkał się więc z bardzo dobrym przyjęciem słuchaczy i wywołał wile ciekawych głosów w dyskusji. Moim zadniem do najciekawszych fragmentów wykładu należy zaliczyć - niezauważone chyba przez innych słuchaczy - oryginalne sformułowanie zadania optymalizacji w projektowaniu. Autor w jednym zadaniu optymalizacyjnym połączył zagadnienie optymalizacji właściwości konstrukcyjnych projektowanego wyrobu oraz wynikających z jego produkcji efektów ekonomicznych, które osiąga producent. Natomiast innym ciekawym i żywo dyskutowanym problemem był sposób konstrukcji tzw. globalnego kryterium oceny rozwiązań projektowych w warunkach kompromisu. Sposób konstrukcji owej funkcji globalnej oparł autor na pojęciu użyteczności sformułowanym w latach pięćdziesiątych przez Von Neumona i Morgensterna.

Drugi cykl wykładów prowadził doc.dr inż. Bogusław Machowski z Instytutu Podstaw Budowy Maszyn Akademii Górniczo-Hutniczej z Krakowa, który przez kolejne 6 godzin zajmował się metodami poszukiwania różnych koncepcji rozwiązań zadań projektowych. Między innymi przedstawił metodę LEMACH-3 oraz dość szczegółowo omówił metodę morfologiczną generacji rozwiązań projektowych. Metodę tę zilustrował ciekawym praktycznym przykładem zaczerpniętym z dziedziny projektowania konstrukcji mechanicznych.

W cyklu trzecim dr inż. Rudolf Kołodziej z Instytutu Cybernetyki Technicznej Politechniki W rocławskiej (zastępujący nieobecnego prof. A. Sielickiego) omawiał głównie zagadnienia selekcji rozwiązań projektowych. Wykładowca założył, że słuchacze z przedstawianą problematyką zetknęli się po raz pierwszy, materiał przedstawił więc w sposób ogólnikowy i szkolny, poświęcając wiele uwagi wy jaśnieniu problemów podstawowych. W konsekwencji zabrakło czasu na dokładniejsze omówienie poszczególnych zasygnalizowanych zagadnień.

W cyklu czwartym (5-godzinnym) dr Andrzej Strzelecki - psycholog z Zakładu Prak w posii i Moukoznawstwa Instytutu Filozofii i Socjologii PAN w Warszawie przedstawił psychologiczne sesh nie zmy wpływające na wyniki twórczej pracy projektantów. W wykładzie pokazał jak można badać czc osobowości człowieka i jaki wpływ mają poszczególne cechy na wyniki jego pracy twórczej. Zaprezentował słuchączom wyniki prac własnych związanych z badaniem studentów Wydziału Architektury Politechniki Warszawskiej. Celem tych badań było ustalenie jakie cechy osobowości studentów a; wpływ na wyniki w nauce, czy są one stałe w czasie studiów czy też są zależne od czasu studiowania oraz ozy egzaminy wstępne badają te cechy, które powinny badać. Jako ciekawostke można podać że pod wpływem tych prac zmieniono zakres egzaminu z rysunku, ponieważ dotychczasowy nie badał tych cech kandydatów, które miały wpływ na wyniki w nauce. Na zakończenie odbyła się ożywiona dyskueją wykazującą, że wykłąd był bardzo potrzebny i ciekawie przeprowadzony.

Odbyła się także dyskusją na temat założeń programowych następnych szkół metodologii konstruowania maszyn. Do głównych postulatów zgłoszonych przez uozostników należy zaliczyć:

- włączenie do tematyki szkoły zagadnień komputeryzącji procesu projektowania
- prezentowanie oryginalnych prac własnych uczestników i wykładowców z zakresu praktycznego projektowania
- kontynuowanie cyklu wykładów z zakresu roli psychologii czy socjologii w procesie projektowania
- $-$  wydawanie materiałów szkoleniowych uczestnikom.

 $-1$ 

Brak materiałów stanowił poważny mankament Szkoły. Jedynie doc. W.Tarnowski do jednego z i: gmentów swego wykładu rozdał uczestnikom materiały, stanowiące rozszerzenie omawianego problamu. Podanie literatury przez wykładowców nie może zastąpić materiałów będących niezbędną pomocą dla słuchaczy.

Na zakończenie należy dodać, że organizatorzy urządzili skromną wystawę literatury wiążącej się z tematyką szkoły. Należy to kontynuować w następnych latach.

Szkołe zakończono miłym spotkaniem towarzyskim, co pozwoliło uczestnikom rozstać się z życzeniami spotkania na następnej konferencji za rok lub dwa lata.

dr inż. Ryszard PAWLIK

"Zastosowanie komputerów w przemyśle" Szczecin, 17-18 września 1981 r.

W dniach 17 1 18 września 1981 r. w Szczecinie odbyła się druga konferencja na temat zastosowania komputerów w przemyśle. Obrady odbywały się w pięciu sekcjach:

- $1 -$  Zgstosowanie komputerów w układach czasu rzeczwistego
- 2 Układy mikroprocesorowe i wyspecjalizowane
- 3 Zastosowanie komputerów w projektowaniu
- 4 Zastosowanie komputerów w sterowaniu przedsiębiorstwem
- 5 Modele, symulacja komputerów

Wszystkie referaty były ograniczone w ozasie do 10 minut. Po każdych trzech referatach od by wa ka się dyskusja.

Zdecydowana większość referatów dotyczyła konkretnych zastosowań w przemyśle, które są bądź wdrożone bądź w trakcie przygotowań do wdrożenia. Oczywiście podział na sekcje jest w dużej mierze czysto formalny, np. sekcja 1 1 2 dotyczą zastosowań w układach czasu rzeczywistego z tym,że w sekcji 1 omawiane były układy wykorzystujące minikomputery, natomiast w części 2 minikomputery i mikroprocesory wyspecjalizowane. Oczywiście ścisłe podzielenie tematu konferencji na podtematy jest niemożliwe.

Należy podkreślić starania organizatorów (zresztą uwieńczone sukcesem) aby referaty zbliżone tematy cznie nie odbywały się w tym samym czasie, co umożliwiło wysłuchanie i wzięcie udziału w w iększości dyskusji interesujących uczestnika konferencji.

Spośród wygłoszonych referatów na szczególną uwagę zasługuje moim zdaniem "Komputerowy system przygotowania produkcji tkanin żakardowych - MERA-ŻAKARD", wygłoszony przez W.Tarnowskiego (sek $c$  ja  $4$ ). Jest to system działający w przemyśle.

Natomiast spośród referatów sekcji 3 uczestników konferencji zainteresował referat "Narzędzia programisty czne dla komputerowo wspomaganego programowania" wygłoszony przez dr inż. Stanisławę Bonkowicz-Sittauer z Instytutu Maszyn Matematycznych.

Konferencję zakończyła dyskusja plenarna, na której podano wynioski dotyczące dalszego rozwoju zastosowań komputerów w przemyśle. Najczęściej powtarzany był wniosek o ujednolicenie urządzeń cyfrowych (wprowadzenie modularności). Ogólny ton dyskusji na temat dalszego rozwoju komputery zacji w Polsce był jednak pesymistyczny.

Duże niezadowolenie budziły wśród uczestników: bardzo słaba baza materialna oraz brak informacji.Również niewielkie zainteresowanie zakładów przemysłowych urządzeniami komputerowymi skłania do niezbyt optymistycznych wniosków.

Ustalono, że trzecia konferencja na temat zastosowania komputerów w przemyśle odbędzie się za dwa lata.

mgr Marek POKULNIEWICZ

Automatyzacja prac w projektowaniu. Komputerowe wspomaganie projektowania Sprawozdanie z konferencji w Poznaniu w dn.28-29 października 1981 r.

W dniach 25-29 października 1981 r. odbyła się w Poznaniu IV Krajową Konferencja Naukowo-Techniczna "Automatyzacja prac w projektowaniu" na temat komputerowego wspomagania projektowania (KWP). Konferencja ta została zorganizowana przez Stowarzyszenio Inżynierów i Techników Mechaników Polskich oddział w Poznaniu, Polskie Towarzystwo Cybernetyczne oddział w Poznaniu oraz Akadomię Ekonomiczną w Poznaniu. Z punktu widzenia poruszonych tematów stanowi ona kontynuację poprzednio zorganizowanych konforencji w latach 1972, 1973 oraz 1978.

Na konferencję zgłoszono 48 referatów (w tym kilka z NRD i Czechosłowacji), z których część została wygłoszona na sesji plenarnej, natomiast pozostałe podczas obrad w następujących sekcjach:

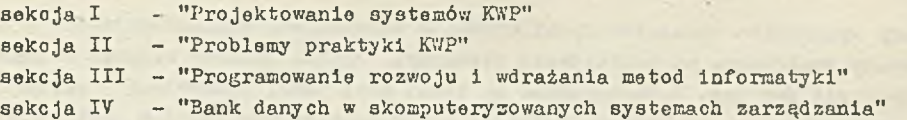

Na uwagę zasługuje wygłoszony podczas obrad plenarnych referat Olgi Bortkiewicz-Stulińskiej "Wpływ komputeryzacji na twórczość projektancką", przekazujący refleksje autorki na temat wpływu stosowania komputerów w procesie projektowania na oryginalność i nowatorstwo projektów".

Podczas obrad sekcji I poruszane były zarówno ogólne problemy dotyczące wykorzystania maszyn cy frowy ch do wspomagania projektowania jak i konkretne, funkcjonujące systemy wspomagające projektowanie. Na uwagę zasługuje tu system generujący automatycznie dokumentację projektową na podstawie informacji wprowadzonych do maszyny cyfrowej podczas projektowania systemu informaty cznego za pomocą pakietu programowanego PSL/PSA. Referat ten był . prezentowany przez przedstawiciela Uczelnianego Ośrodka Przetwarzania Informacji Akademii Ekonomicznej w Poznaniu.

Dużo dyskusji wzbudził referat dotyczący oprogramowania minikomputera LERA 400, przy czym pytania odnosiły się w zasadzie nie do właściwej treści referatu, ale dotyczyły samego minikomputera MERA 400. W związku z dużym zainteresowaniem tym tematem na następną konferencję postanowiono zaprosić przedstawiciela producenta minikomputera MERA 400, który mógłby udzielić kompotentny ch odpowiedzi na pytania stawiane przez uczestników konferoncji.

Podczas obrad sekcji II omawiane były głównie istniejące systemy do wspomagania projektowania. Poruszana były problemy dotyczące projektowania modelowego, projektowania wielopoziomowych systemów informaty cznych oraz adaptacyjne formy współpracy projektanta z systemem komputerowym w sp o m ag a jącym projektowanie.

Na obradach sekcji iii zaprezentowano istniejące systemy wspomagające projektowanie w różnych dziodzinach, np. projektowanie słupów linii elektroenergetycznych, geometrii tras komunikacyjnych, procesów obróbki części maszyn, obwodów drukowanych i in.

Po raz pierwszy włączono do tematyki obrad konforencji problemy banku danych sekcja IV jako kontynuację cyklu narad naukowe-technicznych organizowanych dotychczas, a dotyczących tej tematyk.

Warto na koniec zauważyć, że trzy referaty wygłosili pracownicy Instytutu Maszyn Matematyczny ch.

Zastosowanie elektronicznych maezyn cyfrowych w pracach inżynierskich

Sprawozdanie z konferencii

W dniach 23-24 listopada 1981 r. odbyła się w Katowicach konferencja naukowo-techniczna "Zastosowanie elektronicznych maszyn cyfrowych w pracach inżynierskich" zorganizowaną przez Radę Oddziału Wojewódzkiego NOT w Katowicach.

W konferencii tei uczestniczył i wygłosił referat niżej podpisany.

Pierwszego dnia odbyły się obrady plenarne, na których wygłoszono 4 roferaty oraz obrady sekcji I "Wykorzystanie ETO w zagadnieniach mechaniki konstrukcji", na których wygłoszono 3 referaty.

Drugiego dnia obradowały równolegle: sekcja II "Komputerowe wpomaganie projektowania urządzeń i sieci energetycznych oraz cieplnych," na której wygłoszono 6 referatów oraz sekcja III "Technika komputerowa w zagadnieniach chemii i ochronie środowiska", na której wygłoszono 4 referaty.

Pełne teksty wszystkich referatów opublikowano w materiałach konferencyjnych<sup>x/</sup>. Warto zwrócić uwagę na referaty wygłoszone na posiedzeniu plenarnym. Bardzo ciekawy referat o charakterzo informacy jnym wygłosił mgr inż. M.Rustanowicz na temat możliwości zastosowań i perspektyw rozwojowych komputerów biurkowych, do których zaliczył minikomputery rodziny IBM seria 5100, Hawlet-Packard seria 1000 oraz minikomputery takich firm jak DATA GENERAL, DEC, INTEL, WANG i in. W referacie autor przedstawią typową konfigurację komputera biurkowego, jego oprogramowanie oraz krótki przegląd zastosowań. Mgr inż. G.Wyrzykowski przedstawił możliwości zastosowań pakietu procedur graficznych PARYS opracowanych w Centrum Projektowania i Zastosowań Informatyki w Warszawie /dawne ZETO Warszawa połączone z OBRI w Warszawie . Pakiet ten umożliwia m.in. rysowanie wykresów warstwicowych zadanych funkcji, rysowanie konstrukcji przestrzennych z pominięciem linii niewidocznych itp. Użytkownik ma do wyboru 10 typów linii, np. prosta, łamana, krzywa, pogrubiana, przerywana itp. Pakiet zapewnia wyjście na urządzenia kreślące typu CALCOMP, BENSON, KINGMATIC oraz DIGIGRAF. Pakiet może być eksploatowany na maszynie srii RIAD lub IBM o minimalnej pojemności pamięci operacyjnej 256 k bajtów i systemie operacyjnym OS.

Dr inż. A. Berndt wygłosił referat, w którym omówił cele, zadania oraz możliwe do osiągnięcia korzyści ekonomiczne związane ze stosowaniem systemu CHEMOPRONET. Autorzy przedstawili 4 przykłady możliwego zastosowania bark dokładnej informacji czy przykłady te były do końca zrealizowane . Korzyści ekonomiczne możliwe do osiągnięcia w wyniku zastosowania pakietu określa się na ok. kilkuset milionów złotych.

Niżej podpisany przedstawił projekt realizacji zintegrowanego minikomputerowego systemu wspomagania prac inżynierskich.

Na zakończenie należy dodać, że w materiałach umieszczono dodatkowo 13 komunikatów o zrealizowanych systemach i programach komputerowych przeznaczonych do szerszego rozpowszechniania. Nie zadbano jednak o podanie nazw i adresów instytucji, które dysponują tymi programami. Brak jest także w materiałach informacji o miejscach pracy autorów, co utrudnia kontakt z nimi.

dr inż. Ryszard PAWLIK

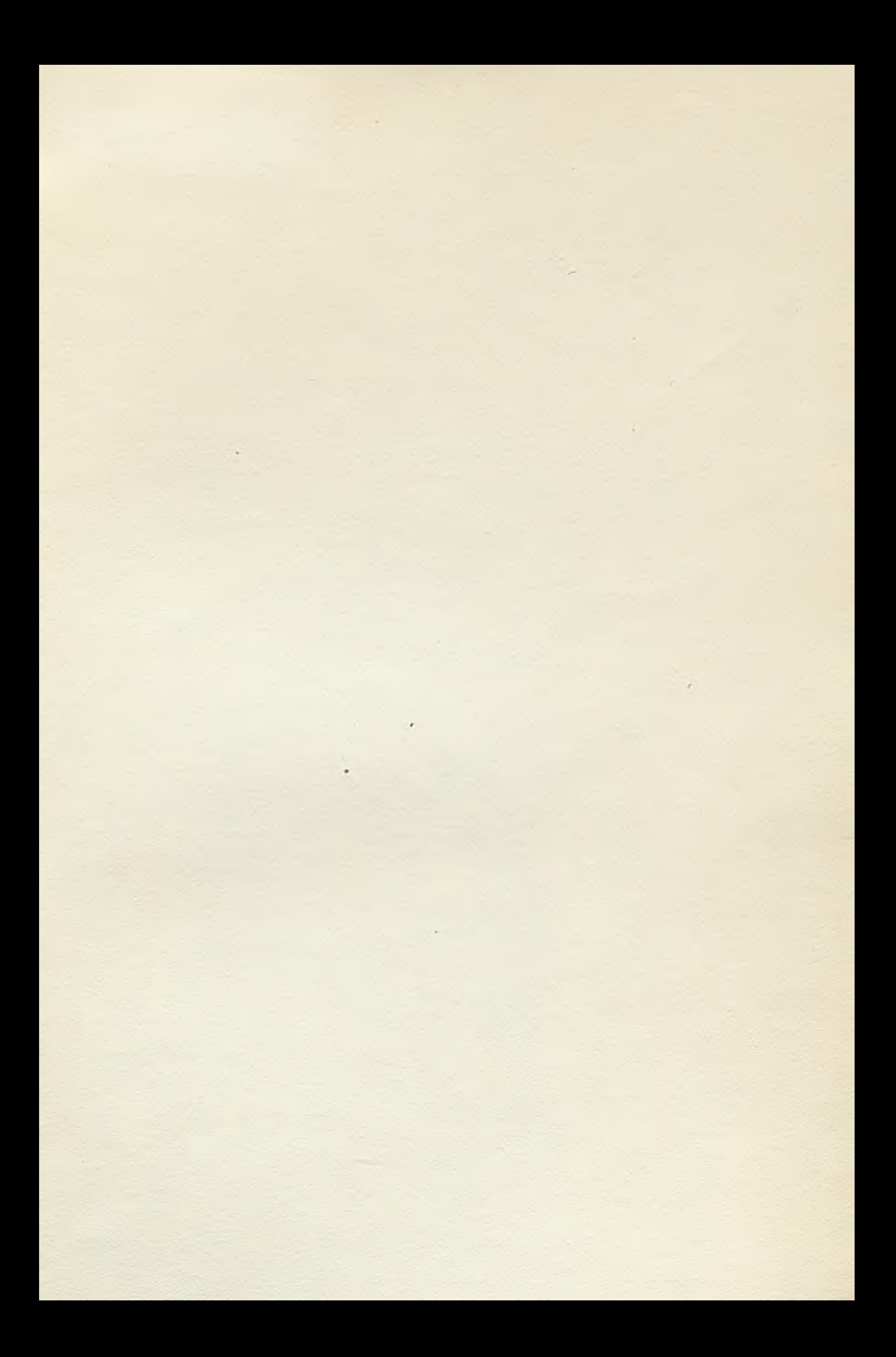

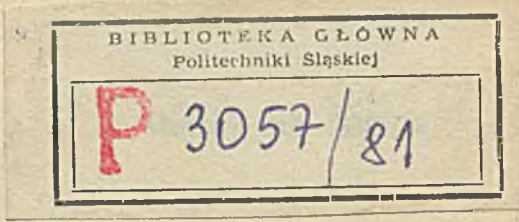

# WARUNKI PRENUMERATY

Prenumeratę na kraj przyjmują Oddziały RSW "Prasa-Książka-Ruch" oraz urzędy pocztowe i doręczyciele w terminie do dnia 25 listopada na rok następny.

Cena prenumeraty rocznej zł 840.

Jednostki gospodarki uspołecznionej, instytucje, organizacje i wszelkiego rodzaju zakłady pracy zamawiają prenumeratę w miejscowych Oddziałach RSW "Prasa-Książka-Ruch", w miejscowościach zaś, w których nie ma Oddziałów RSW - w urzędach pocztowych.

Czytelnicy indywidualni opłacają prenumeratę wyłącznie w urzędach pocztowych i u doręczycieli.

Prenumeratę ze zleceniem wysyłki za granicę przyjmuje RSW "Prasa-Książka-Ruch", Centrala Kolportażu Prasy i Wydawnictw, ul. Towarowa 28, 00-958 Warszawa, konto PKO Nr 1153-201045.

Prenumerata ze zleceniem wysyłki za granicę jest droższa od prenumeraty krajowej o 50% dla zleceniodawców indywidualnych i.o 100% dla zlecających instytucji i zakładów pracy.